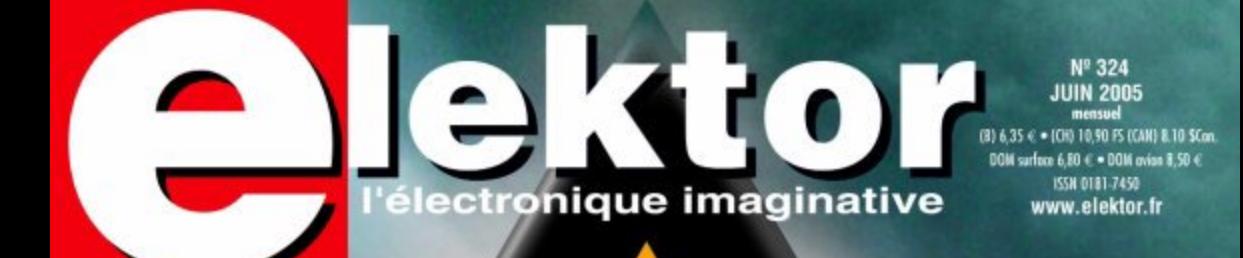

**ENREGISTREUR DE**<br>VENNPERATURE

**-TESTEUR DE CEM** 

-BAROMETRE Mais quest altimène

neg avan't egymt) -<br>Gallius Gallius)

- fronomies **PENERGIE** 

-Soudage<br>SANS Pb

# DANGER! RAYONS!

CSM, UMTS, WIFI, DECT... Défectez-les à l'aide du L 19624 - 324 - F: 5.75 **RENIFLEUR D'ÉLECTROSMOG** 

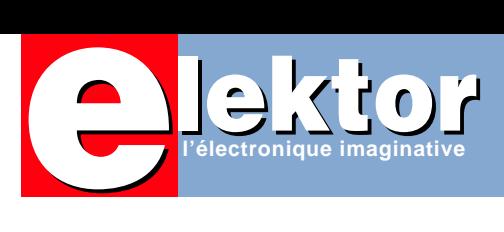

### **Entrez de plain-pied dans votre environnement**

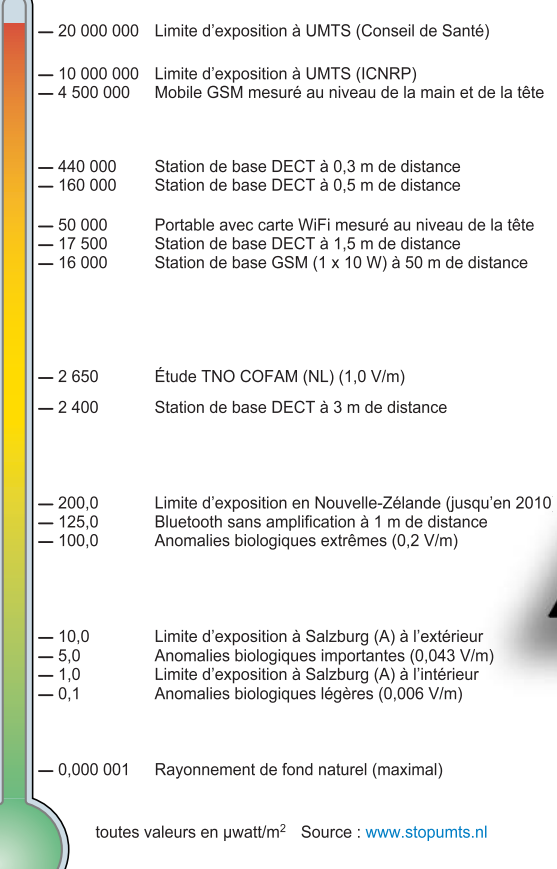

Nous avons fait fort ce mois-ci avec un numéro consacré pour près de sa moitié à son thème : le milieu. L'environnement de l'homme n'a jamais changé aussi vite qu'au cours de ces 10 dernières années et à en croire les cris effarés des spécialistes les choses ne sont pas prêtes de s'arranger au cours de la prochaine décennie. La catastrophe de Tchernobyl a été une chère leçon quant aux risques des rayonnements invisibles. L'homo universalis s'équipe à tour de bras qui de son portable 100% portable (lire téléphone), qui de son portable moins portable (PC) mais doté d'une carte PCMCIA UTMS… De plus en plus nombreuses sont les personnes à se plaindre d'un mal ou d'un autre attribué, à tort ou à raison à cette jungle de rayons plus invisibles les uns que les autres qui ne cessent de s'ajouter aux rayonnements déjà et de plus en plus présents…

Il est temps de s'informer…

# *16 ÉLE DE LA FU*

Les fournisseurs obtenir un peu émigrent en sion sur vo le Net, 5 rayon épa

## **26 Renifleur d'électrosmog**

Toute l'Europe de l'Ouest se couvre actuellement de nouvelles stations pour le réseau UMTS. Rien d'étonnant à ce que beaucoup de gens se tracassent à propos des quantités de rayonnement électromagnétique que ces forêts d'antennes engendrent. Aussi Elektor vous permet-il, grâce à un instrument sensible, de les déterminer précisément, mais en plus de trouver les endroits qui en sont encore exempts.

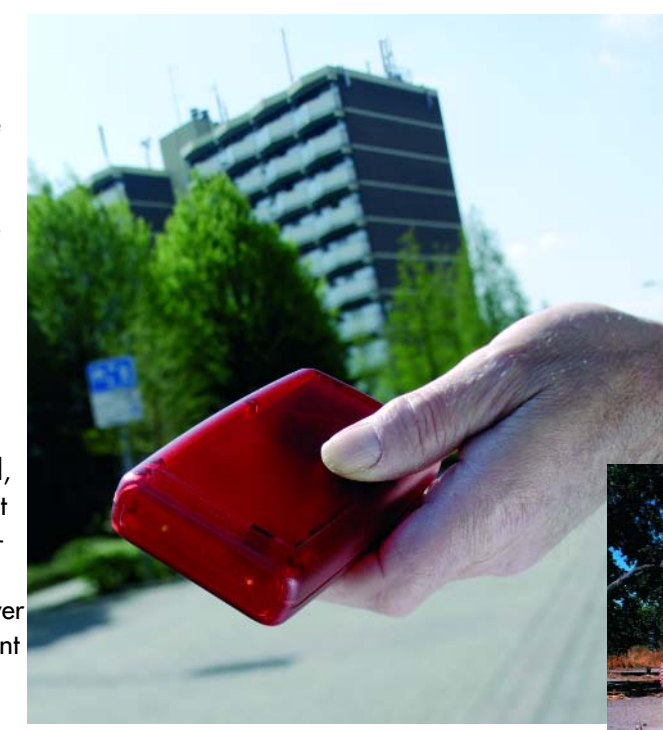

# **SOMMAIRE**

# *ECTROSMOG: UMÉE SANS FEU ?*

Télécom lancent une offensive de marketing pour u partout en Europe que ;es possesseurs de GSM masse vers l'UMTS. Les bienfaits ? Avoir la téléviotre mobile, la vidéo-phonie, une promenade sur 50 000 mâts d'antenne supplémentaires, un nement électromagnétique inquiétant... Le tout ulé par une enquête…

## **38 WiFi brin d'éther**

Peut-on lui faire confiance ? Très en vogue, le point d'accès WiFi et la carte pour ordinateur portable ne coûtent plus aujourd'hui qu'une bouchée de pain. Vous êtes déjà équipé ? Vous n'êtes pas le seul ! Le système est rapide, simple et pratique.

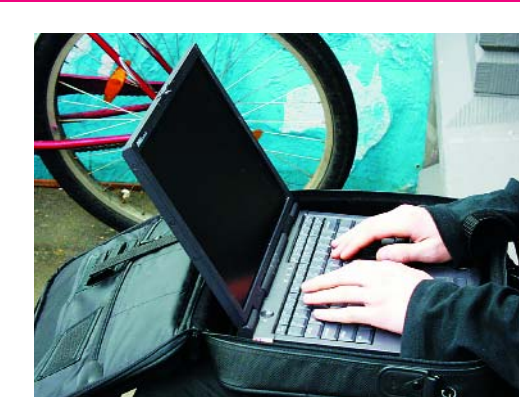

Assez pour satisfaire tout le monde. Que les communications n'y soient pas sécurisées, nous l'avions tous deviné.

### **46 Hélio-courant, un jeu d'enfant**

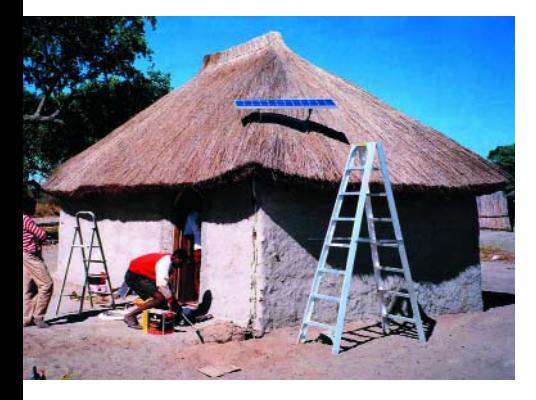

Charger en solaire avec/sans régulateur, tout un programme. Des régulateurs de charge et des redresseurs complexes font de leur mieux pour tirer des modules solaires la dernière goutte d'énergie. Contrairement à l'avis général, il est extrêmement facile de connecter une batterie à un module.

**28e année Juin 2005 Nº 324**

## **théorie**

- **16** Élektrosmog de la fumée sans feu ?
- **22** Enquête : L'électrosmog ? Connais pas !
- **42** Économies d'énergie Conseils pour traquer les fuites
- **72** Delphi pour électroniciens Partie 6 : Le PC en oscilloscope

## **pratique**

- **26** Renifleur d'électrosmog
- **35** Testeur de CEM (Mini-projet)
- **50** Cure de soleil pour batterie
- **54** Baro-altimètre de précision
- **62** Enregistreur de températures

## **technologie**

- **46** Hélio-courant, un jeu d'enfant
- **61** Bruits de labo
- **68** Secrets du concepteur
- **70** Comment ça marche : suppresseur de pub pour TV

## **info & marché**

- **06** Ours
- **08** Courrier
- **11** Mises à jour
- **12** Infos & actualités
- **53** Grains de sel : WinECAD
- **82** Sécurité

# **récréation**

- **38** WiFi brin d'éther
- **76** TRICK.e
- **78** rétronique

# **info & marché courrier**

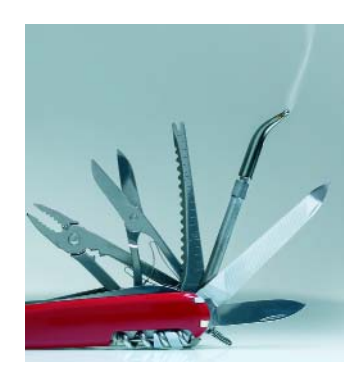

### **Mise à jour du SAK (Swiss Army Knife)**

L'auteur n'est pas resté les bras croisés. Jim Spence a poursuivi le développement du programme du projet à microcontrôleur « SAK » de septembre 2004. Il nous a informé de la disponibilité d'une nouvelle version de TCB (TB-2-K) qui dote la version d'origine de TCB des fonctions additionnelles suivantes :

Nouveau **Symbole de commentaire** – permet de doter le code-source de commentaires qui ne seront pas pris en compte lors de l'enregistrement en mémoire Meilleur **traitement des erreurs** – mention du

numéro de la ligne dans laquelle s'est produite une erreur

**Hex** – traitement amélioré des nombres hexadécimaux. Il est possible maintenant d'utiliser des nombres décimaux ou hexadécimaux sans avoir à changer de mode de fonctionnement. Un exemple :  $n = 8$ FF

**LOADB** – permet un gain de temps appréciable. LOADB charge maintenant un programme TCB avec ou sans numéros de lignes.

**I2C** – Support total de composants I2C par logiciel sans besoin de matériel additionnel. Nouvelles instructions I 2C : CPOKE, CPEEK, CPUT, CGET, CREAD et CWRITE. **24LC256** – Support de l'EE-PROM (LOAD et SAVE) per-

met de sauvegarder et de charger des programmes ce qui permet de se passer de RAM sauvegardée par pile **RUN** – étendu pour permettre l'exécution de programmes dans le domaine de RAM appelés du domaine de ROM.

*Il existe également une version convenant à la carte à 89S8252 Flash d'Elektor. Elle se différencie de la version tout juste décrite par une désactivation de la reconnaissance automatique de la RAM.*

*Les mises à jour sont disponibles au téléchargement depuis notre site www.elektor.fr.*

### **A quoi ça sert sur le convertisseur Cuk ?**

Quelle est la raison du couplage magnétique (noyau unique) des 2 inductances åuk ? Un redessin du schéma donne un convertisseur-bloqueur (*flyback converter*) à self unique. Une simulation dans Simplorer confirme cette hypothèse : les courants d'entrée et de sortie sont de forme rectangulaire, il ne circule aucun courant par les condensateurs film. L'avantage majeur du convertisseur åuk, à savoir des courants d'entrée et de sortie constants, disparaît du même coup. Je suis d'avis qu'il faudrait opter pour des selfs distinctes si l'on tient à avoir des courants d'entrée et de sortie constants, sinon on ferait mieux de choisir un convertis-

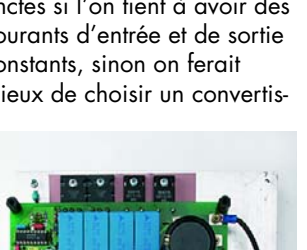

### **DCI PLC goes Internet**

**Georg Gerads**

seur bloqueur à une inductance unique, sans parler du fait que cette option permet de se passer des condensateur film coûteux. Se pourraitil que je fasse fausse route.

*Le couplage des 2 selfs est, pour le principe du convertisseur åuk, impératif vu que si l'on modifie les composants le circuit se transforme, comme vous l'avez fort bien déduit, en convertisseur-bloqueur. Comme vous le signalez à raison, les condensateurs deviennent alors superflus, mais le montage perd les avantages du convertisseur åuk, tels qu'inductances par lesquelles il circule un courant en permanence et faible stockage d'énergie. Pendant la phase active le convertisseur-bloqueur stocke la totalité de l'énergie à transférer U x I x ton et la transfère au secondaire. Ceci requiert la présence de fortes inductances. Le convertisseur-bloqueur n'est pas en mesure, sous charge, de réguler à des rapports cycliques faibles, de sorte qu'il n'est pas possible de réaliser un réglage continu de la tension depuis zéro volts. Le convertisseurbloqueur a encore plus de peine avec la régulation haute vu que des rapports cycliques supérieurs à 50% se traduisent par une saturation du noyau et par conséquent la destruction des semi-conducteurs (il n'a plus le temps, pendant la période de pause, de se démagnétiser). Si l'on définit une tension plus élevée par le biais du rapport de conversion, cela ne fait qu'accentuer les problèmes dans la plage des tensions plus faibles. Le convertisseur-bloqueur est l'alimentation à tension fixe idéal*

**Burhard Müller**

Ivo de Conink, l'auteur de la carte DCI-PLC populaire (DCI-PLC, simulation PLC par ordinateur, n° 276, juin 2001,

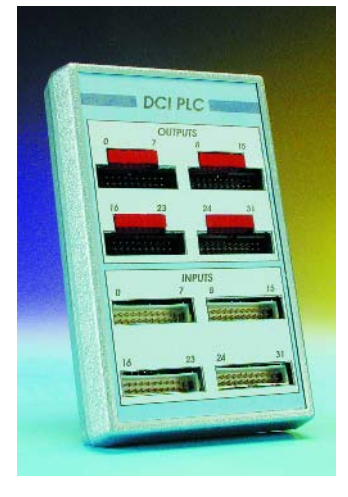

page 66 et suivantes) nous a informé qu'il travaillait à un logiciel permettant d'accéder au DCI-PLC depuis un PC en passant par des pages Wen. L'extension Ethernet pour la carte à MSC1210 présentée dans le numéro double de l'an dernier (Micro-webserver, n° 313, juillet/août 2004) fait office d'interface entre la carte DCI-PLC et le Net. Vous trouverez plus d'informations à ce sujet sur http://home.scarlet.be/~dc1 1cd/dcieth.html

Autre sujet : je suis en train de réaliser la platine de « l'interface USB pour bus 1-Wire (n° 292, octobre 2002). J'ai téléchargé le dessin de la platine depuis votre site et l'ai gravé mais j'ai un petit problème. La DS9503 (D1) que vous avez utilisée possède un boîtier totalement différent (8 broches) de celui de l'exemplaire que m'a envoyé Dallas (6 broches, 6/TSOC). Sur quel type de boîtier repose votre montage ? **R.M. Wester**

*Sur notre platine nous avons en effet prévu une DS9503 en boîtier CMS 8 broches car c'était le format sous lequel était fourni ce composant à l'époque de la conception de ce montage. Depuis lors, il semble en effet que Dallas soit passé à un boîtier 6 broches. Dans la pratique, ce*

### **Article Tubes –> Transistors**

Par la présente, je souhaiterais réagir après lecture de l'article « Tubes –> Transistors », pages 27 à 29, n° 321 (Mars 2005). À 54 ans et en 2005, je ne pensais pas qu'une telle question puisse encore se poser et suis révolté de la façon dont les trois intervenants ont répondu !

Comment des professionnels peuvent-ils dire autant de banalités (voire de bêtises...) sur un sujet qui devrait quand-même avoir mûri au fil du temps ?

Pour information, j'ai racheté en 1980 un studio O.R.T.F. complet (console 24 pistes, amplis de ligne, pré-amplis microphones, magnétophones, etc.) tout à tubes et avec des NEUMAN ou des SCHOEPS à tubes, ça marchait pas mal du tout... Maintenant, je mélange sans soucis, le meilleur de l'analogique et du numérique, mais avec discernement : c'est un choix, non une loi. Que les intervenants jugent l'AUDIO de façon « médicale » (labo-labo..), abordent les nuisances environnementales (!) ; les longs temps de comparaison entre deux microphones (SCHOEPS), et qu'enfin, grâce aux DSP et autres Plug-IN, tous les problèmes soient résolus, on croit rêver ou plutôt se désoler.

Techniquement parlant, tout est imparfait, voire faux :

– Labo-labo: c'est « simple » et rassurant mais bien peu VIVANT. Certains constructeurs ne faisaient-ils pas leur publicité en annonçant que leurs amplificateurs étaient capables de faire de la soudure à l'arc, via les sorties haut-parleurs ? Quel « fou » aurait proposé pour les manèges de fêtes foraines, des amplis HI-Fl ou HI-END? Même ALTEC s'y est cassé les dents, pendant que GOUGEON envahissait le marché, sans aucune prétenlion de linéarité, mais juste de RÉSULTAT sur le terrain. Comparer deux microphones est à la limite de l'absurde, voire de l'impossible dans des conditions techniques satisfaisantes.

Tout d'abord, comparer ce qui est comparable me semble fondamental, et si l'on parle « Tubes-Transistors » je suis surpris que Monsieur Bernard VOLLMER ne se soit pas aventuré à une expérience simple : enregistrer une source de référence (si possible musicale et immuablement reproductible), puis comparer le corps des ELA221 à tube, avec la version transistors (alim. positive à la masse) et ce avec la MÊME capsule. Voila un test comparatif sérieux et rigoureux : il suffit d'écouter l'enregistrement A puis B, pour se faire une idée. Un seul paramètre a changé : le corps du micro est à tube ou à transistor, tout le reste étant identique, du début à la fin de la chaîne. Quoi de plus simple ?

– Pour le dernier intervenant, je reste coi... Au besoin, rappelezlui qu'en 1980, DYNACORD offrait pour son PRECUTRON, des blocs échantillonnés au choix : caisse claire de tel type, grosse caisse de n pouces, fûts divers, cymbales tous types, etc. Mais comment oser parler de DSP s'il y a bien une particularité du son TUBES ?

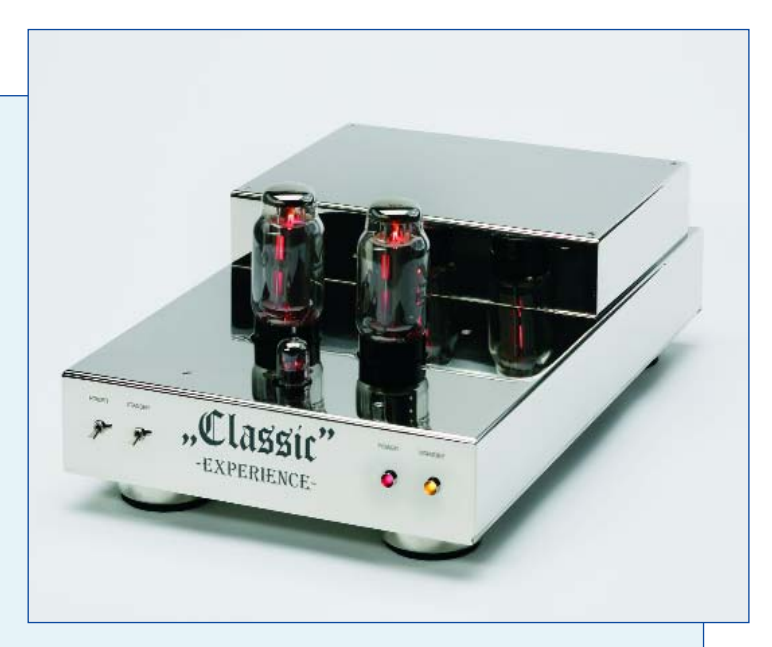

### **C'était la question, non ?**

Me pardonnerez-vous ces critiques (constats), mais il me semble que l'aspect humain soit bien absent de ces propos, et c'est étrange quand on parle de SON.

Cent fois j'ai eu l'occasion de proposer des comparaisons immédiates de matériel à tubes et à transistors, dans des conditions de totale transparence et hors technique pure et dure. Par exemple, j'ai maintes fois constaté que les femmes privilégiaient le son « tubes ». Pourquoi ? Je n'en sais rien et m'en moque totalement. Si il y a un aspect psychologique du mythe tubes, pourquoi ne pas en jouer artistiquement parlant? Si un chanteur ou un lecteur, en studio, se sent bien avec un micro à tubes, sa prestation n'en sera que meilleure, et c'est le plus important. Enfin, j'ai comparé jadis par hasard, en insert dans la même chaîne d'amplification un tuner à transistors (A76 REVOX) et un tuner de fabrication maison à tubes, que l'un de mes fils souhaitait entendre. Sans doute était-il amusé par « l'oeil magique », mais il y avait quand même un climat très peu différent certes, mais évident.

L'émission consistait en un dialogue entre deux personnes, même source, même amplification et pourtant il y avait cette nuance que j'ai fini par identifier, témoin à l'appui : la perception d'une dimension supplémentaire au bénéfice des tubes. La prise de son avait été faite au second ou troisième étage d'un immeuble, et -avec le tuner à tubes- on ressentait le bruit lointain de la circulation, comme venant d'en-bas, alors qu'avec le tuner à transistors, ce bruit –30 dB en dessous du niveau moyen, se mélangeait « à plat » aux autres modulations! Je vous remercie, Monsieur le rédacteur en chef, d'avoir pris le temps de lire ces lignes, et souhaite le meilleur à ELEKTOR. **Jean Alary**

*Le rédacteur en chef international tenait à faire parler quelques experts en la matière pour montrer combien la polémique tubes vs transistors est subjective. Il y a apparemment réussi, témoin votre réaction et certaines autres. Merci de ce long courrier intéressant. Le Forum de notre site est ouvert à ce genre de discussions.*

# **info & marché courrier**

*problème se pose régulièrement dans le cas de composants présents depuis un certain temps au catalogue d'un fabricant. Il n'est pas facile d'imaginer une solution simple à ce problème et vu qu'il s'agit d'un montage vieux de près de 3 ans, il n'est pas judicieux de procéder à un redessin de la platine. Mais comme nous avons joué la sécurité en doublant les diodes Schottky, D2 et D3 en combinaison avec D1, vous pouvez en toute quiétude ne pas implanter D1 et la remplacer par une paire de ponts de câblage que vous implanterez respectivement entre les îlots 1 et 6 et 2 et 5 de l'emplacement de D1. Il reste bien entendu la possibilité de reprendre le schéma dans un programme de saisie de schéma et de le modifier en fonction du nouveau brochage de D1 et de refaire votre propre dessin de platine à partir de là.*

### **Testeur d'alimentation ATX**

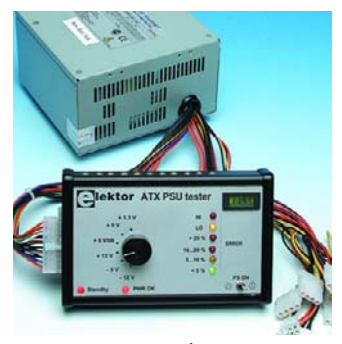

C'est avec grand intérêt que j'ai lu votre article « Banc d'essai global pour alimentation ATX » du numéro 319, janvier 2005. Les alimentations de PC sont relativement bon marché et deviennent de ce fait intéressantes pour nombre d'applications, Cependant ce que je n'ai pas trouvé dans votre article c'est un test de la sécurité d'une telle alimentation, même les plus récentes ! Ma propre expérience permet d'affirmer

que l'on peut à raison se poser des questions à ce sujet, Parlons expérience. J'ai acheté une alimentation toute neuve et il est apparu qu'il fallait bien en mettre la zéro à la terre. Si l'on ne prenait pas cette précaution, la sortie flottante pouvait aisément atteindre de valeurs de tension trop élevées (>40 VAC). Une situation on ne peut plus dangereuse !!! D'où ma recommandation.

Vérifier toutes les tensions et commencer par le zéro, ou par la ligne baptisée à tort GND (masse). **Jan Lichtenbelt**

*Le problème que vous signalez n'est pas une erreur, mais est intrinsèque à la construction interne d'une alimentation de ce type. Elle comporte toujours quelques condensateurs de découplage pris entre la terre et la phase et le zéro. Si l'on branche l'alimentation à une prise ne comportant pas de terre, on trouvera inévitablement une certaine tension alternative sur le coffret, tension que, dans bien des cas, on ressentira en cas d'entrée en contact. Elle ne présente pas de danger, mais nous recommandons cependant fortement de toujours connecter de type d'alimentation pour PC à une prise dotée d'une ligne de terre.*

### **Variantes du 555**

Dans votre magazine vous utilisez souvent le circuit temporisateur du type 555. Vous utilisez et le NE555 et le TLC555.

Existe-t-il des différences entre ces 2 types de circuit et si oui, quelles sont-elles ? Puis-je les utiliser indifféremment ? **Martijn Brands**

*La différence majeure entre ces 2 types de 555 est que le TLC est fabriqué en technologie CMOS* *de sorte qu'il consomme moins. Il est possible, la plupart du temps, de remplacer un 555 par sa version CMOS sans que cela ne pose de problème. Il existe cependant des 555 CMOS qui ne peuvent pas fournier autant de courant qu'un 555 classique (lire non CMOS) ou qui travaillent à une tension de service plus faible. Ceci dépend beaucoup du fabricant.*

### **Accus du wagon caméra**

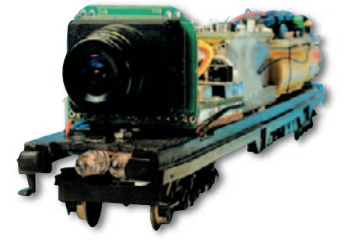

Dans votre numéro de novembre (NdlR :il s'agit de novembre 2000) vous décrivez la réalisation d'un wagon caméra. Ce qui me frappe est qu'il n'y a pas de limitation de niveau de charge pour les cellules CdNi. Est-ce que je fais erreur ou ceci peut-il (sur une très longue durée ) comporter un risque d'endommagement des cellules, voire les amener à fuir voire exploser ? Comment remédier à ce problème ? **Elmar Jongerius**

*Dans la réalisation en question, la charge des accus se fait à un courant du 1/10ème de la capacité. En principe, rien n'interdit de procéder à une charge continue d'une cellule CdNi ou NiMH à ce courant. Sur les accus les plus récents, la capacité est bien supérieure, comprise entre 1,5 et 2,5 Ah et un courant continu de 70 mA ne peut pas avoir le moindre effet néfaste. De plus, la charge des accus n'a lieu qu'en cas de présence de la tension de*

*rail, ce qui n'a jamais lieu 24 heures sur 24. Il n'y a donc pas la moindre raison de craindre une surcharge des accus.*

### **iAccess est-il réveillé ?**

Chère équipe d'Elektor – j'ai réalisé le système iAccess (NdlR : n°308, février 2004) mais je n'ai pas la moindre idée de ce qui doit se passer lorsque je le mets en fonction ? Par exemple, comment puis-je savoir que le microcontrôleur fonctionne effectivement ? **Dietmas Terhörst**

**(Projet Engineer Electronics, Opel Germany)**

*L'auteur/concepteur de cette réalisation, Ilse Joostens répond : lors de la mise sous tension ou après une réinitialisation (reset) le progiciel force la ligne P0.2 (broche 37) du processeur au niveau bas pendant de l'ordre de 0,1 s. Ceci devrait se passer même en l'absence de module d'affichage connecté au système. En cas de connexion d'un résonateur à la position Bz1 sur le circuit imprimé, vous devriez entendre un bref signal vu qu'il est relié à P0.2. Si vous voulez mesurer le niveau présent sur P0.2 à l'aide d'un voltmètre en l'absence de résonateur, il vous faudra prendre une résistance de 1 k*Ω *environ entre la ligne +5 V et P0.2 vu que le port P0 ne possède pas de résistances pull-up.*

*Si P0.2 ne passe pas brièvement au niveau bas après RAZ ou mise sous tension, il y a probablement un problème au niveau de C3, C4, X1 ou IC1 qui n'a pas été programmé (ou l'a été incorrec-*

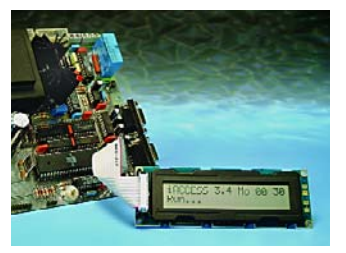

### *tement) à l'aide du progiciel prévu (IC1 pourrait aussi être défectueux).*

*Assurez-vous de monter le quartz X1 à 0,5 mm au-dessus de la platine pour éviter que son boîtier métallique n'entre en contact avec des îlots de soudure côté « composants ». Vérifiez, si nécessaire, à l'oscilloscope la présence du signal d'horloge sur la broche 18 (XTAL2) du contrôleur. J'ai constaté par le passé que le programme Microflash nécessaire à la programmation du contrôleur ne fonctionne pas toujours impeccablement. Certains contrôleurs se trouvent programmés partiellement, voire pas du tout, et ce sans le moindre message d'erreur de Microflash. Si vous utilisez Microflash, je recommande de programmer le contrôleur en utilisant le programme ATMELISP bien plus sûr. Vous pouvez le télécharger ici :*

*www.itronics-design.be/ downloads/ atmelisp.zip Sélectez le bon port COM dans le menu Parameter et DK7JD pour la compatibilité matériel. Il me reste à signaler que si vous avez, pour IC10, utilisé un 74LS126 au lieu d'un 74HC126 ou 74HCT126, il se peut que le contrôleur se bloque dans un état de RAZ après la mise sous tension. Dans ce cas-là, la programmation est impossible elle aussi. Vérifiez le niveau en broche 9 (RESET) qui doit être bas en mode de fonctionnement normal.*

### **Interface USB/I2C**

Votre « Interface USB/I2C » (NdlR : n°318, décembre 2004) utilise le même contrôleur USB (TUSB3410) que D'Artagnan – Programmateur USB du numéro de juin 2004. Dans le premier article la puce est reliée à une tension de 3,3 V, D'Artagnan utilisant une alimentation de 5 V. Compte tenu de l'utilisation d'une version LC de l'EE-

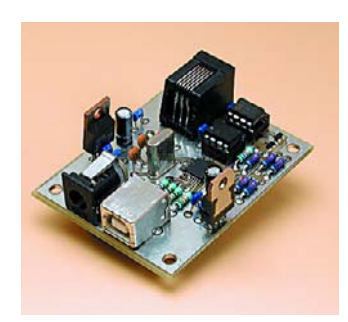

PROM et des valeurs maximales admissibles données dans la fiche de caractéristiques du TUSB3410 (tension max. sur les broches d'E/S = Vcc + 0.3 VI, j'en déduis que votre concept est erroné. A noter au passage que j'ai constaté que l'EEPROM de D'Artagnan est reliée au 5 V. **Rainer Bittendorf**

*Correct, mais l'alimentation de l'EEPROM sous 5 V ne pose pas de problème vu que les résistances de limitation de courant (pullup) limitent suffisamment le courant. Texas Instruments utilise la même technique dans ses notes d'application.*

### **Modifier le convertisseur Cuk**

Est-il possible de modifier le convertisseur åuk décrit dans le numéro de janvier d'Elektor pour faire en sorte d'il fournisse une tension de sortie maximale de 130 volts ? Si cela était possible, cela aurait-il des conséquences importantes sur le concept et que faut-il modifier ? A quelle valeur chuterait alors le courant de sortie maximal ? **Arjan Havelaar**

*De l'avis de l'auteur, Mr Gérards, voici comment procéder pour augmenter la valeur de la tension de sortie maximale :*

*Il faut modifier le diviseur de tension R4 à R7 de manière à ce que la tension à la sortie de IC1.B soit, à la tension de sortie maxi-*

*male, de 5 V (pour 130 V cela nous donne R4=R5=R6=82 k*Ω*). Il est possible de faire cela à l'aide de composants standard jusqu'à de l'ordre de 200 V, audelà de cette valeur il faudra utiliser d'autres transistors et diodes. Dans le cas de tensions de sortie plus importantes le courant de sortie maximal devra bien évidemment être réduit de manière à ce que la puissance de sortie maximale ne dépasse pas 500 W. On peut le faire par diminution de R11. Si l'on adopte, pour R11, pour une résistance de 500* Ω *au lieu de 1 k*Ω*, le courant de sortie maximal passe à 2,5 A. A 130 V, l'alimentation peut fournir un maximum de 3,8 A ; si l'on donne à R11 une valeur de 680* Ω*, le courant se trouve limité à 3,4 A.*

### **MISES AU POINT**

### **Extension de commande IR rustique, (030103-1) Elektor juillet/août 2004,**

**page 123**

L'article mentionne le transistor T1 type BD240 comme un transistor de "postcombustion" ...

Le transistor BD240 est un transistor de type **PNP**. Sur le schéma on retrouve pour T1 le symbole d'un transistor **NPN**...

- Est-ce la référence du composant qui est correcte ou est-ce le schéma ? Merci de me m'éclaircir !
- Comment fait-on pour mesurer le courant dans les LED IR ? C'est plutôt difficile étant donné que le rapport cyclique des signaux IR est faible. Y-a-t-il un "truc" pratique ?

#### **Salutations John Roose**

*Le schéma de la page 123 comporte une petite erreur de déno-* *mination : T1 n'est pas un BD240 qui est un PNP, mais un BD241, un NPN tel que le représente le schéma...*

*Un double merci à Gilbert Deloge et John Roose.*

*Il faut mesurer le courant aux bornes de la résistance R7 (56 k*Ω*) et prendre la valeur de crête avec un multimètre qui puisse le faire...*

#### **SAK (Swiss Army Knife (030448-1) Elektor n° 315, septembre**

**2004, page 24 et suivantes**

Il semblerait qu'il ait manqué un fichier au logiciel proposé sous la dénomination de EPS030448-11, le fichier MOD8252. Cette absence a donc été réparée.

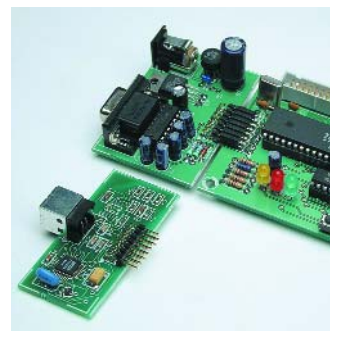

### **Règles du jeu**

– Publication de la correspondance de lecteurs à la discrétion du Rédacteur en chef – Les points de vue et opinions exprimées par les correspondants ne sont pas nécessairement ceux du Rédacteur en chef ou de l'Éditeur. – La correspondance pourra, le cas échéant, être traduite ou éditée en longueur, clarté et style. – En cas de réponse à COURRIER, veuillez S.V.P. indiquer le numéro concerné. – Veuillez S.V.P. adresser votre correspondance : **redaction@elektor.fr** ou

**Rédacteur en chef Elektor Chez W.W.S. 38, Rue la Condamine 75017 Paris - France**

# **info & marché info & actualités**

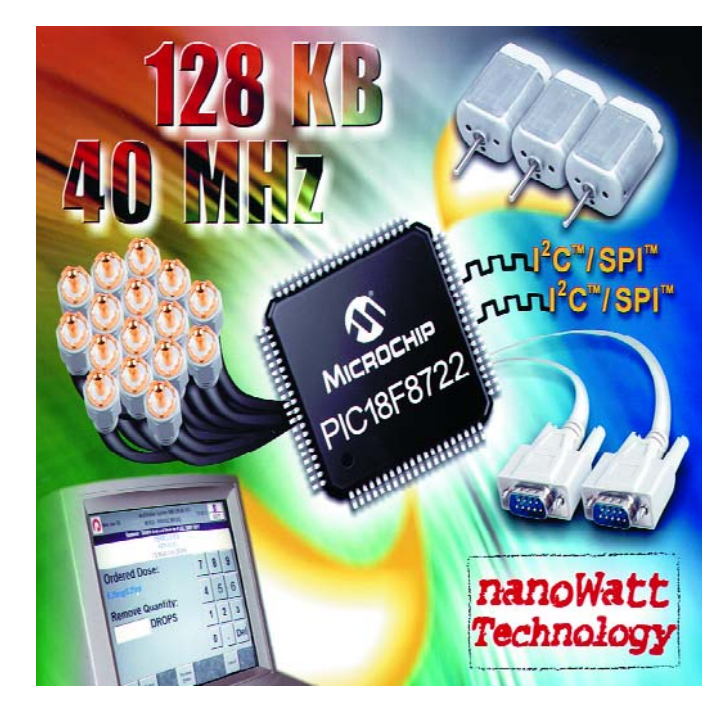

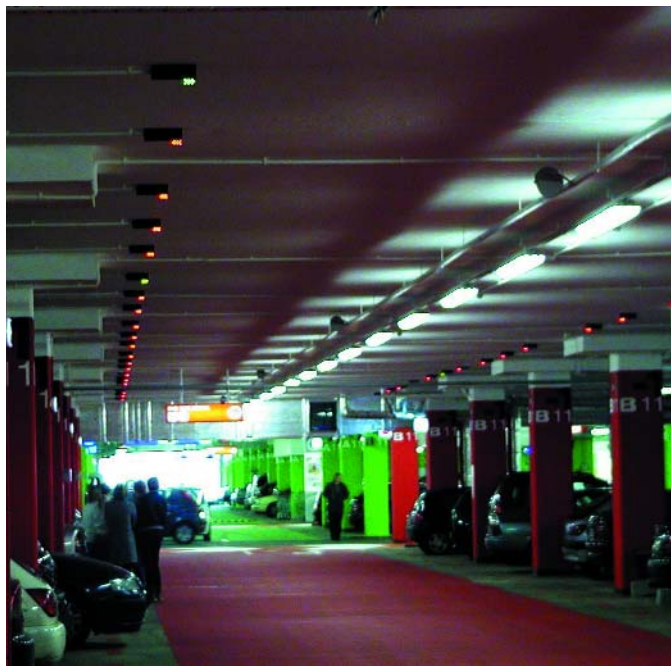

### **P1C18F8722**

**Premiers microcontrôleurs PIC® 4 MHz avec 128 Koctets de mémoire Flash auto reprogrammable**

Microchip annonce quatre nouveaux membres de la famille PIC18F de haute densité à grand nombre de broches, qui comprennent 96 et 128 Koctets de mémoire Flash de haute endurance auto programmable la plus économique avec une performance allant jusqu'à 10 MIPS sur une large plage de tensions de fonctionnement de 2,0 à 5,5 V.

Ces caractéristiques, associées à une technologie de gestion de la consommation nanoWatt et à un jeu complet de périphériques analogiques et numériques, permet à cette série de microcontrôleurs de concurrencer des circuits 16 bits dans des applications embarquées haut de gamme tout en conservant une simplicité d'utilisation et en permettant aux concepteurs d'utiliser leur investissement en outils de développement et en logiciels 8 bits.

Les ingénieurs ont de plus en plus besoin de microcontrôleurs ayant une puissance accrue et des tailles de mémoire programme plus importantes, en rai-

son de la transition des méthodologies de développement du code de l'assembleur vers le langage C, et ils voudraient bien ne pas abandonner leur code et leurs outils de développement 8 bits. La série de microcontrôleurs 8 bits P1C18F8722 répond à ces besoins de performance et de mémoire en fournissant un accès linaire (non paginé) à un espace mémoire aussi large que 2 Moctets, tout en proposant une compatibilité du code et des outils avec des microcontrôleurs Microchip plus petits. En outre, les nouveaux microcontrôleurs PIC18F comportent une technologie Technology nanoWatt pour réduire la consommation et augmenter l'autonomie de la batterie, ainsi que deux ports série synchrones (pouvant supporter SPI™ ou I 2C™) et deux ports série asynchrones (USART pouvant supporter LIN) pour une connectivité étendue.

Les domaines d'application primaires sont l'industrie, le grand public, le médical et l'automobile. (057022-1-F)

### **Le parking « guideur »**

**Alliance franco-polonaise lance le parking « guideur »**

Vous ne vous irriterez plus en arrivant dans un parking annoncé « ouvert » à chercher une place disponible et, revenant d'une réunion fatigante ou d'une soirée bien fêtée, d'avoir oublié quel était votre emplacement … Fini ce type d'errements : le procédé breveté AFA-PARK® résout les deux problèmes : l'arrivée et la sortie !

Non seulement, à votre entrée il vous annonce que vous avez une place libre mais il vous guide progressivement sans détours inutiles jusqu'au spot lumineux clignotant au-dessus de la place libre.

C'est alors que vous entendez un message personnel vous annonçant quel est votre numéro de parking - ce qui facilite la mémorisation - et éventuellement divers messages utiles, de type sécuritaire par exemple.

Pour le conducteur : un procédé limpide de simplicité, pour la Société de Parking, une gestion informatique centralisée qui permet une bien meilleure gestion : le procédé est gagnant-gagnant ! À Varsovie vient d'être inauguré

le Centre Commercial Arkadia de 300 000 m2 et - no parking no business - un parking de 4 000 places que les dirigeants ont voulu à la pointe des

technologies les plus modernes. AFFA Polska et SIIR, PMI francilienne ont proposé leur dispositif – protégé par un brevet bénéficiant d'une priorité internationale - qui a convaincu immédiatement : audelà des agréments qu'il procure à l'usager, il est amorti financièrement en quelques semaines … comment hésiter ?

Une invention apparemment simple, comme la carte à puce : il suffit de coller une puce sur une carte et voyez ce que l'on en fait et ce brevet a été incontournable. Simple donc mais très bien brevetée afin que nul ne s'avise de copier !

Pensé en et managé de France ( valeur ajoutée « cérébrale » ), fabriqué en Pologne ( valeurajoutée production ) voilà qui inaugure bien les nouvelles synergies européennes et ce, au bénéfice de tous.

(57026-1) *(Source Elan - Ch Salaun)*

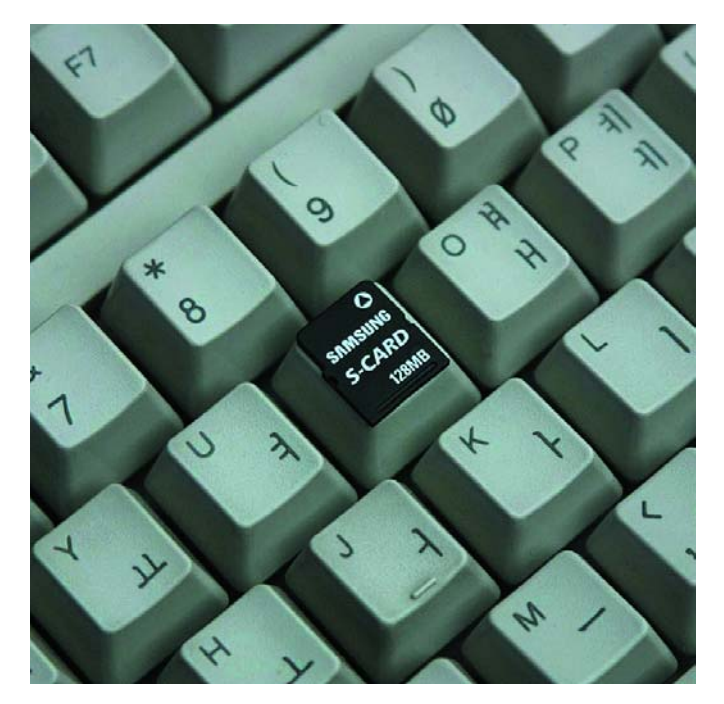

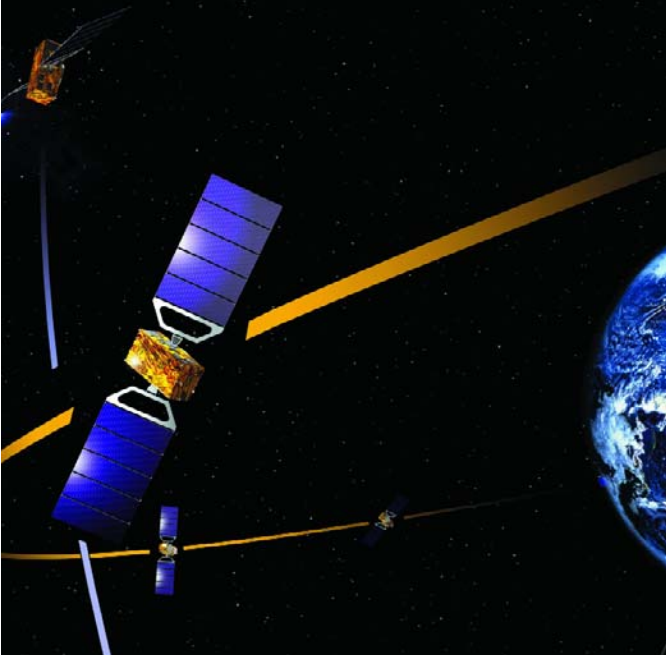

### **Cartes multimédia de 2 Go**

**De la taille de l'ongle du pouce**

Le lancement de la production en série des cartes de mémoire Flash les plus compactes au monde est imminent. Samsung annonce la production en masse de cartes MMCmicro 3 fois plus petites que les déjà minuscules RS-MMC (Reduced Size MultiMedia Card). Avec 4 puces de mémoire NAND Flash réunies sur 12 x 14 x 1,1 mm, elles lisent les données à 10 Mo/s et les écrivent à 7 Mo/s, soit 3 fois plus rapidement que les cartes Flash de la concurrence, pour des capacités de 32, 64, 128 ou 256 Mo. La version à 512 Mo ne tardera pas, suivie dans quelques mois par la version à 2 Go (4 puces de 4 Gbits).

La version 128 Mo peut stocker de

l'ordre de 60 photos numériques de 5 Mpixels ou près d'une heure de vidéo à résolution QVGA.

Si Samsung lance cette production de masse, c'est évidemment pour équiper ses propres modèles de téléphones mobiles à appareil photo numérique de 5 et 7 Mpixels dont la taille ne cesse de décroître. Samsung arrive à empiler jusqu'à 5 puces de mémoire Flash NAND dans chacune de ces minuscules cartes de mémoire.

La tension de service de la nouvelle carte est de 3,3 ou 1,8 V, avec une consommation divisée par 8 par rapport à celle des concurrents. D'après Samsung, la durée de vie est supérieure à 100 000 cycles d'écriture.

(057055-I)

# **Galileo construit ses repères**

**L'IGN est de la partie**

Connaître immédiatement sa position exacte en tout point de la surface de la Terre, c'est un rêve que Galileo, système européen de navigation par satellite, réalisera dans quelques années. Les utilisations d'un tel système, complémentaire à l'actuel GPS sont multiples, tant dans le domaine des transports, du sauvetage de personnes, du contrôle frontalier, des travaux publics, des loisirs…

La radio navigation par satellite est en effet une technologie de pointe accessible à tous grâce à un récepteur individuel.

La constellation Galileo sera composée de 30 satellites à l'horizon 2010. C'est grâce à la géodésie (science étudiant la forme, les dimensions, la rotation et le

champ de gravité de la Terre) que nous disposerons d'un repère de référence terrestre dans lequel ces positions seront exprimées.

L'Entreprise Commune Galileo (*Galileo Joint Undertaking*) a lancé un appel d'offre remporté par un consortium de 5 organismes :

- L'Institut Géographique National (IGN), France
- GeoForchungsZentrum Potsdam (GFZ) RFA
- Astronomical Institute of the University of Berne (AIUB), Suisse
- European Space Operation Centre (ESOC), Darmstadt, RFA (L'ESOC est le centre opérationnel de l'Agence spatiale européenne - ESA)
- Bundesamt für Kartographie und Geodäsie (BKG), RFA

(057056-I)

Publicité

# **info & marché info & actualités**

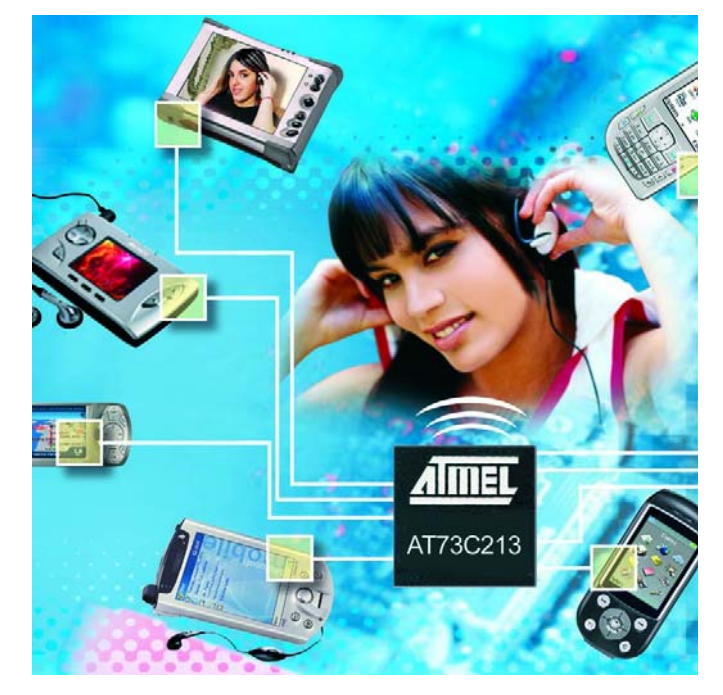

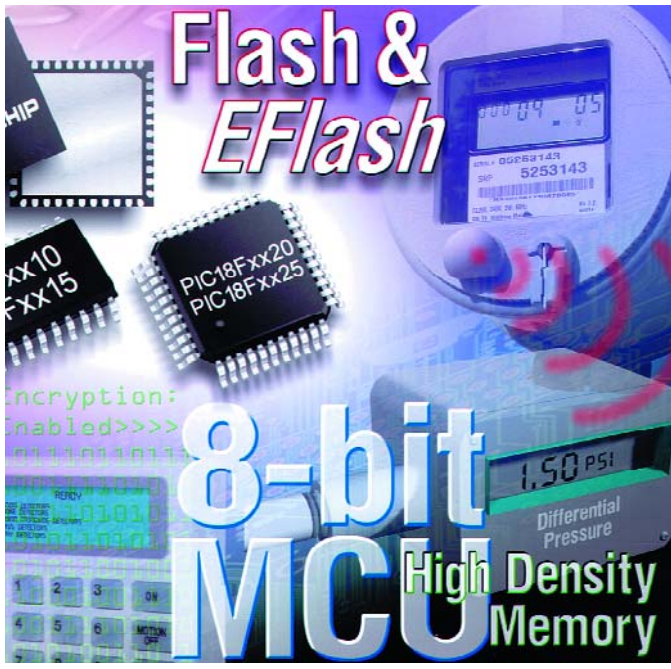

### **AT73C213**

### **CNA audio stéréo avec ampli audio de 1 W max.**

Atmel® annonce la mise sur le marché de son AT73C213, baptisé ACC4MPA (*Audio Companion Chip for Multimedia Portable Applications*). Fabriqué en technologie AT73C213 intègre un convertisseur numérique/analogique (CNA) 20 bits stéréo de qualité audio et un amplificateur de puissance audio pouvant fournir jusqu'à 1 W au maximum. Le AT73C213 convient idéalement aux applications requérant une interface audio de haute qualité. la nouvelle génération de téléphones portables, les Assistants Personnel, les ordinateurs de poche, les appareils photo numériques, les multimédia portables et autres systèmes de reproduction de musique.

Le AT73C213 intègre un CNA audio stéréo hautes performances complet fournissant une plage de dynamique de 93 dB doté en aval d'un circuit de commande de casque d'écoute stéréo 32 ø à commande de volume programmable et fonction de silencieux. Le CNA stéréo intègre un modulateur ∆/Σ avec activation (*dither*) , des filtres analogiques permanents et une circuiterie de commande d'étage de sortie analogique. L'horloge-maître travaille à 256 ou 384 fois la fréquence d'échantillonnage, permettant ainsi un choix de taux d'entrée allant jusqu'à 50 kHz, y compris les taux audio standards de 48, 44,1, 32, 16 et 8 kHz. Les circuits de commande du casque 32 ø incluent un mélangeur pour paire d'entrée stéréo ainsi qu'une entrée auxiliaire monophonique différentielle.

Les sorties CNA peuvent être reproduites, au travers d'un étage de mélange tampon, vers l'amplificateur de puissance audio.

L'étage tampon monophonique peut également se voir appliquer le résultat du mélange des entrées stéréo voire l'entrée monophonique différentielle (qui pourra, par exemple, être le pilote de sortie voix CODEC dans le cas de téléphones portables.

(057027-1)

### **P1C18F2525/2620/4525/4620**

### **12 nouveaux microcontrôleurs PIC Flash**

Microchip a introduit aujourd' hui 8 microcontrôleurs PlC Flash destinés aux applications haut de gamme nécessitant de la mémoire supplémentaire avec peu de broches, comportant 48 ou 64 Koctets de mémoire programme Flash et 4 Koctets de RAM.

Les exemples d'application de ces circuits sont l'industrie (contrôleurs TCPIIP, commande de moteur, commande de ballast), l'informatique (modems câble, terminaux point de vente, cartes voix/fax), les télécommunications (unités GPS) et le grand public (lecteurs MP3, systèmes de sécurité, thermostats). Microchip a aussi annoncé quatre microcontrôleurs PIC Flash destinés aux applications économiques nécessitant des E/S supplémentaires, comportant jusqu'à 70 broches d'E/S et disposant de 8 ou 16 Koctets de mémoire programme Flash et 768 octets de RAM.

Exemples d'applications tirant profit d'un plus grand nombre

E/S : les systèmes de sécurité des immeubles, les commandes d'appareils Electroménagers, les panneaux de contrôle vidéo, les systèmes domotiques, et la collecte de données de capteurs multiples.

Ces nouveaux microcontrôleurs PIC comportent une Flash standard ou une Flash améliorée. Les produits à Flash améliorée (P1C18F2525, P1C18F2620, P1C18F4525 et P1C18F4620) ont une possibilité d'auto programmation et jusqu'à 1 Koctet de mémoire programme EEPRQM à haute endurance.

Avec la technologie exclusive nanoWatt, ces microcontrôleurs offrent des modes de gestion de la consommation qui les destinent idéalement aux applications sur batterie et basse consommation.

(057021-1-F)

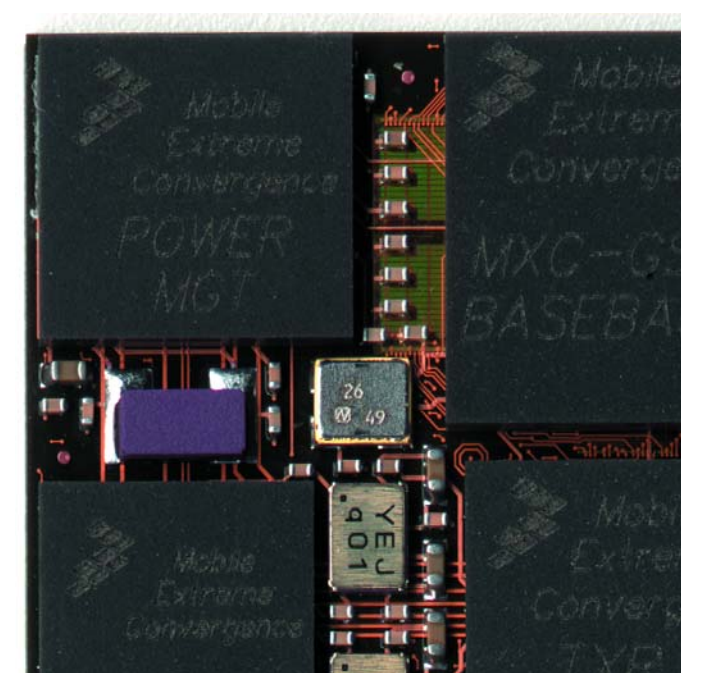

### **MXC275-30**

**Un timbre-poste au lieu de 300 à 400 composants**

Freescale Semiconductor, a réalisé avec succès l'échantillonnage de son architecture révolutionnaire, baptisée Mobile Extreme Convergence, auprès de Motorola, Inc., l'un des deux premiers fabricants mondiaux de téléphones mobiles.

De la taille d'un timbre poste, Mobile Extreme Convergence (MXC) a été développé pour réduire drastiquement la partie matérielle et les efforts de développement nécessaires pour les téléphones mobiles de milieu et haut de gamme. Conçu pour pouvoir être inséré dans les empreintes existantes, MXC permet d'utiliser une plate-forme unique pour le développement de produits qui demandaient jusqu'à présent l'utilisation d'environ 300 à 400 composants

Cette plate-forme peut potentiellement équiper tout type de produit, depuis les lecteurs MP3 jusqu'aux lecteurs DVD portables en passant par les appareils photo numériques, et les transformer en terminaux mobiles cellulaires à part entière.

L'architecture MXC associe sur un circuit intégré unique en<br>90 nanomètres le premier 90 nanomètres le premier modem « single core » (*single core modem* - SCM) combiné avec un processeur d'application hautes performances. Les terminaux basés sur cette architecture utiliseront beaucoup moins de mémoire grâce à une approche de mémoire partagée unique et un environnement de cache optimisé. L'association de ces deux innovations apporte un gain de performance d'environ 70% et réduit la consommation de 40%. Les terminaux intelligents disposeront ainsi de plus d'autonomie sur des batteries standard et permettront aux utilisateurs d'utiliser plus longtemps leur terminal.

Le niveau d'intégration atteint libère de l'espace pour l'intégration de nouveaux modules de connectivité et d'applications telles que les technologies WLAN, GPS, ZigBee™, Bluetooth™, WIMAX ou Ultra-Wideband mobile.

(057025-1)

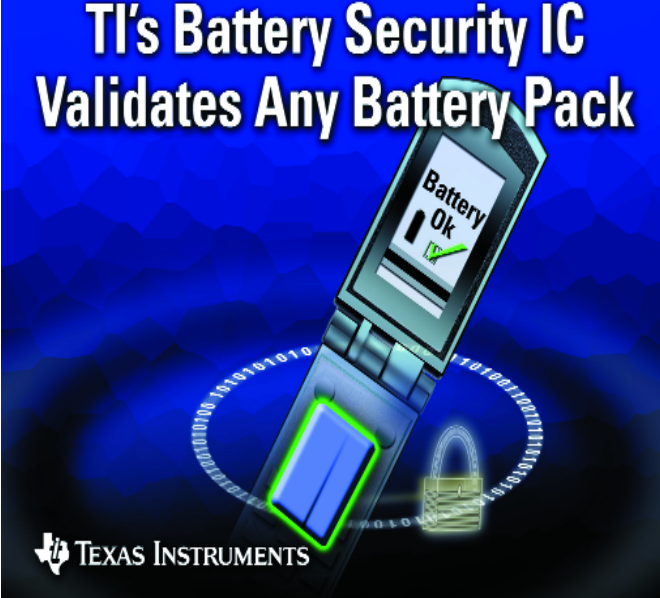

### **bq26150**

**Circuit intégré de gestion de batterie**

Le circuit intégré de gestion de batterie de Texas Instruments améliore la sûreté de la batterie des téléphones cellulaires et autres produits électroniques portables par sa technologie d'authentification avancée qui identifie et valide les batteries.

Texas Instruments annonce un circuit intégré de gestion de batterie intelligent capable d'identifier facilement les batteries potentiellement peu sécurisées et non approuvées par les fabricants des produits électroniques grand public pour être utilisées dans leurs appareils.. Le produit bq26150 authentifie les batteries alimentant les téléphones cellulaires, les assistants personnels numériques, les appareils photos numériques, les ordinateurs de poche et autres applications portables. Consultez le site Web www.ti.com/sc05002.

Le bq26150 de TI est placé dans la batterie et communique avec le micro-contrôleur ou le processeur de l'application du système central. Le processeur

hôte, tel que le processeur d'applications OMAP2420 de TI, interroge la batterie mise en place et sollicite des données par une ligne de transmission à un seul fil. Le circuit intégré sécurisé de gestion de la batterie calcule les données obtenues à l'aide d'une clé de déchiffrement secrète que seul le fabricant de l'équipement final connaît. Les données sont programmées exclusivement dans le circuit bq26150 au moyen d'une mémoire non volatile sécurisée. Si les informations de la batterie concordent, le système peut autoriser le produit à fonctionner normalement avec la batterie. Un fabricant peut programmer le système de manière à ce qu'il intervienne pour protéger le consommateur si la réponse de la batterie n'est pas correcte, si la batterie n'est pas approuvée ou si elle s'avère défectueuse. Par exemple, un fabricant peut décider de rendre le produit inutilisable ou de permettre seulement la décharge de la batterie et non sa recharge.

(057030-1)

# **théorie à la une**

an dernier, la publication d'une<br>
étude faite à Naila (RFA) a provo-<br>
qué bien des remous. Plusieurs<br>
médecins avaient, depuis la mise<br>
en place d'un mât d'émission pour le 'an dernier, la publication d'une étude faite à Naila (RFA) a provoqué bien des remous. Plusieurs médecins avaient, depuis la mise réseau de téléphonie mobile en 1994, fait des statistiques quant à la santé de leurs patients vivant à proximité (dans un rayon de 400 m) de l'émetteur et les avaient comparées à la santé d'un groupe habitant en dehors de cette zone. Les résultats avaient de quoi choquer : le premier groupe présentait un taux de cas de cancer double de celui du groupe de référence, les malades du cancer étaient, en

moyenne, plus jeunes de 8,5 ans [1]. L'enquête Reflex [2] d'un coût dépassant les 3 millions d'euros effectuée à la demande de l'Union Européenne a elle aussi soulevé bien de la poussière : il s'avérait que le rayonnement électromagnétique HF des fréquences UMTS et GSM augmentait les ruptures des chaînes DNA : modification génétique forcée, changement des caractéristiques héréditaires.

Expérience animale : lors de l'observation d'un groupe d'animaux il apparut que le troupeau produisit moins de lait et s'amaigrissait après placement à proximité de leur pré d'une antenne GSM. Le nombre de mises à bas avortées et de veaux mort-nés augmenta. Le retour du troupeau dans un autre pré –hors de portée de l'antenne GSM– redressa la production de lait. Les autres problèmes s'amenuisèrent aussi. On répéta le mouvement pour éviter de tirer des conclusions hâtives et, il fal-

### **En savoir plus ?**

**1** http://www.frankenwaldmed.de/ Mobilfunkstudie/s1.htm

**2** http://www.starweave.com/reflex/

**3** Repacholi MH, Basten A, Bebski V, Finnie J, Harris AW. Lymphomas in E mu-Pim1 transgenic mice exposed to pulsed 900 MHz elektromagnetic fields. Radiat Res 1997; 147 : 631-403

**4** Journal of the Physical Society of Japan, vol. 7, p. 432

**5** G. Hyland, The Lancet, november 25, 2000; 356 : 1833-40.

**6** http://www.rivm.nl/bibliotheek/ digitaaldepot/Zwamborn2003COFA Mrap port.pdf

# **Élektrosmog:**

**Les fournisseurs Télécom lancent une offensive de marketing pour obtenir que les Néerlandais émigrent en masse du GSM à l'UMTS. Les bienfaits ? Avoir la télévision sur votre mobile, vidéophonie, promenade sur le Net, 50 000 mâts d'antenne supplémentaires, un rayonnement électromagnétique inquiétant...**

lait s'y attendre, la production de lait rechuta et les problèmes refirent leur apparition. [3]

### **Pas de panique !**

De l'avis de J. Houtenbos de **www.straling.nl** ces histoires à dormir debout sont dramatisées. Il ne prétend cependant pas qu'il n'y a pas le moindre danger –il répugne à mettre un émetteur de téléphonie mobile de 2 watts directement contre la tête– mais dans l'ensemble, le rayonnement des mâts d'antennes reste limité (bien en deçà des normes). À quelques exceptions près.

Si, par exemple, l'on téléphone beaucoup à un endroit donné, il faut plus de puissance pour que tout le monde puisse téléphoner en même temps.

Tsuyoshi Hondou, un physicien de l'université Tohuko à Sendai (Japon), a fait des recherches sur l'utilisation de téléphones mobiles et la puissance de champ dans un train. Il constata que les normes étaient dépassées lorsque plus de 30 personnes téléphonaient simultanément et que leur téléphone émettait 0,4 watt en moyenne. Ceci est bien évidemment dû aux réflexions des signaux et à l'espace réduit (cage de Faraday). Imaginez la quantité de rayonnement dans un train bondé si tout le monde se mettait à téléphoner.

Si de plus la portée est mauvaise pour tout le monde, le niveau de rayonnement croîtra encore; les petits émetteurs peuvent aller et iront, c'est autorisé, jusqu'à 2 watts...[4] L'absence de risque est mise ainsi dans une autre perspective.

### **Que se passe-t-il ?**

La téléphonie mobile utilise le même rayonnement (micro-ondes) qu'un magnétron. Les micro-ondes permettent de réchauffer. Si l'on peut utiliser les micro-ondes dans un magnétron pour réchauffer une matière, un téléphone mobile doit le permettre aussi. Moins, vu la puissance d'émission plus faible (750 W d'un magnétron contre 2 W d'un GSM), mais quand même. Pas de quoi s'affoler avec 1 GSM, mais si plusieurs GMS téléphonent simultanément ? Et que penser des autres appareils vous environnant : téléphones DECT, WLAN, Bluetooth, magnétron, caméras de surveillance sans fil, radar, émetteurs hertziens des télécommunications, satellites de communication, la station de taxi au coin de la rue, les mobilo-phones de la police, des pompiers et des ambulances, le modèle réduit automobile du gamin d'en face, et dès maintenant UMTS (*Universal Mobile Telecommunications System*) en plus.

# de la fumée sans feu ?

On a trouvé un mot très parlant : l'Électrosmog (ce « smog » étant la version plus visible de la pollution atmosphérique, dérivée de la combinaison des mots « *smoke* » et « *fog* », fumée et brouillard).

Sous l'aspect de la physique, rien de bien compliqué. Des émetteurs tels que les téléphones mobiles génèrent un champ électromagnétique. Un tissu humain absorbe une partie de l'énergie captée et la convertit en chaleur. C'est l'effet thermique. De nombreuses recherches ont été faites et les processus sont parfaitement expliqués. La législation exige que, pour des raisons de santé publique, le tissu humain en soit pas échauffé de plus de 1 degré par le rayonnement (cf. l'encadré « Densité de puissance et valeurs SAR »). Pas question d'échauffer plus.

### **On contrôle !**

Pour éliminer totalement tout risque pour la santé suite à des effets thermiques on connaît certaines valeurslimites pour la puissance de champ d'installations d'émission fixes d'une puissance supérieure à 10 W à des endroits fréquentés. Dans le cas d'émetteurs travaillant à une fréquence supérieure à 2 GHz (les stations de base UMTS par exemple), cette valeur de seuil est de 61 V/m, ce qui correspond à une densité de puissance de 10W/m2 environ. Si un fournisseur de réseau veut implanter une installation d'une puissance de 10 watts ou plus il lui faut obtenir une autorisation additionnelle. Compte tenu de la caractéristique de l'antenne et de la situation immobilière, l'instance de contrôle (publique) définit une distance de sécurité au-delà de laquelle la valeur de seuil ne doit pas être dépassée. Comme le contrôle n'est qu'échantillonnaire et qu'il ne connaît pas toutes les sources, on utilise un facteur de sécurité qui dépend du nombre d'antennes déjà présentes et de quelques autres paramètres. Les services de vérification procèdent à des mesures

sur la totalité du spectre HF à des endroits « sensibles » tels que les cours d'établissements scolaires.

### **Études et recherches**

Pour éviter de dire des bêtises quant aux émissions dans les parages directs des émetteurs pour la téléphonie mobile, le gouvernement (ainsi que les autorités locales) a effectué des études approfondies, mais les fournisseurs de réseau ne sont pas restés inactifs à ce niveau. En RFA (Palatinat) un institut renommé IMST GmbH (*Institut für Mobil- und Satellitenfunktechnik*) a procédé à des mesures dans 10 villes allemandes; les valeurs relevées à l'intérieur et à proximité de bâtiments (et d'antennes aussi) sont restées inférieures aux valeurs de seuil (à quelques exceptions près, on n'a jamais relevé plus de 1% de la densité de puissance autorisée). Ces mesures ont révélé quelques surprises. On a constaté par exemple que, jusqu'à 100 m, la densité de puissance ne diminue pas progressivement; la différence de hauteur entre l'émetteur et le point de mesure a un effet sensiblement plus important. « À l'image d'un phare, l'émission du maximum de la puissance des antennes est émise dans la direction primaire, mais il y a un certain nombre de lobes latéraux » dit Christian Bornkessel du IMST chargé de la coordination des mesures. Ce sont précisément ces lobes latéraux qui démentent le dogme

### **Localisation des antennes**

Depuis mars de cette année, les Néerlandais (mais les Français aussi) peuvent, via l'Internet, rechercher où se trouvent les antennes près de chez eux. Cela fait d'ailleurs scandale que les autorités aient attendu si longtemps. Jusqu'alors, le renseignement n'était disponible que par téléphone. Les Allemands en disposaient depuis des années. Chez eux, on connaît la localisation exacte, mais aussi la **mesure** du niveau énergétique et la distance de sécurité correspondante. Sur le site hollandais, il n'y a que la valeur calculée. Pas facile de trouver une de ces antennes, il faut commencer par zoomer un maximum, puis chercher en

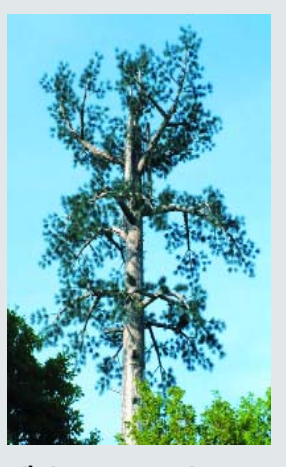

**Il n'y a pas que sur Internet que l'on camoufle les antennes**

faisant glisser la carte au petit bonheur. Il faut le vouloir. De plus, les antennes programmées ne s'y trouvent pas. Elles n'apparaissent sur le plan qu'une fois installées. Comme si on faisait tout pour la jouer en douce !

Antennes en service (France) : **Cartoradio** visualise la densité d'antennes en tous genres en France : www.cartoradio.fr/.

Position des antennes aux Pays-Bas : http://www.antennebureau.nl/start.htm

Antennes rayonnantes (allemand) : http://munlv.nrw.de/sites/arbeitsbereiche/ immission/pdf/immissio\_final.pdf (page 65)

Si vous voulez vois ce qui anime nos voisins à l'est (allemand) : www.emf-forschungsprogramm.de/home

# **théorie à la une**

de la quasi-absence de rayonnement juste en dessous de l'antenne. « À notre grand étonnement, on ne peut plus penser qu'il n'y a pratiquement rien à mesure sous le toit d'une maison sur laquelle est montée une antenne d'émission pour la téléphonie mobile » affirme-t-il. « Cela dépend beaucoup du bâtiment concerné. » Néanmoins, même dans le cas le plus défavorable, les valeurs sont restées largement en dessous de la valeur de seuil. Il n'y a donc pas, de l'avis de Bornkessel, matière à sensation.

De l'avis des antagonistes cependant, la valeur de « sensation » d'une mesure dépend à 100% des valeurs de seuil adoptées. « Dans l'axe du faisceau primaire, la puissance de champ à une distance de 100 m est encore de 6 V/m », dit l'ingénieur de mesure Rainer Müller, qui est aussi expert pour les BUND (*Bund für Umwelt und Naturschutz Deutschland*) des verts.

L'expert met ses constations en perspective : « avec les puissances de champ autorisées légalement, 90% des montages d'Elektor ne fonctionneraient plus !».

Bornkessel à son tour pense que la discussion d'une reformulation des valeurs de seuil –aux 6 V/m des Suisses souvent cités– ne fait qu'accroître le sentiment d'insécurité de gens. Des conversations avec des collègues suisses le prouvent à l'évidence. « Les précautions doivent être prises principalement au niveau des téléphones mobiles eux-mêmes » pense l'expert des mobiles. Étonnant, l'expert du milieu, Muller, acquiesce. Lors d'un coup de fil passé avec un mobile, la puissance de champ dans le crâne peut atteindre 800 V/m –ce qui suffit, dit le roi des visualisations– à faire sauter un mélange de gaz explosif ». Le niveau d'une station de base DECT domestique peut, elle aussi, souvent, attein-

### **Pourquoi tant de stations de base ?**

Aux Pays-Bas, l'arrivée de l'UMTS se traduit, pratiquement, par un doublement du nombre de stations de base. Même si cela peut paraître alarmant, cela n'est pas nécessairement, par définition, le cas. Supposons qu'il soit possible de balayer la totalité des Pays-Bas à l'aide d'une unique antenne. Il faut construire alors une énorme antenne rayonnant une puissance phénoménale. En raison de cette puissance importante, une zone étendue autour de cette antenne deviendrait zone interdite, la charge de rayonnement serait trop importante pour la vie humaine. Avec l'approche actuelle à base d'antennes multiples émettant chacune de l'ordre de 20 watts efficaces, cette zone interdite n'est plus que de quelques mètres 3 environ).

Avec encore plus d'émetteurs qui en deviennent moins puissants, il n'y aurait plus de zone interdite, normalement, vous mettez votre mobile contre votre oreille, non ? Ce n'est donc pas, par définition, plus mal, vu que la puissance locale diminue...

dre le niveau de rayonnement d'un émetteur de téléphonie mobile.

### **Le silence des fabricants**

À en croire les recommandations de l'ICNIRP (*International Commission on Non-Ionizing Radiation Protection*), les mobiles ne devraient pas rayonner plus de 2 watts par kilogramme de poids corporel dans la tête. Les mobiles actuels se situent, pour certains, sensiblement en deçà de cette valeurlimite SAR (*Specific Absorption Rate*, cf. encadré), ce que les fabricants ne crient pas sur les toits. Ainsi le label écologique « l'ange bleu de l'environnement » devant « décorer » les mobiles à faible rayonnement (valeur SAR inférieure à 0,6 W/kg) n'est pas accepté par l'industrie. « Les fabricants de mobiles sont pris entre deux feux » dit Bornkessel, le spécialiste. S'ils mentionnent trop ouvertement leurs efforts pour avoir une valeur SAR faible, on pourrait penser que le rayonnement des mobiles n'est quand même pas aussi inoffensif que cela. »

L'expert du BUND, Mr Müller, trouve d'une importance capitale d'effectuer de nouvelles recherches sur ce qui se passe dans la tête d'un enfant utilisant un téléphone portable. « Si l'on sait que des enfants de 3 ans téléphones de nos jours, on ne peut plus se contenter d'effectuer des mesures sur un modèle rempli d'eau et de la taille d'une tête d'adulte » dit-il.

Le BUND veut, pour éviter tout risque, que l'on revienne à une valeur de

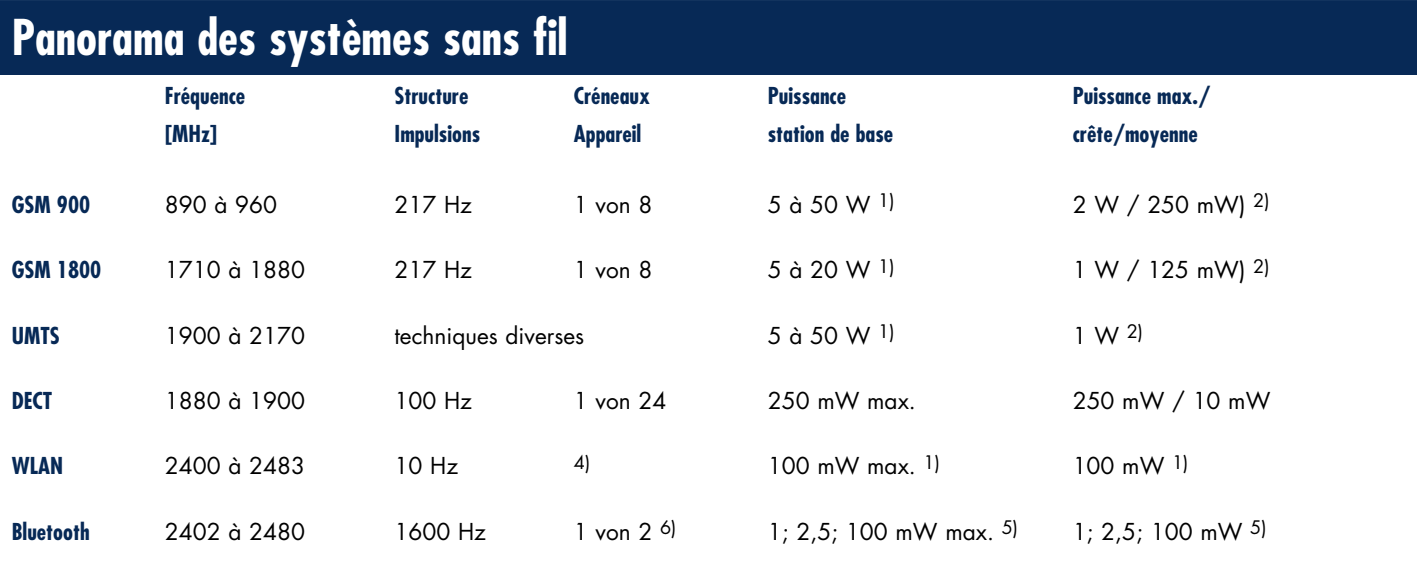

1) la puissance réelle dépend du type de conversation/de la quantité de données 2) la puissance réelle est fonction de la situation de réception 3) cas défavorable : hors du champ principal de l'émetteur 4) fonction de la quantité de données 5) classe de signal 3, 2 1 6) liaison parole 7) estimé selon enquête WLAN de APUG NRW

0,5 V/m pour tenir compte des effets non-thermiques sur l'organisme. Ces effets semblent exister mais sont difficiles, pour le moment, à prouver. De l'avis de Mr Müller, il faut encore procéder à des études plus focalisées. Il ne retrouve pas ce « fil rouge » dans les études en cours du « *Deutsche Mobilfunk Forschungsprogramm* ».

### **Effets secondaires**

Mr Müller a raison, les normes actuelles sont axées sur les effets thermiques et non pas sur les effets non-thermiques. Pourquoi est-il interdit d'avoir un téléphone mobile en route dans un hôpital ? L'« appareillage sensible » n'est en aucun cas gêné par le réchauffement produit par un téléphone. Il y a donc plus que les seuls effets thermiques. Ces effets peuvent-ils avoir une influence sur des êtres vivants ? Plus scientifiquement : quels sont les effets des champs électromagnétiques HF sur le bien-être d'un être humain ?

Le professeur Jiri Silny, directeur du centre de recherches FEMU (*Forschungszentrums für elektromagnetische Umwelt Verträglichkeit* = de compatibilité électromagnétique pour l'environnement) de la clinique universitaire d'Aix-la-Chapelle dirige une équipe de 25 chercheurs qui étudient les effets des champs électromagnétiques sur les êtres vivants mais aussi sur les implants. Le FEMU a rassemblé plus de 7 800 publications sur le sujet. Lors de leurs expériences sous champ de mobiles tant GSM qu'UMTS

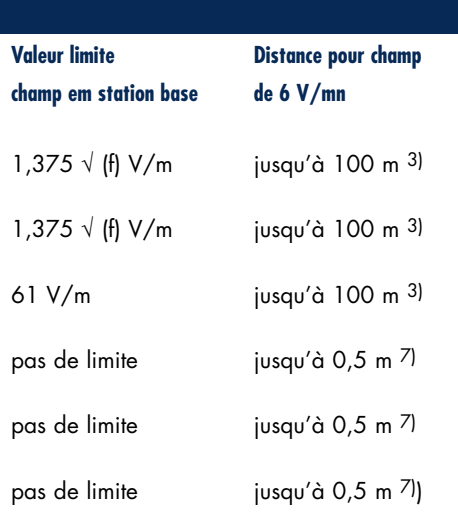

# **Mieux utiliser son téléphone**

**Il suffit de respecter quelques règles simples pour réduire très sensiblement le rayonnement émis par les champs électromagnétiques de son mobile, téléphone sans fil et système WLAN dont on fait l'objet : « garder ses distances » et** 

**« réduire la durée d'exposition ».**

### **1. Garder ses distances :**

- On placera les WLAN et station de base DECT (en émission permanente) de préférence dans l'entrée; la chambre à coucher (où l'on passe pas mal de temps) n'est pas le bon endroit. Il est recommandé d'opter pour une distance de 3 à 4 mètres au moins.
- En position de stand-by, les mobiles émettent aussi (de temps en temps). Ne pas mettre le sien sur la table de nuit tout près du lit.
- Ne mettez pas votre GSM dans la poche de votre pantalon ou de votre veston, mettez-le dans votre sacoche. Utilisez sinon une poche de veston protégée vers l'intérieur.
- **Utilisez le plus possible un casque** (à fil de préférence, sinon vous vous exposez à un rayonnement (Bluetooth) additionnel).
- Remplacez une courte conversation par un Texto.
- Ne placez votre mobile près de l'oreille qu'une fois la communication établie (un GSM démarre avec une émission à puissance maximale !).
- Dans certains conditions, un dispositif de maintien à distance (housse ?) est à considérer. « Un écartement supplémentaire de 1 ou 2 mm se traduit par une différence sensible dit Christian Bornkessel de l'IMST.

### **2. Réduire la durée d'exposition :**

- Utilisez lorsque cela est possible, le réseau fixe.
- **Une conversation courte est plus** efficace qu'un long bavardage.
- Un GSM n'émet pratiquement pas s'il ne fait que recevoir, écoutez et me parlez pas trop vous-même.
- **Coupez les mobiles, les stations de** base DECT et les points d'accès WLAN lorsqu'ils ne servent pas (la nuit par exemple). On peut souvent se passer de la fonction WLAN d'un routeur ADSL WLAN. Nombre d'appareils fonctionnent même lorsque l'émetteur est désactivé.

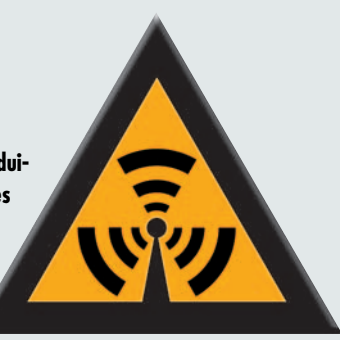

### **3. Veillez à une bonne réception :**

Si les téléphones DECT émettent à puissance constante, les mobiles fonctionnent avec une régulation automatique de la puissance émise. Un GSM démarre une liaison à pleine puissance, la réduisant ensuite dans la mesure du possible. UMTS au contraire débute la communication à une puissance faible pour l'augmenter vers la valeur optimale. Le meilleur consiste donc à veiller à de bonne conditions de réception, ce qui limitera automatiquement la puissance.

- Téléphonez de préférence près d'une fenêtre.
- En voiture utilisez une antenne extérieure et coupez un téléphone non utilisé.
- Dans le train attendez d'arriver en gare pour appeler. On y trouve souvent des antennes à proximité, la puissance d'émission sera moindre.
- N'utilisez pas de housse anti-rayonnement. Le téléphone devra augmenter sa puissance d'émission ce qui annule l'effet d'atténuation de rayonnement espéré.
- Évitez de téléphoner à un endroit où de nombreuses personnes utilisent leur GSM simultanément.
- Évitez au maximum de téléphoner dans un environnement « métal » (bus, train, ascenseur, etc.). On a ici une cage de Faraday : la majeure partie du rayonnement est réfléchie. Le rayonnement reste à l'intérieur et il faut une puissance plus importante pour sortir de la « cage ».
- Ne mettez pas l'index à proximité de l'antenne lorsque vous téléphonez, il modifie la syntonisation et détériore la caractéristique d'émission.
- Si vous savez où se trouvent les antennes, ne vous rapprochez pas trop du mât mais ne vous en éloignez pas trop non plus, la puissance nécessaire reste minimale.

N.B. Le positionnement vertical ou non du mobile n'a pas d'effet. Contrairement à ce qui se passait par le passé, le champ d'un émetteur n'est plus polarisé dans le plan vertical uniquement. Suite aux réflexions, le sens de polarisation de l'onde radio varie en cours de trajet.

# **théorie à la une**

ils n'ont pas découvert le moindre effet ayant un impact sur la santé. On effectua également des études sur les impulsions des GSM qui, avec leur 217 Hz, se situent dans la plage des fréquences naturelles du corps et que l'on supposait par conséquent présenter le plus grand danger. « Ici encore il nous fut impossible de découvrir quelque effet important que ce soit » résume Mr Silny. Ceci ne vaut pas pour les porteurs d'un pacemaker auxquels il est recommandé de veiller à ce que le mobile ne soit jamais à moins de 10 cm de l'implant. « Dans les cas extrêmes, un mobile peut même être mortel » tel est l'avertissement de ce médecin.

### **Division du monde médical**

Cependant, bien longtemps auparavant, le magazine anglais de premier plan The Lancet a publié un article [5] consacré au fonctionnement du cerveau en relation avec un téléphone mobile. Voici ce que l'on a découvert : Il existe, dans notre cerveau, des fréquences électromagnétiques, les ondes alpha et delta, qui se trouvent dans la même plage de fréquence qu'un téléphone DTX et le protocole TDMA (DTX = protocole où le téléphone n'émet que lorsque l'on parle, TDMA = *Time Division Multiple Access*, par subdivision d'une fréquence en 8 cellules réparties dans le temps permet à un maximum de 8 personnes d'utiliser une même fréquence. Si le cerveau et le téléphone travaillent aux mêmes fréquences on est en droit de penser qu'ils peuvent s'influencer l'un l'autre, sachant que les 2 watts de puissance d'émission d'un mobile prendra largement le dessus sur le « réseau fixe » du système nerveux humain (l'aura humaine n'est pas prête de dérégler un mobile).

On pourrait en déduire que la présence d'un mobile sur l'oreille peut influencer le métabolisme et le fonctionnement de vos cellules grises. Ce n'est pas tant la quantité d'énergie emmagasinée –elle reste, limitée– mais que du type d'information envoyée au cerveau et de la façon. Tout le monde sait que l'on peut déclencher une attaque d'épilepsie à l'aide d'une source de lumière flashant à 15 Hz. Ce n'est pas l'intensité lumineuse qui joue un rôle mais la vitesse de détection de la lumière par le cerveau. Celui-ci peut faire « tilt ». Rassurez-vous, une source de lumière flashant ne déclenche pas de crise d'épilepsie chez tout le monde, mais si vous y êtes sensible, cela peut arriver. Il semblerait qu'il en aille de même avec un rayonnement.

Une étude danoise récente (partie d'une enquête Interphone dans 13 pays européens), publiée dans le magazine Neurology du 12 avril dernier, a montré que la téléphonie mobile n'avait pas d'effet sur l'apparition de tumeurs au cerveau. On a comparé 400 sujets ayant une tumeur au cerveau à 800 personnes prises au hasard. Détail frappant : les gros consommateurs de mobile semblaient avoir moins souvent une certaine forme de tumeur au cerveau donnée.

### **Recherches aux Pays-Bas**

Le professeur titulaire P. Zwamborn, de la TU d'Eindhoven a procédé, à la demande du Ministère de l'Économie, une enquête sur les effets du rayonnement de type UMTS. L'hypothèse de départ était que le rayonnement UMTS n'a pas d'effet sur notre bien-être. À sa surprise, il n'a pas réussi à vérifier cette hypothèse. La conclusion de l'enquête [6] fut que ce rayonnement avait bien un effet sur la condition physique de l'être humain. Il fallait bien évidemment que ces recherches soient reproduites pour qu'elles ne soient attachées d'erreurs involontaires ou d'effets du hasard, de sorte qu'elles furent confiées à un institut de recherches suisse, dont on attendait qu'il soit indépendant. Mais il s'avère depuis que le dit institut est sponsorisé par les fabricants de téléphonie mobile (dont Nokia, Orange et Swisscom) et le gouvernement. (Vous vous en souvenez sans doute, ces mises aux enchères des fréquences UMTS ayant coûté (rapporté ?) des milliards d'euros).

### **Encore plus de règles internationales**

Le Ministère de l'Économie des Pays-Bas ne se prononce pas sur la possibilité de faire faire une étude qui affirmerait, noir sur blanc, que le rayonnement UMTS présente des dangers. Peu vraisemblable bien évidemment, cela signifierait une énorme « tuile » pour l'industrie des télécommunication qui a payé des sommes « monstrueuses » pour les fréquences et mettrait en danger les développements dans le domaine de l'UMTS. Les fournisseurs néerlandais nous demandent de ne pas faire tant de chichis. « L'inquiétude au sujet des antennes UMTS n'a aucune raison d'être » affirme Hugo van Bergen de Monet (*Mobiele Netwerkoperators Nederland*, une association de KPN, Vodafone, T-Mobile, Telfort et Orange) le 14 avril sur WebWereld, citant à sa décharge, logiquement, toutes les études tournant à son avantage, ignorant habilement celles en sa défaveur. Il semblerait d'ailleurs que ce soit un consensus au niveau international car lorsque l'on examine les recommandations que les différents instances de

### **Abri à faible rayonnement**

### **Dr. Hugo Schooneveld**

Certaines personnes ont des problèmes d'avoir à subir la présence de champs électriques et électromagnétiques dans leurs parages. La seule protection contre des champs d'émission HF est un blindage efficace de la maison ou d'aller voir ailleurs. Mais où ? La totalité des Pays-Bas se remplit d'émetteurs. Un groupement, WEO (www.elektroallergie.org) a, dans les parages de Nijkerk/Putten, installé un abri à faible rayonnement. Nombre de personnes y ont retrouvé la paix, loin des rayonnements en tous genres. Mais, catastrophe, très prochainement on va installer à proximité, en pleine campagne, un mât GSM/UMTS. Nous avons protesté, mais cela aura-t-il un effet ? Nous craignons qu'il nous faille partir à la recherche d'un endroit plus favorable.

Le Dr Hugo Schooveld (67) a été, au cours de sa vie active, enseignant doctoral à l'Université et au Centre de Recherches de Wageningen, y ayant effec**tué des recherches ayant trait au système nerveux et au système hormonal des insectes. Depuis 25 ans il souffre d'hypersensibilité aux rayonnements et a fondé, voici 2 ans, le Groupe de Travail WEO, groupe épaulé par un site Internet (néerlandais/anglais), www.electroallergie.org.**

santé donnent à leur autorité gouvernementales, il y a loin d'y avoir une ligne de conduite commune. En Grande Bretagne, le NRPB (*National Radiological Protection Board*) recommande d'éviter au maximum l'utilisation par les enfants de téléphones mobiles, alors qu'aux Pays-Bas le Conseil de Santé ne fait pas de distinction entre un enfant de plus de 2 ans et un adulte et partant ne donne pas d'avis négatif quant à l'utilisation des GSM. Il n'en reste pas moins que différentes communes aux Pays-Bas (Haarlemmermeer, Amersfoort, Oosterhout Eindhoven, Nijmegen) ne suivent pas les (bons) conseils du Gouvernement et de la Chambre Sénatoriale et limitent la construction d'émetteurs UMTS.

En Grande Bretagne on prend les choses plus au sérieux. Un peu partout des parents, instituteurs et élus communaux inquiets se rebellent contre la mise en place d'antennes GSM à proximité voire sur les bâtiments d'écoles. Les écoles manquent pour la plupart de moyens et l'injection financière d'un fournisseur télécom est la bienvenue. Il ne devrait pas y avoir de danger dès lors que l'on suppose que la puissance d'émission de téléphones reste faible à proximité immédiate d'une station de base à puissance de champ élevée. Faux disent des chercheurs indépendants car ici encore c'est l'objection que ce sont moins les effets thermiques que les impulsions GSM nonthermiques qui risquent d'avoir un effet sur les cerveaux d'adolescents (jusqu'à 12 ans). Les Télécoms anglais se réfèrent à des normes dépassées recommandant une puissance de 40 à 60 V/m au lieu des 4 à 6 V/m acceptées partout actuellement. Ces protestations sont quelquefois du succès, ainsi, à Ampthill les émetteurs implantés sur les tours de la caserne des pompiers ont été démontés. De l'autre côté de la balance, les géants des Télécoms T-Mobile, Orange et Hutchinson 3G ont gagné, en Haute Cours, un procès faisant jurisprudence (quant au placement d'un mât GSM de 25 m de haut à proximité de 3 écoles. Les élus locaux, les fonctionnaires chargés d'études et les bureaucrates de l'UE se réfèrent –tout comme aux Pays-Bas– à l'absence d'études prouvant le danger réel des rayonnements électromagnétiques. À noter que la Grande Bretagne a été le premier pays ayant mis les fréquences UMTS aux enchères. Le Pac-

# **Densité de puissance et valeurs SAR**

**Les champs électromagnétiques comportent une composante électrique et une composante magnétique. La puissance (amplitude) d'un champ électrique (E) et le champ magnétique (H) sont rendus en volt/mètre et ampère/mètre respectivement. Les grandeurs des 2 composantes présentent, en champ libre (la distance à l'émetteur est importante par rapport à la longueur d'onde et à la taille de l'antenne), un rapport constant :**

H = E / Z avec résistance en plein air  $Z = 377 \Omega$ .

La puissance par une surface donnée –dite densité de puissance S– est fonction du produit de vecteur de E et H, ce qui donne :

 $S = E^2 / Z$ .

Donc, si l'on diminue de moitié la puissance de champ, la densité de puissance sera ramenée au quart de la valeur d'origine.

Une partie de l'énergie atteignant le corps humain est absorbée et convertie en chaleur, l'eau du tissu concerné étant le facteur déterminant.

Prenons le scénario le plus pessimiste – une absorption complète sur la moitié de la surface d'un adulte standard de 1 m2 et d'un poids de 80 kg– où, dans le cas d'une densité de puissance de 320 W/m2 on a absorption de 320 W et ainsi de 4 W par kg de poids corporel. Cette dernière valeur est appelée SAR (*Specific Absorption Value*).

Ceci se traduit par un échauffement du corps, comme en cas de fièvre. Des expériences ont montré que l'on

tole : plus de 33 milliards d'euros. En France, on donne à penser qu'il n'y a pas de quoi fouetter un chat. La seule instance gouvernementale ayant réagit à nos demandes d'informations (le Ministère des Finances) réfère à des études datant de 2002 et 2003 qui disent qu'il n'y a personne qui puisse donner de chiffres précis quant aux risques encourus. Cependant, ce n'est pas parce qu'on ne voit rien qu'il n'y a rien !

*NdlR : Il s'agit là d'un résumé succinct et suggestif des auteurs d'une bonne page d'informations que vous pouvez télécharger depuis notre site (050009-11-F).*

En RFA, les experts non seulement s'entredéchirent mais se contredisent eux-mêmes. Selon le professeur Jiri Silny, l'étude Reflex concernant les cultures de cellules avec des gênes modifiés va rejoindre le tas d'études n'ayant

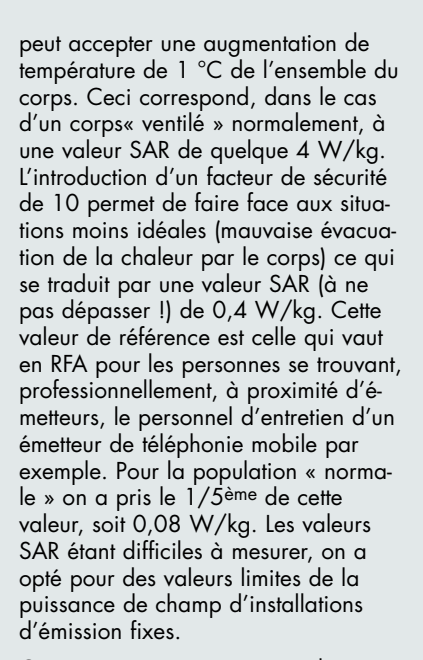

On accepte, pour une partie du corps –la tête par exemple– une valeur SAR plus élevée vu que l'échauffement d'une partie du corps est moyennée par la circulation du sang. D'après les normes de la Commission Internationale de Protection du Rayonnement cette valeur est de 2 W/kg. Pas de problème dans le cas d'une tête d'adulte de plusieurs kilos, mais il en va tout autrement dans le cas d'un enfant.

rien prouvé et à Nalia les médecins ont obtenu des résultats qui, scientifiquement, ne tiennent pas la route. « Si l'on étudie 2 échantillons d'une population pris au hasard, il est possible », dit-il, « de prouver n'importe quoi ». Quoi qu'il en soit, on ne cesse de lancer de nouvelles études –à la demande, principalement, des fournisseurs de téléphonie mobile– dans l'espoir d'obtenir des résultats permettant, enfin, d'éliminer l'incertitude. Mr Silny en personne ne peut pas donner le feu vert. « Il n'est jamais possible de prouver un effet nul » déclare-t-il.

Espérons alors que la téléphonie mobile ne se trouvera pas, d'ici une vingtaine d'années, dans les mêmes mauvais draps que l'industrie du tabac et de l'amiante aujourd'hui. ■

# **théorie à la une**

# L'électrosmog

**Neuf personnes sur dix ne savent pas ce que signifie le terme électrosmog. C'est là le résultat d'une petite enquête faite au cours du week-end du 25 mars 2005 par CentERdata de Tilburg (Pays-Bas). 2 085 personnes de 16 ans et plus eurent à répondre à 3 questions concernant l'électrosmog. Les résultats sont représentatifs pour la population néerlandaise.**

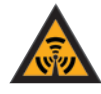

### **Question 1 : Avez-vous déjà entendu parler de pollution électromagnétique (électrosmog)?**

La population des Pays-Bas ne connaît pas le terme d'électrosmog (**figure 1**); 67% n'en a jamais entendu parler et si 20% en ont entendu parler, ils ne savent pas de quoi il s'agit. Les 12% restant connaissent ce terme d'électrosmog et savent aussi ce qu'il recouvre.

### **Question 2 : Pensezvous que ce rayonnement peut être nocif pour l'être humain ?**

Toutes les personnes ayant répondu à la question « Avez-vous déjà entendu parler d'électrosmog » on donna la définition suivante de ce terme : « L'électrosmog est causé par le rayonnement des émetteurs utilisés notamment pour la téléphonie mobile (GSM, UMTS), les réseaux sans fil et les téléphones domestiques sans fil DECT (Digital Enhanced Cordless Telecommunications). Ce rayonnement est invi-

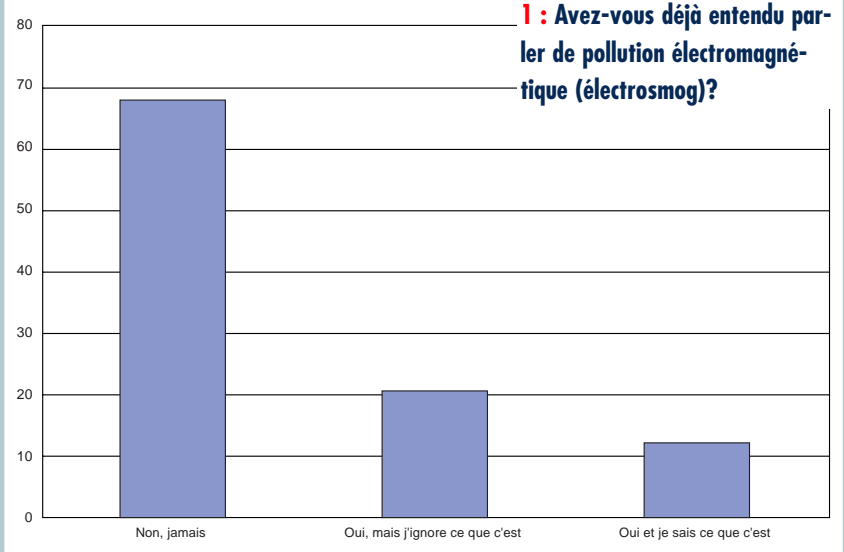

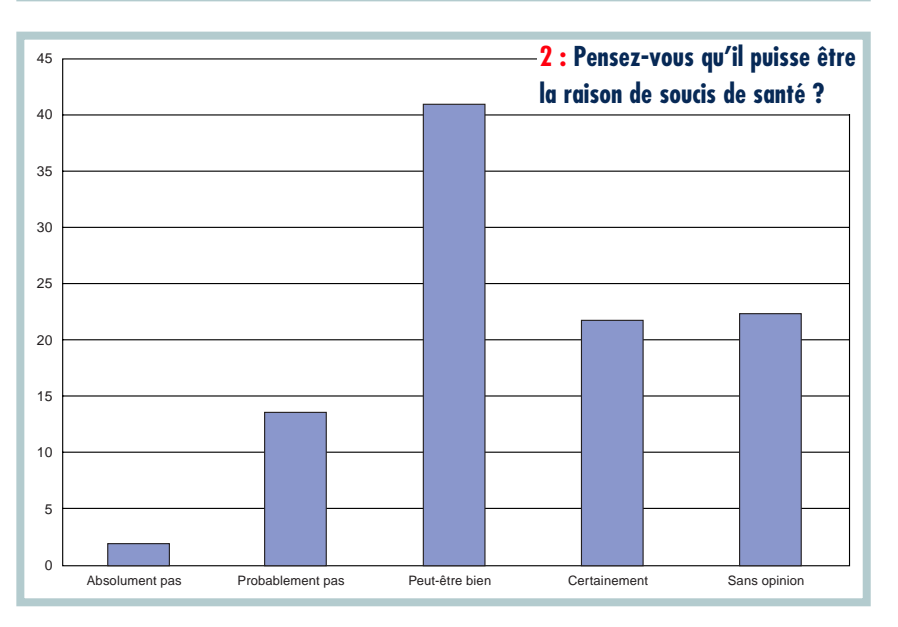

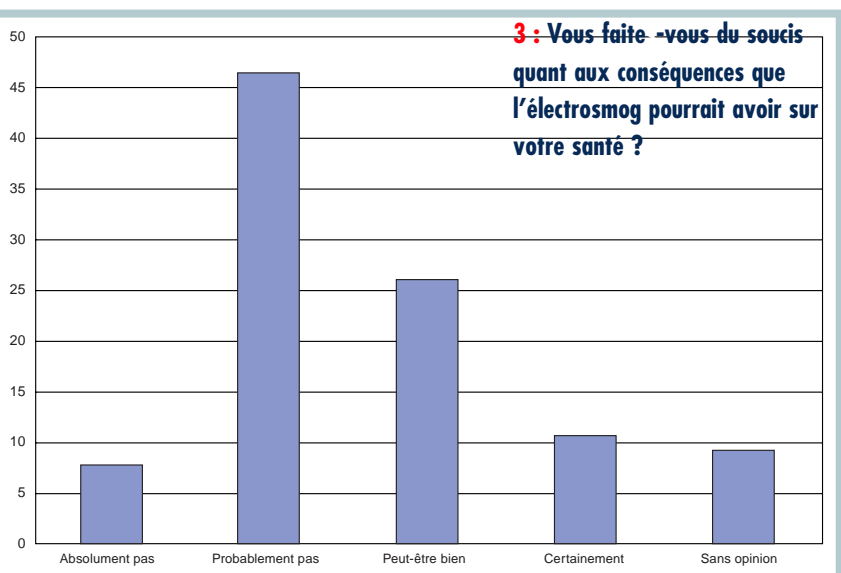

# Connais pas!

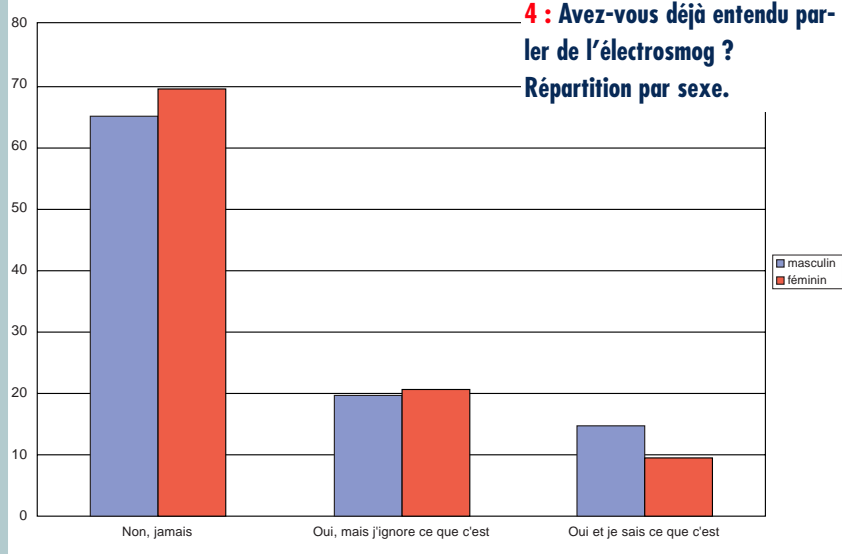

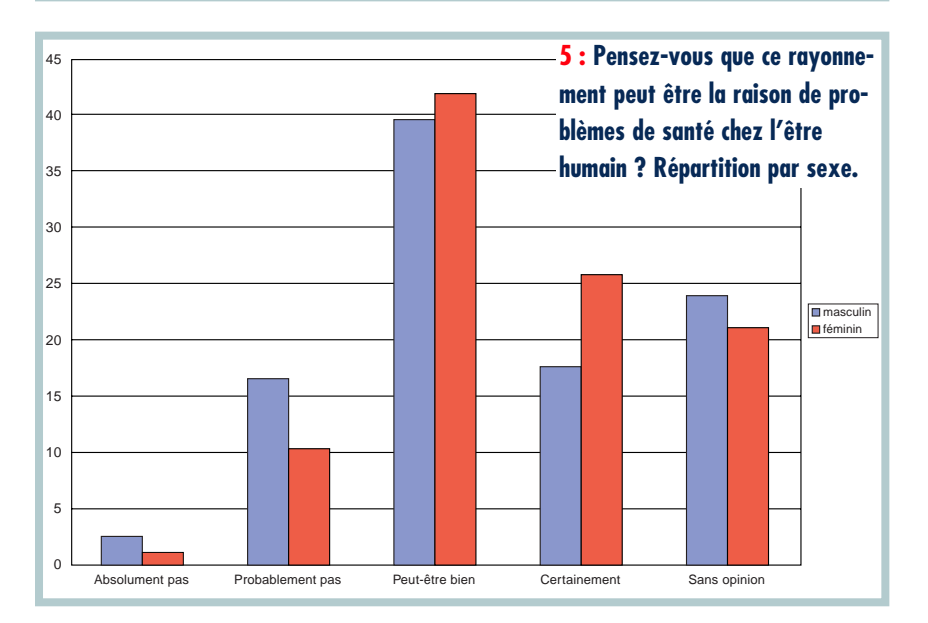

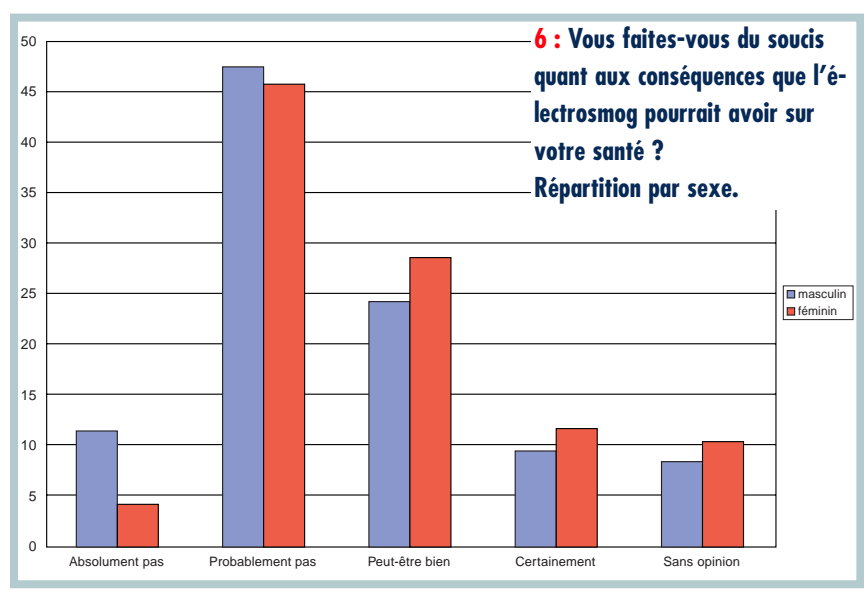

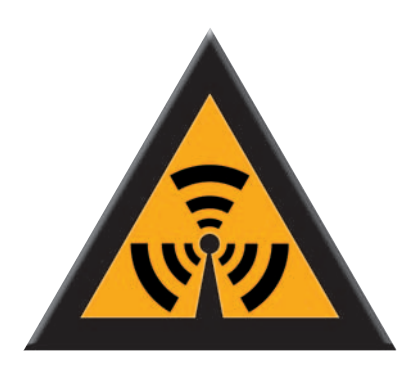

sible et inaudible mais mesurable. » La question suivante était de savoir si l'on pensait que ce rayonnement pouvait être une source de problèmes de santé. Nombreux sont ceux qui pensent que « oui » (figure 2), 41% répond « oui, peut-être bien » et 22% pense « oui, certainement ». Plus de 22% des personnes interrogées n'ont pas d'idée et le reste ne croit pas que l'électrosmog puisse être la raison de soucis de santé. Les femmes plus que les hommes sont convaincues que l'électrosmog conduit à des problèmes de santé (femmes 26%, hommes 18%).

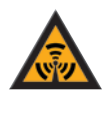

### **Question 3 : Faut-il craindre l'influence de ce rayonnement sur la santé ?**

À la question de savoir s'il faut se faire du soucis quant à l'influence de l électrosmog sur la santé, la majorité ne le pense pas (figure 3). (8% non, absolument pas et 46% probablement pas), mais 11% se fait « certainement » du soucis et 26 répondent « peut-être bien ».

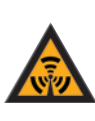

### **Les hommes se font moins de soucis que les femmes**

Il existe une différence significative (ne tenant pas au hasard) entre les réponses des hommes et celles des femmes. Les hommes savent plus souvent (14%) que les femmes (10%) ce qu'est l'électrosmog (figure 4). Les femmes pensent plus que les hommes que l'électrosmog est avec certitude la raison de soucis de santé (26% de femmes contre 18% d'hommes, figure 5).

Les femmes se font plus souvent du soucis que les hommes quant à l'influence que l'électrosmog peut avoir sur la santé (figure 6).

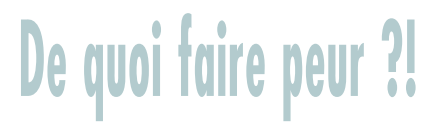

# **théorie à la une**

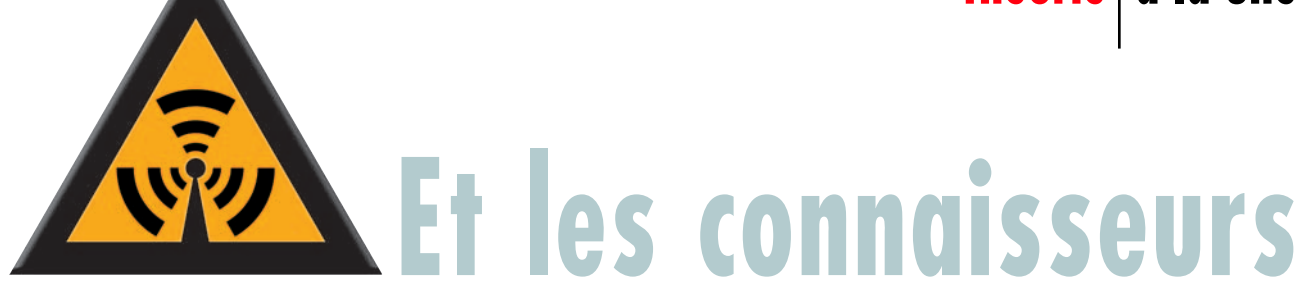

**Le fait que le Néerlandais non-connaisseur moyen ne soit pas parfaitement au courant peut faire mal, mais n'est guère surprenant. Qu'en est-il maintenant des connaisseurs ? Nous avons, sur nos sites Internet, procédé à une enquête auprès des lecteurs de différentes éditions internationales d'Elektor.**

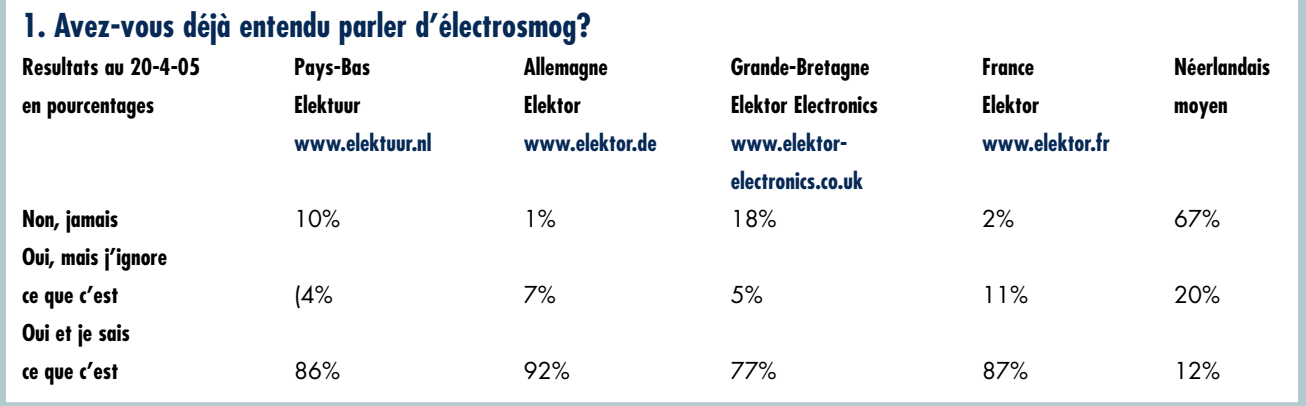

Les lecteurs d'Elektor ne semblent attacher que peu d'importance aux informations des journaux. Dans le pays où l'électrosmog est un sujet « hot » (Grande-Bretagne) 18% ne savent pas, et le pays où l'on n'en parle guère (France) 87% sait de quoi il retourne. Les non-connaisseurs en savent sensiblement moins que les « professionnels de l'électronique ».

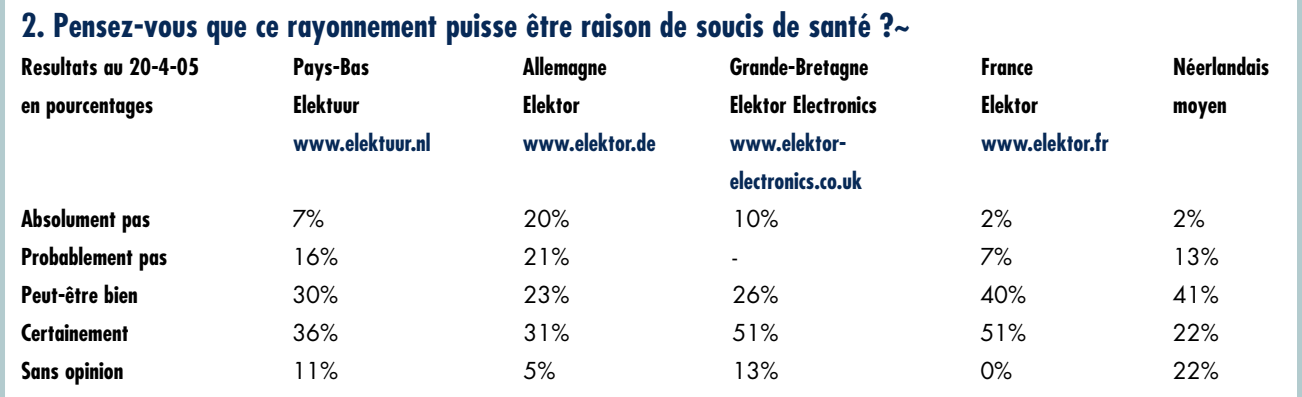

À nouveau des résultats frappants. Le pays des normes (RFA) ne se fait, en dépit des explications, que relativement peu de soucis.

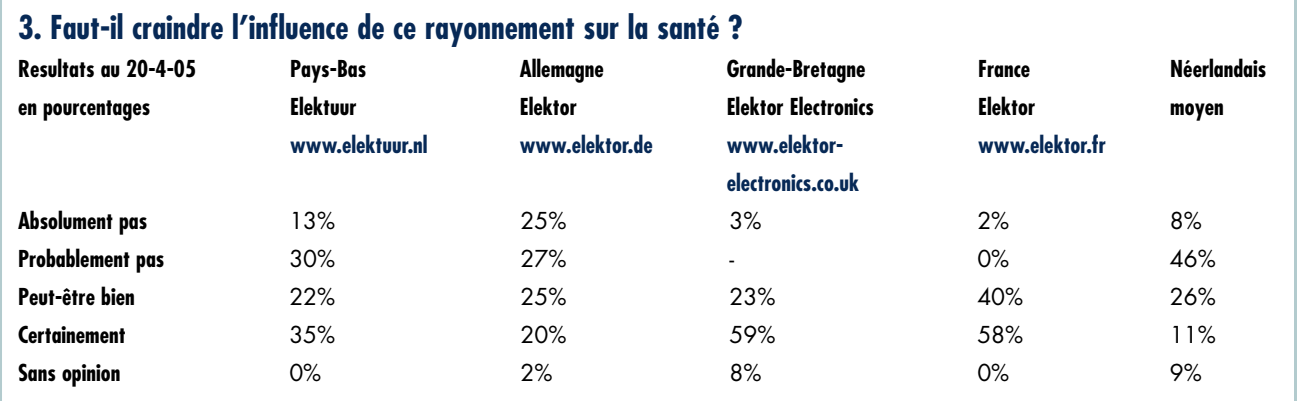

Tranquillité d'esprit dans le pays plat comparée à la paranoïa de pays isolés (volontairement ou non) ? L'avenir nous le dira.

**De quoi faire peur ?! Tournez rapidement la page pour votre propre renifleur d'électrosmog**

# **pratique à la une**

# L'électrosmog au b

L

**Toute l'Europe de l'Ouest se couvre actuellement de nouvelles stations pour le réseau UMTS. Rien d'étonnant à ce que beaucoup de gens se tracassent à propos des quantités de rayonnement électromagnétique que ces forêts d'antennes engendrent. Aussi Elektor vous permet-il, grâce à un instrument sensible, de les déterminer précisément, mais en plus de trouver les endroits qui en sont encore exempts.**

Karel Walraven, Projet : Gert Baars

**DE LUCES CORES, CES JOULS-CI, IMPOSSIBLE D'ÉGALE SONT SEULEMENT DE SOUVENT SANS SEULEMENT DE SIT DE SIT DE SIT DE SIT DE SIT DE SIT DE SIT DE SIT DE SIT DE SIT DE SIT DE SIT DE SIT DE SIT DE SIT DE SIT DE SIT DE SIT DE SI** e tous côtés, ces jours-ci, impossible d'ignorer l'érection d'antennes pour le réseau UMTS. Non seulement on en garnit les sites rains en soient avertis, mais on en dresse de nouvelles à tour de bras. On en a ainsi ajouté 10 000 aux Pays-Bas, près de 40 000 en Allemagne. Tout simplement parce que UMTS réclame un maillage plus fin des cellules du réseau.

Pas de doute, vous aussi, vous voudrez savoir si ce développement est nuisible à la santé, surtout si demain, vous découvrez une de ces antennes en face de chez vous !

Elektor peut vous y aider de deux manières. D'abord, par une description aussi objective que possible de ce qui peut être dangereux et de ce qui ne l'est pas. Ensuite, en vous offrant la possibilité, à l'aide de l'instrument de mesure du brouillard électromagnétique, de l'évaluer vous-même et de vous forger une opinion personnelle, de savoir enfin si une menace existe ou si vous pouvez dormir sur vos deux oreilles. Et comme, de toute façon, mieux vaut éviter tout risque inutile, il vous permettra aussi de dénicher les endroits les moins exposés à ce type d'irradiation.

### **Qu'est-ce qui rayonne ?**

Quand vous pourrez vous balader chez vous avec le renifleur d'électrosmog, vous constaterez vite, sans doute, que

**Tenez l'appareil verticalement à l'emplacement à évaluer. La mesure démarre dès que vous appuyez sur le bouton.**

**Si la LED tout à droite s'allume, il faut changer la pile.**

**Si cette LED ne s'allume pas, il est presque certain que vous ne recevez qu'un signal GSM.**

**10 LED indiquent la quantité de rayonnement présente. La LED verte du bas signifie qu'il n'y a presque pas de radiation ; quand la LED rouge supérieure s'éclaire, les conditions deviennent critiques.**

**Dans la plupart des cas, l'émission est pulsée, donc plusieurs LED s'allumeront en même temps. Leur intensité est proportionnelle à la durée des salves.**

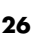

**L'appareil détecte : GSM (portable), UMTS (portable), WLAN (réseau sans fil), DECT (téléphone d'intérieur sans fil), Bluetooth (réseau sans fil), magnétrons (four à micro-ondes), caméra de TV sans fil ainsi que les** L'appareil détecte : GSM (portable), UMTS (portable),<br>WLAN (réseau sans fil), DECT (téléphone d'intérieur<br>sans fil), Bluetooth (réseau sans fil), magnétrons (four<br>à micro-ondes), caméra de TV sans fil ainsi que les<br>émetteu **numériques (TNT, télévision numérique terrestre).**

vous êtes le principal pollueur, du moins si vous avez un téléphone d'intérieur ou un réseau sans fil. Le détecteur les traquera sans difficulté. La bonne nouvelle, c'est que vous en êtes maître, il n'y a qu'à retirer la fiche !

# La santé d'abord

Un petit tour de plus, testeur au poing, vous convaincra que l'intensité du signal décroît très vite. Dans le fauteuil, à 3 mètres de la station de base, le rayonnement est déjà beaucoup moins intense et probablement, dans la chambre à coucher, est-il à peine décelable. Et si ce n'est pas le cas, vous pourrez certainement changer de place la station, non que cette émission soit dangereuse (voyez les valeurs officiellement permises dans le **tableau 1**), mais parce qu'il est toujours plus sain de s'exposer le moins possible. L'appareil vous guidera efficacement pour choisir un nouvel emplacement.

### **Intensité de champ**

Quel mérite attribuer aux indications de l'instrument ? Nous insistons sur le fait qu'il ne s'agit pas d'un appareil de mesure étalonné avec précision, apte à fournir des données scientifiques. Le sujet est bien trop complexe, la détermination de ce genre de signaux doit être faite par des spécialistes. Le testeur d'électrosmog mesure des rayonnements à fréquence très élevée, dans la gamme de 900 à 2 400 MHz où l'on

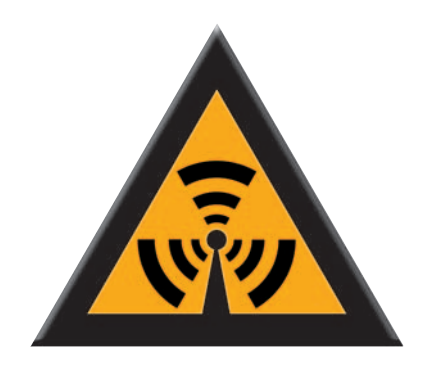

trouve les GSM, UMTS, WLAN, fours à micro-ondes et caméras de TV sans fil. Il vous donne une idée du niveau de radiations, pour vous renseigner sur un danger éventuel dans votre environnement. Il vous permet de trouver les domaines à forte charge et ceux où le rayonnement reste très faible, de vérifier que l'énergie transmise par la station de base n'est pas constante, mais qu'elle varie d'un instant à l'autre avec le débit de données.

Dans le **tableau 2**, on voit la correspondance entre chaque LED et la force du champ. La norme légale acceptable se situe aux alentours de 40 à 60 V/m, une valeur qui se trouve tout en haut dans l'échelle de notre testeur. La dernière LED indique que le rayonnement dépasse les 8,3 V/m et personnellement, je ne souhaiterais pas séjourner continuellement dans un environnement exposé à de tels niveaux d'énergie.

Le tableau montre que les valeurs diminuent rapidement, parce que l'échelle du testeur est logarithmique et qu'elle s'étend dans une très large fourchette de 1 à 3 000 (70 dB). La LED la plus sensible réagit à 0,005 V/m et il existe vraiment des endroits où il est difficile de la faire s'éclairer. Le tableau mentionne également les valeurs exprimées dans l'unité désuète des W/m\_, parce qu'on la rencontre encore fréquemment dans la littérature.

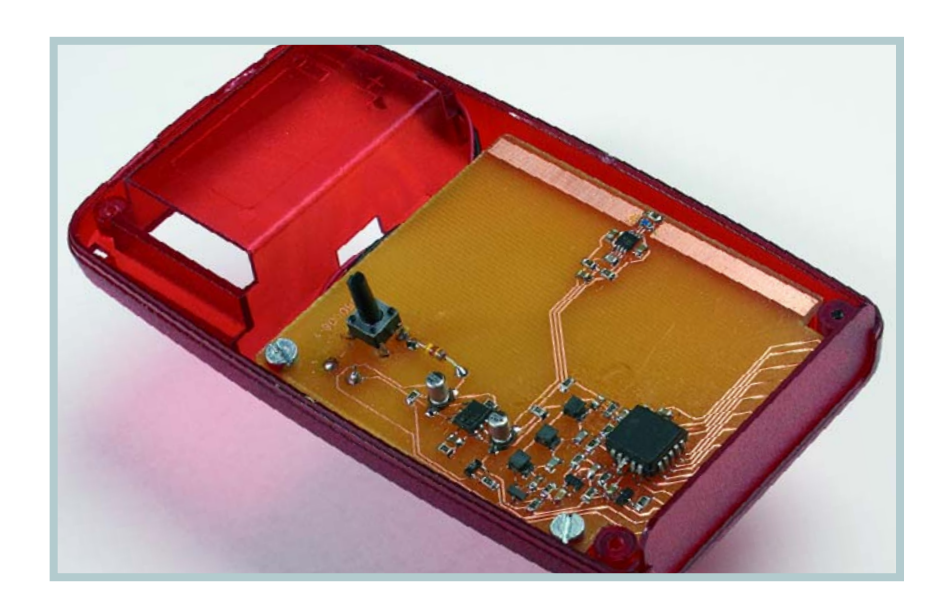

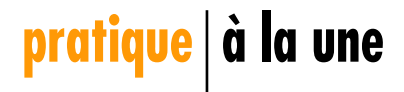

Chaque LED signale le passage à une valeur 2,3 fois supérieure à la précédente, en V/m. En W/m\_, la progression semble plus rapide, puisque le carré de 2,3 vaut 5,3.

Nous avons fait vérifier l'exactitude de l'indication par un laboratoire d'étalonnage indépendant (cf. l'encadré correspondant).

### **CI logarithmique**

Pour mesurer les principaux responsables de l'électrosmog, il faut un circuit capable de traiter des signaux proches de 2 000 MHz et, en outre, sous une dynamique suffisante pour mesurer des niveaux faibles aussi bien que les plus grandes intensités de champ.

On y parvient avec un analyseur de spectre ou un récepteur superhétérodyne spécialisé, mais on peut heureusement faire plus simple.

À côté du célèbre amplificateur HF logarithmique AD8307, Analog Devices produit une série de modèles apparentés pour un domaine de fréquences plus vaste, comme l'AD8313. Il s'agit d'une puce de détection utilisable jusqu'à 2,5 GHz, qui produit un signal de sortie proportionnel à la force en décibels de celui d'entrée. Le domaine de mesure s'étend d'environ –73 jusqu'à 0 dBm. La **figure 1** illustre la structure interne de l'AD8313.

Il en existe une version moins chère, l'AD8314 dont le brochage est totalement compatible, mais elle est moins sensible (seulement 45 dB), raison pour laquelle nous ne l'avons pas retenue. Ce sont précisément les niveaux faibles qui peuvent nous rassurer sur l'innocuité du rayonnement électromagnétique dans notre environnement.

C'est donc bien un AD8313 qu'il nous faut pour obtenir une indication précise dans la gamme d'environ –70 à –5 dBm. Un dipôle demi-onde à l'entrée fournit la relation suivante entre puissance reçue  $(P_r)$  et intensité du champ électrique (E) :

 $P_r = E^2 \times 4.59 \times 10^{-6}$ d'où  $E = \sqrt{(P_r x 218 000)}$ 

 $-70$  dBm =  $10^{-7}$  mW =  $10^{-10}$  W ce qui signifie que :  $E = 4.7$  mV/m et à l'autre extrémité :  $-5$  dBm = 0,316 mW = 316 µW ce qui nous donne :  $E = 8.3$  V/m

Des valeurs moyennes de champ telles que 1 V/m s'inscrivent donc parfaite**TABLEAU 1. Niveaux de référence d'après les recommandations du Conseil de l'Union Européenne concernant la limitation de l'exposition de la population aux champs électromagnétiques 0 à 300 GHz.**

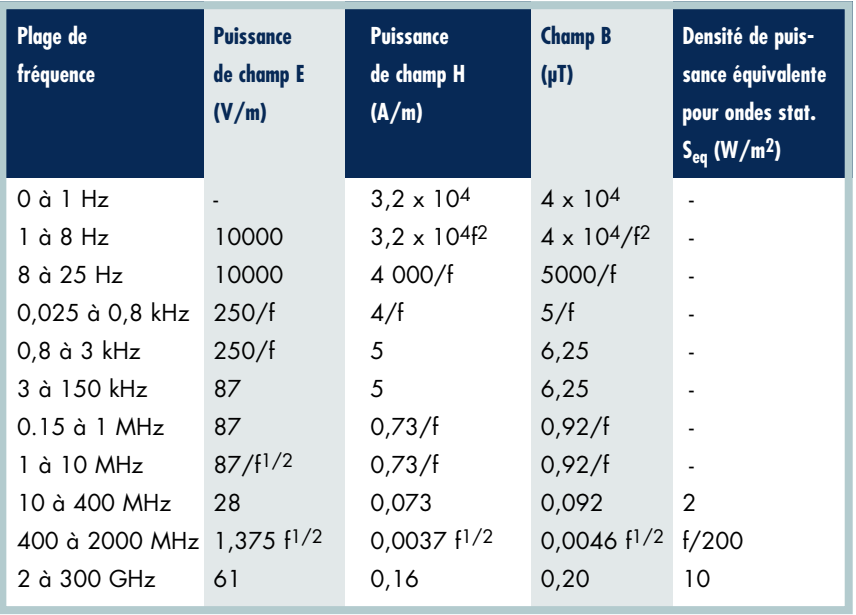

(Ungestörte mittlere Werte)

**TABLEAU 2. Les puissances de champ auxquelles s'allument les différentes LED du renifleur.**

| LED#           | $P_{in}$ (dBm) | E(V/m)           | <b>Couleur</b> | H(A/m)          | S(W/m <sup>2</sup> ) |
|----------------|----------------|------------------|----------------|-----------------|----------------------|
| 1              | $-70$          | 5 <sub>m</sub>   | vert           | $12 \mu$        | 56 n                 |
| $\mathbf{2}$   | $-62,8$        | 11 <sub>m</sub>  | vert           | 28 <sub>µ</sub> | 293n                 |
| 3              | $-55,6$        | 25 <sub>m</sub>  | vert           | $64 \mu$        | $1,5 \mu$            |
| 4              | $-48,3$        | 57 m             | vert           | $148 \mu$       | $8,3 \mu$            |
| 5              | $-41,1$        | 130 <sub>m</sub> | orange         | $340 \mu$       | 43 <sub>µ</sub>      |
| 6              | $-33.9$        | 300 <sub>m</sub> | orange         | 780μ            | $230 \mu$            |
| $\overline{I}$ | $-26.7$        | 680 m            | orange         | $1,8 \mu$       | $1,2 \mu$            |
| 8              | $-19,4$        | 1,6              | rouge          | $4 \mu$         | $6,4 \mu$            |
| 9              | $-12,2$        | 3,6              | rouge          | $9,4 \mu$       | $34 \mu$             |
| 10             | $-5$           | 8,3              | rouge          | $22 \mu$        | $180 \mu$            |

 $O\mathfrak{v}: P_i : \text{puissance require}$ 

E : puissance du champ électrique

H : puissance du champ magnétique

S :densité énergétique

Si toutes les LED sont éteintes, la puissance du signal est inférieure à –70 dBm.

ment dans cette gamme.

Un préamplificateur est de la sorte inutile, ce qui simplifie d'autant la réalisation.

Dans cette gamme, le CI détecteur produit à la sortie une tension continue comprise entre 0,55 V pour –70 dBm et 1,7 V pour –5 dBm, assez pour commander l'affichage sans amplification. Nous avons choisi à cet effet une rangée de 10 LED. Comme UMTS et les autres signaux numériques sont pulsés, nous pouvons parler d'une modulation d'amplitude à 100 %.

### **Le circuit**

La **figure 2** montre bien que le composant le plus important du testeur est l'AD8313, suivi par le LM3914 qui pilote les LED.

Une antenne dipôle de 70 mm environ (la longueur d'onde du signal à recevoir est de 147 mm) capte les signaux. C'est tellement petit qu'elle se loge aisément dans le boîtier et mieux même, on peut la graver dans le circuit imprimé. On évite ainsi la construction d'une antenne adaptée et surtout,

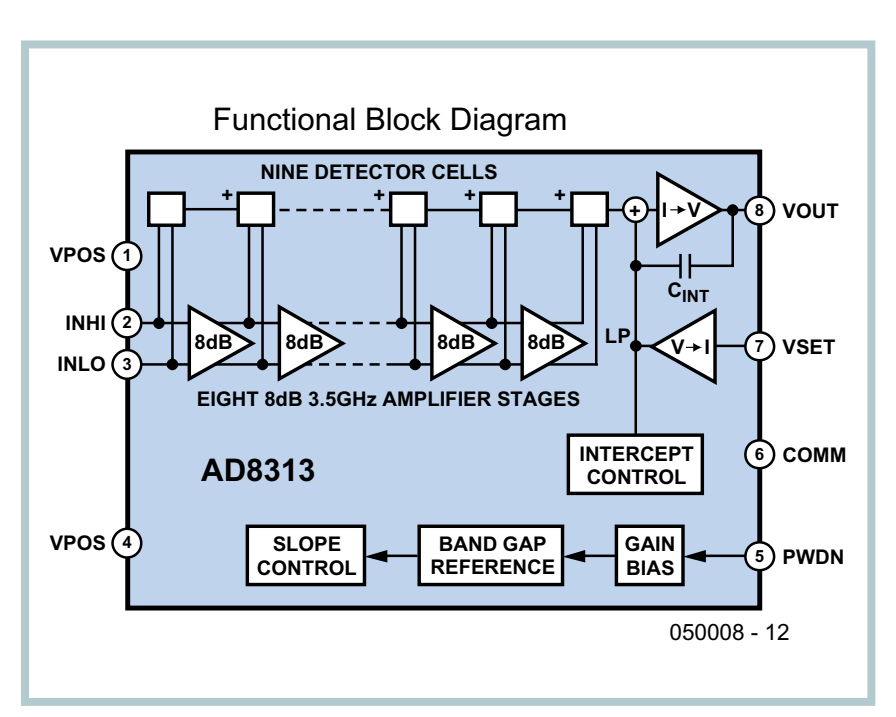

**Figure 1. Diagramme de la structure interne de l'AD8313.**

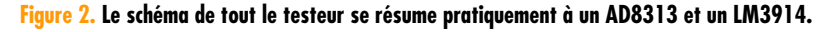

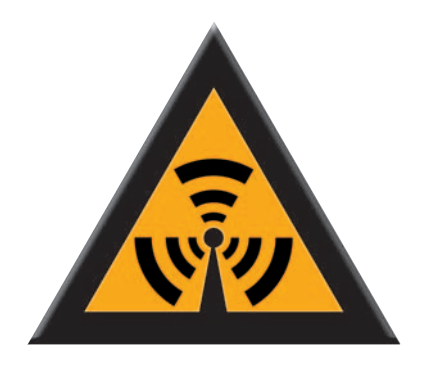

comme il n'y a rien qui dépasse, on peut aisément glisser l'appareil dans une poche en sortant.

À des fréquences aussi élevées, il importe que l'antenne se situe au plus près de l'entrée de la puce pour éviter toute inductance parasite qui nuirait au bon fonctionnement. Il y a en parallèle sur l'antenne une résistance et une

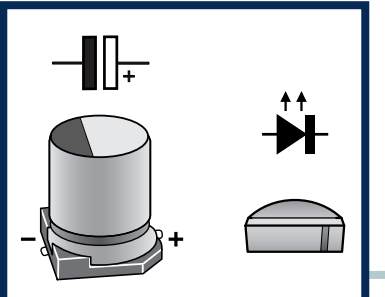

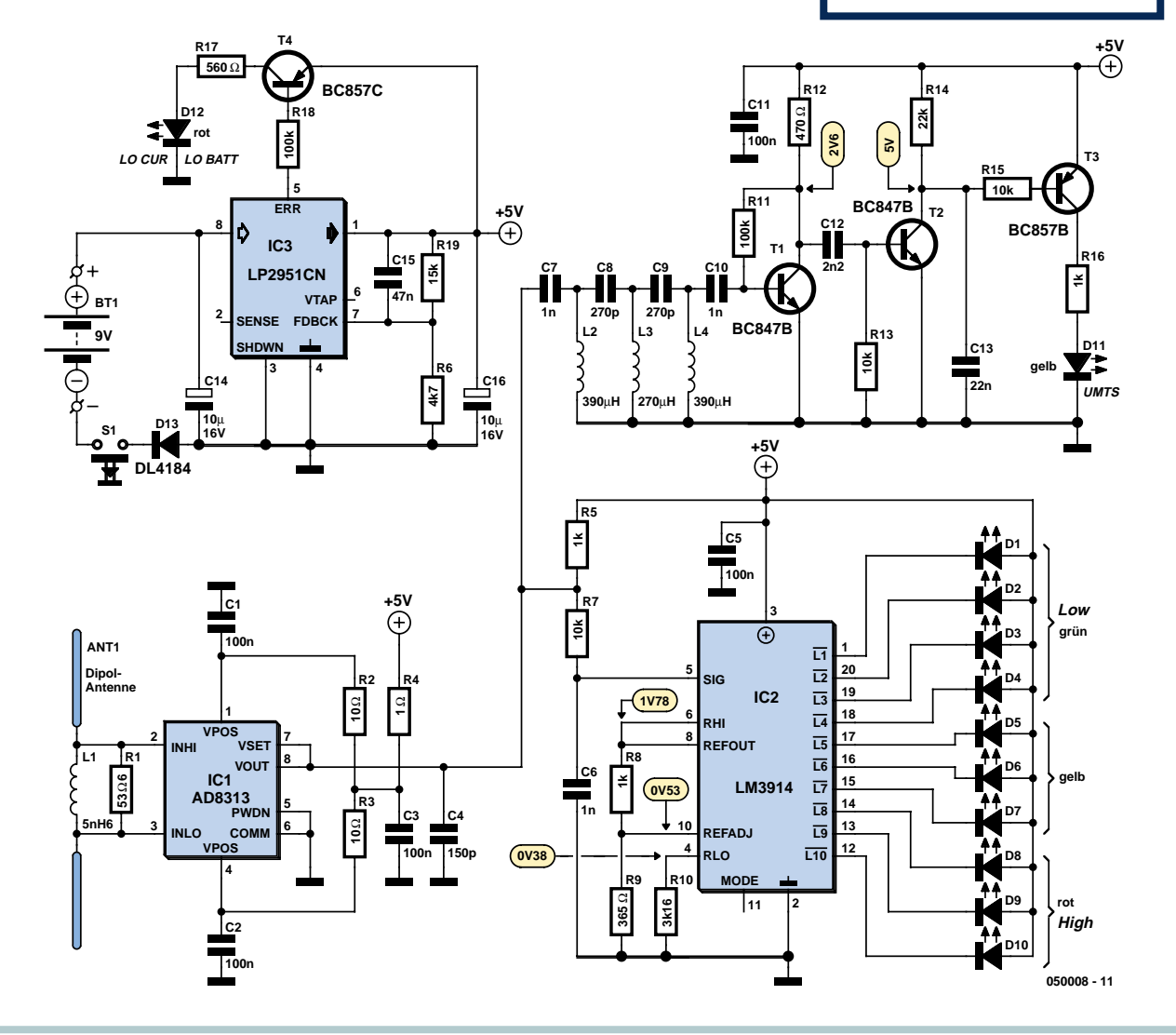

# **pratique à la une**

## **Liste des composants**

### **Résistances (CMS 0805) :**

Л п

п

r

П

Ī Г п

П

 $R1 = 56 \Omega$  $R2.R3 = 10 \Omega$  $R4 = 1 \Omega$ R5,R8,R16 = 1 kΩ  $R6 = 4k\Omega7$  $R7, R13, R15 = 10 k\Omega$  $R9 = 365 \Omega$  $R10 = 3kΩ16$ R11,R18 = 100 kΩ R12 = 470 Ω  $R14 = 22 k\Omega$ R17 = 560  $\Omega$ R19 =  $15 k\Omega$ 

### **Condensateurs (CMS 0805) :**

C1 à C3,C5,C11 = 100 nF  $C4 = 150$  pF C6,C7,C10 = 1 nF  $C8$ , $C9 = 270$  pF  $C12 = 2nF2$  $C13 = 22$  nF C14,C16 = 10 µF/16 V, 3,3x3,3 ou 4,3x4,3 mm  $C15 = 47$  nF

### **Selfs (CMS) :**

L1 = 5nH6 type 0603 L2,L4 = 390 µH type 1210 L3 = 270 µH type 1210

### **Semi-conducteurs (CMS) :**

```
D1 à D4 = LED à haut rendement
 verte en équerre type 0805
D5 à D7,D11 = LED à haut rendement
 jaune en équerre type 0805
D8 à D10,D12 = LED à haut
 rendement rouge en équerre type
 0805
D13 = DL4148 minimelf
T1,T2 = BC847B, SOT23
T3,T4 = BC857B, SOT23
IC1 = AD8313ARMZ 8 contacts
 MSOP (Analog Devices,
 identification : J1A)
IC2 = LM3914V PLCC (National
 Semiconductor)
IC3 = LP2951ACD SOIC8 (National
 Semiconductor, identification :
 51AxBUL)
Divers :
S1 = bouton-poussoir miniature à
 contact travail 6x6 ou 10x10 mm,
 hauteur 18,5 mm
boîtier SERPAC H-65,9V TRANS RED
 SRH65-9VTR-ND (Digi-Key)
pile 9 V + connecteur à pression
Platine EPS 050008-1
Platine dotée de ses composants : 
 EPS 050008-91 (cf. www.elektor.fr)
```
self qui assurent l'exacte adaptation tout en réduisant sa sensibilité à des signaux tels que ceux de la bande de radiodiffusion FM autour de 100 MHz. La section d'affichage se compose d'un LM3914 et de 10 LED. Le LM3914 propose une lecture linéaire, il ne faut pas le confondre avec le LM3915 qui convertirait (une seconde fois) en échelle logarithmique. Les composants associés au LM3914 ont été choisis pour respecter la relation énoncée dans le tableau 2.

Cette puce offre le choix entre une colonne lumineuse et un point, mais pour économiser la pile, nous nous limitons ici à un seul point. Cela procure aussi l'avantage d'une meilleure lisibilité en signaux pulsés, plusieurs diodes s'allument alors brièvement.

Le détecteur s'alimente sous 5 V, tension fournie par un LP2951CN, un régulateur à faible chute en boîtier DIL à 8 broches, capable de délivrer 100 mA. De quoi assurer une longue vie à la pile. Quand elle est usée, un signal « Lo-bat » indique qu'il faut en changer. Le même régulateur alimente aussi la section d'affichage.

### **Détection UMTS**

Nous avons voulu ajouter au projet un détecteur de trafic UMTS, parce que cette bande de fréquence est actuellement sujette à controverses.

Nous savons que le signal GSM n'occupe qu'une largeur de bande d'à peu près 200 kHz, donc, lors d'une démodulation AM, la fréquence audio la plus haute sera de 100 kHz. La largeur de spectre du signal UMTS est bien plus grande, jusqu'à 5 MHz. Un filtre passehaut peut ainsi éliminer la démodulation du GSM1800 et livrer passage aux signaux UMTS. Le filtre du 7e ordre utilisé affaiblit d'au moins 80 dB la démodulation du GSM jusqu'à 100 kHz. Derrière le filtre, on trouve un amplificateur, un détecteur à transistor et une commande de LED. Notre AD8313 peut fournir au maximum quelque  $1,2$   $V_{\text{pp}}$ de signal audio. Si le signal GSM a été atténué de 80 dB, il ne fait plus que 0,12 m $V_{\text{pp}}$  en criant fort. Après une amplification de 140 fois par le premier transistor, il mesure tout au plus 20 mV, c'est trop faible pour le transistor de détection et a fortiori pour activer la commande de LED. Des signaux audelà de 300 kHz traversent le filtre sans affaiblissement. Partant d'un niveau de 1,3 $\rm V_{pp}$  pour activer le transistor détecteur et donc la commande de LED, il faut compter sur un signal de 1,3  $V_{pp}/140 = 10 mV_{pp}$  environ à la sortie de l'AD8313. Hélas, en pratique, l'indication n'est pas totalement fiable. C'est dû au fait que l'on rencontre rarement des signaux issus uniquement de GSM ou de l'UMTS. D'habitude, c'est une mixture d'un peu tout, y compris du WLAN, qui travaille lui aussi à large bande. Sur des intensités de champ très faibles, il arrive aussi au renifleur de démarrer sur le bruit de démodulation. Il faut donc nuancer l'interprétation de l'indicateur et en fait, nous pourrions carrément dire l'inverse : si la LED ne s'active pas, nous avons, quasi à coup sûr, affaire à un signal de type GSM.

Comme l'antenne du renifleur d'électrosmog est accordée sur la bande des 2 GHz, celle de 900 MHz, classique pour le GSM, sera quelque peu plus faible en réception, éventuellement jusqu'à deux LED en moins. Il nous a semblé plus intéressant de privilégier les « nouvelles » fréquences voisines de 2 GHz et de ne pas grossir trop l'appareil. Pour 900 MHz, l'antenne et donc tout l'instrument aurait dû être deux fois plus grands.

Lors de l'élaboration du testeur, il importait de tenir compte du caractère impulsionnel des émissions. Au début, nous avions placé un réseau RC d'une solide constante de temps derrière le détecteur pour obtenir une lecture stable. Cela fonctionnait très bien, mais uniquement avec les émetteurs occupés à 100 % et qui transmettent donc en permanence. En général, ce n'est pas le cas, un DECT d'intérieur, par exemple, n'émet que pendant quelques centièmes du temps. Et si vous en prenez le logarithme, puis la moyenne, il n'en reste presque rien. C'est comme si l'émetteur ne fonctionnait pas ! La solution d'une plus courte constante de temps aboutit à un affichage plus fébrile, mais vous permet, avec un peu d'habitude, d'apprécier l'activité de l'émetteur, à quel genre il appartient et quel est son niveau de pointe.

### **Construire ou acheter**

Pour ceux qui pratiquent la dentelle en électronique, nous avons reproduit à la **figure 3** le tracé de la platine du testeur.

Vous pouvez fort bien décider de fabriquer vous-même l'appareil, mais une mise en garde s'impose. Le renifleur d'électrosmog est entièrement garni de

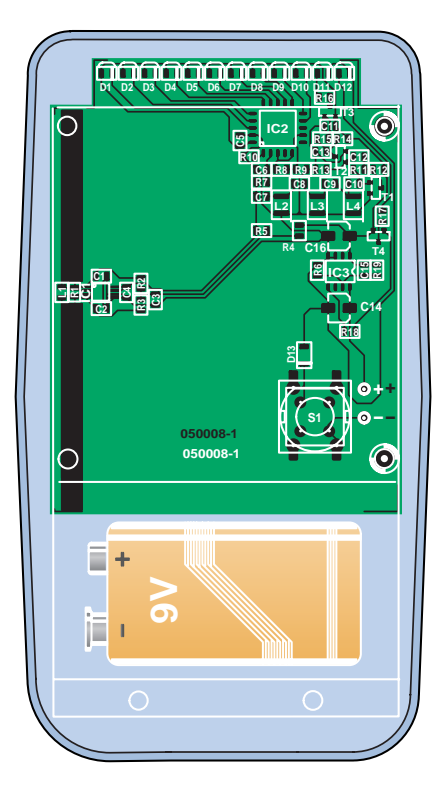

**Figure 3. Le tracé des pistes de la platine du testeur, antenne dipôle comprise.**

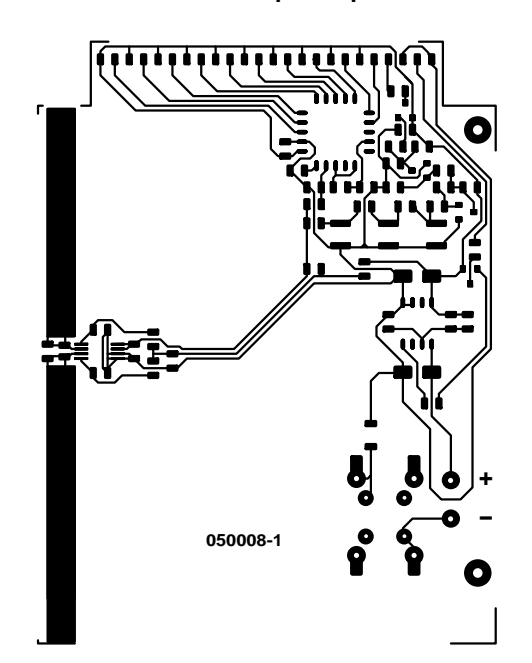

CMS et il faut une sérieuse expérience pour réussir sa fabrication. En outre, nous pensons que de nombreux amateurs non électroniciens voudront aussi se le procurer. C'est pourquoi la platine complètement montée est en vente par l'intermédiaire de notre site Web. Il ne reste plus qu'à l'incorporer dans un boîtier, la visser, forer un trou pour l'interrupteur et y raccorder une pile.

(050008-I)

# **Renifleur au poing, en route !**

**Vous teniez juste à le réaliser ? Dans ce cas-là, vous êtes à la fin de vos peines. Vous teniez à savoir dans quel environnement vous vivez ? C´est alors que les choses deviennent intéressantes.**

Comment interpréter l'indicateur ? Pour s'entraîner, rien de tel qu'un téléphone d'intérieur. Si vous en avez encore un analogique du « bon vieux temps », les LED s'allumeront en permanence. S'il s'agit d'un numérique DECT plus moderne, vous les verrez clignoter. Facile à identifier. Votre réseau Internet sans fil WLAN (ou WiFi) produit une signature différente. Si vous n'en disposez pas, allez donc mesurer devant le seuil du voisin. Un WLAN ou une caméra vidéo sans fil se détecte sans difficulté dans la rue. Le signal aussi, d'ailleurs, et un récepteur en restitue les images. Vous voilà prévenu : évitez d'opérer à caméra ouverte dans la chambre à coucher si vous ne tenez pas à ce que votre vie intime passe dans le domaine public…

Le renifleur n'est pas directif, son antenne très simple capte tous azimuts. Le travail s'en trouve accéléré, on ne risque pas de rater un émetteur ou d'en confondre à cause des réflexions. Pour déterminer la direction de la source, quelques pas suffisent pour estimer, par la croissance ou le déclin de la colonne de LED, si l'on s'approche ou s'éloigne. Faites l'expérience avec le four à micro-ondes allumé. Vous verrez combien de LED s'éclaireront tout près de la porte ! Vous aurez vite fait de comprendre pourquoi il ne faut pas sécher votre pékinois dans le magnétron et s'il est bien blindé.

Le doigt au pouls

La manière dont les LED clignotent, associée au fait qu'elles ne s'éclairent pas toutes ensemble de la même façon, vous en disent long sur la structure du signal. Par exemple, le téléphone intérieur DECT n'émet que durant un faible pourcentage du temps : en cours de conversation, peut-être 5 %. Lors des discussions sur Internet, la transmission s'effectue selon des salves particulières, qui pourraient être plus dangereuses qu'une émission continue. Nous pouvons affirmer que la plupart des études réalisées jusqu'à présent portent sur les effets thermiques, l'échauffement du corps dû au rayonnement. La question d'actualité est d'évaluer l'incidence sur les cellules individuelles de notre corps et s'il existe un danger potentiel de

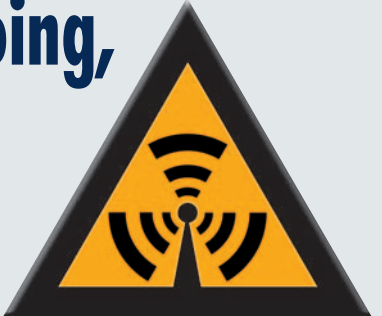

cancer ou d'atteinte du matériel génétique. À court terme, il n'y en a pas, mais, d'instinct, chacun redoute l'apparition d'une quelconque maladie après des années.

Notre avis sur ce sujet est que les enquêtes menées jusqu'à présent n'ont fourni aucune explication sur ces données. Dans l'article sur les dangers du rayonnement, ailleurs dans ce magazine, nous approfondissons la question ainsi que la réponse des autorités. Quoi qu'il en soit, à l'aide du renifleur d'électrosmog, vous saurez si les ondes sont pulsées et quel niveau elles atteignent. En fonction de quoi, vous pourrez librement prendre les dispositions que vous jugerez utiles.

Si vous faites face à l'une de ces antennes, à moins qu'elle ne soit sur votre toit, nous vous suggérons de déterminer avec l'appareil si elle émet autrement qu'à l'horizontale, s'il y a des lobes secondaires qui nuisent à votre environnement. Des mesures effectuées en Allemagne ont montré que des antennes mal construites empêchaient la propagation normale et envoyaient une part du faisceau vers le bas, au grand dam des habitants visés, évidemment.

En rue, même de la voiture (auquel cas, c'est le passager qui prend les mesures !) vous découvrirez aisément quand vous côtoyez un mât d'émission. Si vous habitez à proximité d'émetteurs de radio ou de télévision analogique, vous remarquerez que leurs intensités de champ dépassent largement les autres et qu'il faut s'en éloigner beaucoup pour les voir diminuer.

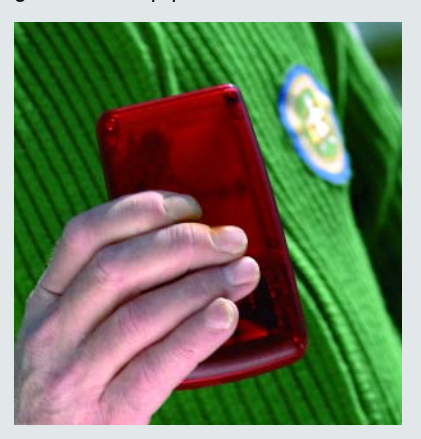

pratique | à la une<br>**Essayé Essayé**& approuvé

**Afin de s'assurer de la crédibilité des mesures avec le testeur d'électrosmog, nous avons invité D.A.R.E!! Calibrations, situé à Woerden, à en exécuter l'étalonnage. Cette firme est un laboratoire moderne accréditée auprès du RVA (Raad voor Accreditatie - Conseil d'accréditation), l'association qui, aux Pays-Bas, avalise la métrologie. La firme s'occupe principalement d'étalonner les capteurs de champ, les antennes, les récepteurs de mesure, atténuateurs, amplificateurs, générateurs de signaux et indicateurs de puissance. Elle est compétente jusqu'à la fréquence de 18 GHz.**

René Dijkstra, D.A.R.E!! Calibrations

Qu'est-ce qu'un étalonnage? Il est important de bien connaître l'erreur commise par un instrument de mesure. Dans le cas d'appareils de mesure électronique, on peut souvent compenser les dérives. On consigne dans un tableau la grandeur de l'erreur de l'instrument et après coup, on applique la correction voulue. Pensons à un thermomètre. On peut l'exposer à différentes températures connues et noter l'indication qu'il en fournit. Si par exemple il affiche 19 degrés quand il en fait 20, on sait que l'erreur est d'un degré. Si l'erreur est constante sur toute l'échelle, on peut décider de décaler la graduation en conséquence. Mais en pratique, il se peut qu'à une autre température, on observe un nouvel écart. Il est préférable alors de dresser une liste par température. L'utilisateur saura donc que, quand il lit 19 degrés, il doit y ajouter une unité. La procédure qui détermine les erreurs des appareils de mesure s'appelle l'étalonnage.

### **Quelle est l'intérêt de l'étalonnage ?**

D'abord, on prend beaucoup de décisions (parfois importantes) en fonction des résultats de mesures. Ce peut être une question d'agent. Beaucoup de marchandises se vendent au poids, au volume ou à la longueur, que ce soit au magasin ou à la pompe à essence. Dans ce cas, l'étalonnage des poids et mesures est une obligation légale, il faut obtenir une certification.

Comment garantir que cet étalonnage a été correctement effectué ? Avant tout, il doit être fidèle aux standards, c'est à dire découler, à travers une chaîne ininterrompue, de comparaisons avec des étalons primaires internationaux. La meilleure manière d'en faire la preuve, c'est par l'accréditation. En quoi consiste l'accréditation ? L'accréditation est la reconnaissance de la compétence technique, elle est le gage de confiance, transparence et comparabilité. Prenons le cas des Pays-Bas, où un certain nombre d'instituts réalisent des étalonnages sous accréditation RvA. Le RvA contrôle les laboratoires, entre autres ceux d'étalonnage. Si un étalonnage est effectué sous accréditation, ce qui se remarque par le logo du RvA sur le certificat, on dit qu'il est fidèle et certifié.

### **Quelle est la précision d'un étalonnage ?**

Il va sans dire que la précision absolue n'existe pas. L'erreur d'étalonnage, et dès lors de chaque mesure, s'exprime par une incertitude de mesure. Il y a de nombreux facteurs qui interviennent dans la grandeur de cette incertitude. Citons les conditions extérieures, telles que température, humidité ou vibrations, la procédure opératoire, les câbles et connexions ainsi que les écarts dans les valeurs mesurées. Tous ces termes entrent dans une formule qui fournit le degré global d'incertitude sur la mesure en chaque point.

### **Comment peut-on étalonner un capteur d'intensité de champ ?**

Tout commence dans une chambre anéchoïde (dépourvue d'écho) qui, en l'occurrence, est imperméable aux ondes radio, dans un sens comme dans l'autre, tout comme une cage de Faraday. Toutes les parois, plancher et plafond compris, sont garnies de matériau absorbant. À l'intérieur, on peut alors générer un champ électromagnétique homogène et calibré. On y expose le capteur à étalonner et on relève les écarts à chaque fréquence demandée. On peut aussi déterminer la linéarité en l'un ou l'autre point, c'est-à-dire vérifier si une augmentation d'intensité du champ produit une variation comparable de l'indication. En outre, si le capteur est sensible dans les trois axes, nous pouvons évaluer son isotropie.

### **Comment le capteur d'intensité de champ d'Elektor a-t-il été étalonné ?**

D'abord, on a introduit le capteur dans la chambre anéchoïde et réglé lentement l'intensité du champ. Chaque fois qu'une LED s'allume, on note la puissance. Ensuite, on remplace l'échan-

# **Supérieur aux modèles du commerce !**

À titre de comparaison pratique, nous avons essayé sur le terrain le célèbre appareil HF32D de Gigahertz Solutions. Il répond au joli nom de « Hochfrequenz Analyser » et se présente sous des dehors impérieux, surtout avec son antenne aérodynamique. Tout comme notre détecteur, il mesure des intensités de champ et possède un bel affichage numérique qui permet, en principe, une grande précision. Il indique les mesures en valeur de pointe. La période d'intégration est tellement courte qu'il n'affiche jamais deux fois de suite la même valeur. Comme la plupart des signaux sont pulsés et varient donc sans cesse, il faut un peu deviner pour connaître la valeur réellement mesurée. Il y a aussi un inverseur qui permet de choisir entre mW/m\_ et mW/m\_. On s'attend donc à une large plage de mesure mais, hélas, il ne permet que de changer la position du point décimal sur l'écran, rien d'autre.

Il est compréhensible que le temps d'intégration ait été choisi assez court, du fait qu'une très belle antenne à large bande, jointe à l'analyseur, est directive. Une antenne directionnelle combinée à un affichage lent serait pénible à l'usage. L'assemblage est idéal pour la recherche d'un émetteur lointain. Pour faciliter la détection, il est également possible d'enclencher un signal audio qui, d'ailleurs, fonctionne aussi en signaux puissants, quand l'afficheur s'éteint pour avoir excédé le plafond de 1999.

Des mesures sérieuses nécessitent alors de monter l'appareil sur pied. Mais une

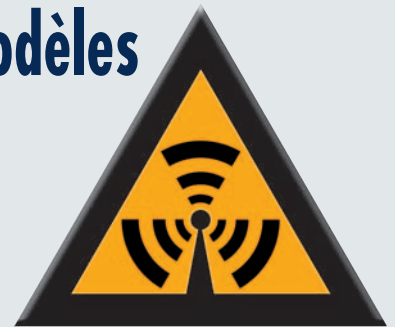

mesure précise à un ou deux dB près ne nous intéresse pas ici, elle est plutôt affaire de spécialistes entraînés.

Revenons un instant à la gamme de mesure. Avec 1 999 mW/m\_ comme marge supérieure et 2 mW/m\_ comme seuil, l'Analyseur de Gigahertz Solutions ne couvre qu'une plage dynamique de 30 dB. C'est tellement peu que dans un premier temps nous avons pensé à une panne. Évaluons clairement la différence : en l'occurrence, 30 dB représente un rapport de tensions de 1 à 30, alors que les 70 dB de l'instrument d'Elektor correspondent au ratio de 1 à 3 000 ! Il est possible, pour être complet, d'acheter en supplément un atténuateur d'antenne, mais bien sûr il ne servira qu'à étendre la plage vers le haut.

Nous estimons que le HF32D n'offre que de trop modestes possibilités. Heureusement, le fabricant propose d'autres modèles (HF35B et supérieur) qui permettent vraiment une commutation de gammes et donc des mesures plus intéressantes. Ils coûtent aussi plus cher, mais au moins, ils peuvent servir à quelque chose.

www.gigahertz-solutions.de

Disponible en France, entre autres, auprès de www.conrad.de

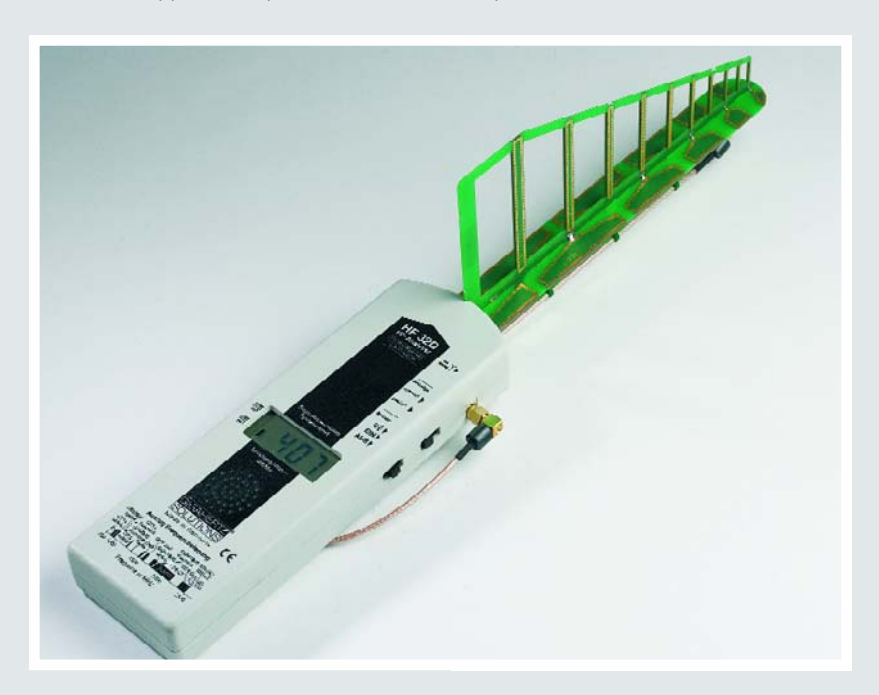

# **pratique à la une**

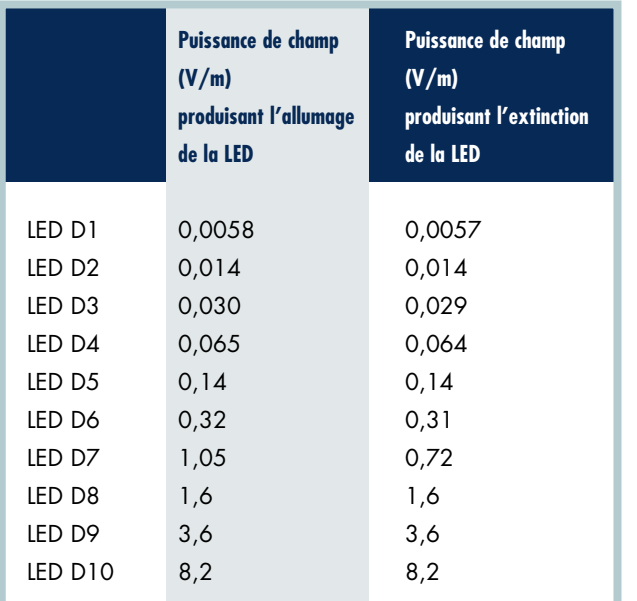

(Précision de mesure : 1.5 dB)

**TABLEAU 1. Sensibilité mesurée à 2 GHz.**

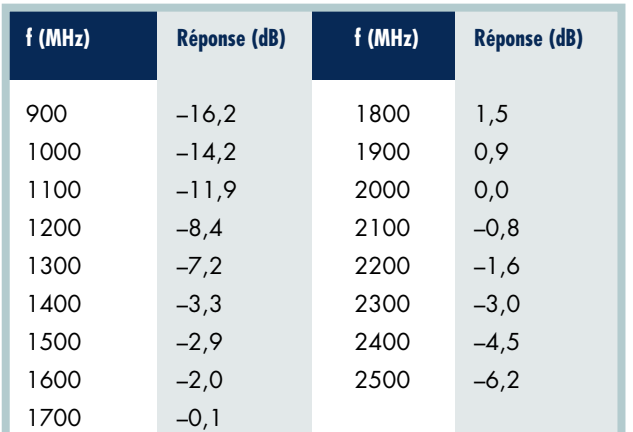

(Point de référence = 0 dB à 2 GHz)

**TABLEAU 2. Courbe de fréquence mesurée.**

tillon par un capteur calibré pour mesurer l'intensité du champ aux différentes puissances repérées précédemment. Après quoi, on refait les mesures en sens inverse pour vérifier si le montage présente un effet d'hystérésis. Finalement, il faut encore déterminer la courbe de fréquence en mesurant la puissance nécessaire pour allumer la première et la dernière LED. Les résultats de cet étalonnage figurent dans le tableau ci-joint. L'étalonnage n'a pas été réalisé sous accréditation.

### **PLUS D'INFORMATIONS**

**Vous pouvez trouver de plus amples informations sur le site Internet de D.A.R.E!! Calibrations: http://www.dare.nl ou sur le site de RVA : www.rva.nl.**

# **pratique mini-projet**

# **Écoutez l'électrosmog !**

# **Testeur de CEM**

Burkhard Kainka

L'acronyme CEM est sur toutes les bouches et nombreux sont ceux qui craignent les risques potentiels des champs électriques et magnétiques alternatifs. Ce danger, imaginaire ou réel, est à l'affût partout; invisible et inodore, il devient audible grâce au testeur de CEM !

Citation extraite d'un article consacré à l'électrosmog : « L'électrosmog ne se laisse ni voir ni entendre ». Silencieux l'électrosmog ? ou quand même pas tant que ça ? Notre montage simple à pile et écouteur rend audibles les champs électriques et magnétiques. Mettez-le sur vos oreilles et promenezvous dans chez vous ou en ville. Vous serez étonné de tout ce que vous entendrez. Cette réalisation vous donne un sixième voire septième sens pour les champs magnétiques et électriques.

### *Ronflements et bourdonnements...*

Saviez-vous que votre réveil à quartz émet des impulsions magnétiques, que votre ampoule à faible consommation bourdonne électriquement ou que votre téléphone DETC au repos est loin d'être reposant ? La quasi-totalité des appareils électriques produit un champ quelconque que vous pourrez entendre grâce au testeur de CEM.

L'électronique (**figure 1**) se compose d'un amplificateur BF sensible à sortie pour casque d'écoute. L'amplificateur tri-étage à couplage galvanique règle son point de fonctionnement automatiquement, par le biais d'une contreréaction négative en tension continue, de la sortie vers l'entrée (par le biais de R2 et R4), contre-réaction éliminée cependant pour une tension alternative par le condensateur C3. Au repos, on dispose à la sortie d'une tension (continue) de repos de quelque 0,7 V. Le montage se contente d'une tension d'alimentation relativement faible, comprise entre 1,2 et 1,5 V, pour fonc-

# **pratique mini-projet**

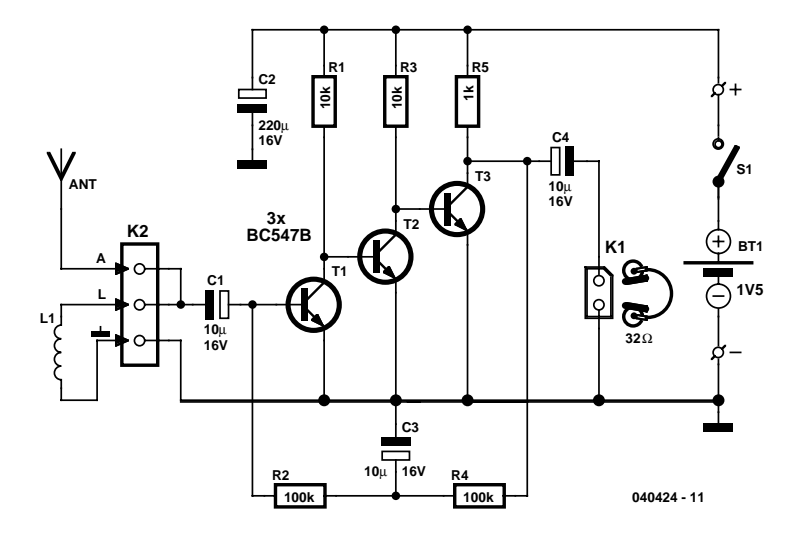

*Figure 1. L'électronique prend la forme d'un amplificateur BF sensible doté d'une sortie pour casque d'écoute.*

tionner. Le gain total est tellement élevé que le bruit du premier transistor en clairement audible. Pour réduire le bruit au minimum on utilisera, pour T1, un faible bruit comme le BC549C. Il devient possible d'entendre nettement des signaux d'entrée d'un microvolt seulement. Il n'y a aucun intérêt à accroître le gain encore plus. Des dispositions ont été prises pour éviter que le casque d'écoute ne produise des niveaux sonores pouvant entraîner des dommages de l'ouïe. Le petit amplificateur entre à temps en limitation.

Il serait également possible d'utiliser ce montage pour réaliser un amplificateur pour microphone sensible. Cela impliquerait de prévoir une limitation de la bande passante, de manière à éviter les parasites HF. Il n'y a aucun mal à ajouter un condensateur par-ci ou par-là pour forcer un amplificateur à respecter la CEM. Vous rechercherez en vain ici un filtre passe-bas. C'est à dessein, de manière à ce que le montage soit également sensible aux signaux HF. Les signaux de fréquence élevée sont démodulés sur la ligne caractéristique courbe du transistor et rendus audibles.

La platine de la **figure 2** permet une construction aisée de cette réalisation. Elle comporte un bornier à 3 contacts pour la connexion de la bobine de réception et du fil servant d'antenne. La pile et le casque d'écoute se connectent eux aux paires de picots prévues à cet effet. La sortie, K1, pourra être dotée d'un jack femelle dans laquelle viendra s'enficher le jack mâle du casque d'écoute, en mode mono cependant. On pourra prendre les 2 voies (gauche/droite) soit en parallèle soit en série (essayer pour voir ce qui donne la meilleure « écoute »). On peut également utiliser une unique oreillette (impédance minimale de 32 $Ω$ ).

### *Antennes CEM*

On pourra brancher, à l'entrée, soit une bobine pour la détection de champs magnétiques, soit une petite antenne filaire pour celle des champs électriques. La bobine n'a rien de critique, voyez si ce dont vous disposez est utilisable. Si vous voulez fabriquer votre bobine, essayez 200 spires pour un diamètre de bobine de 20 mm. L'épaisseur du fil n'a rien de critique. Nous avons utilisé, sur notre prototype, une bobine plate démontée du moteur d'entraînement d'un lecteur de disquettes. On peut aussi essayer un barreau de ferrite ou un noyau de transformateur. On peut même utiliser un petit transfo secteur (enroulement 230 V) toutes les lignes de champs ne passant pas par le noyau. C'est précisément le champ parasite qui permet de localiser aisément tout transformateur en fonctionnement.

### *Écoutez les signaux*

Une bobine à air plate de 200 spires nous a permis d'écouter les signaux suivants :

• Toute alimentation à transformateur se trahit par un bourdonnement important à une distance de 20 cm déjà.

• Un câble secteur ou une ligne électrique encastrée dans un mur est localisable pour peu que l'on allume une ampoule.

• Tout tube luminescent produit un bourdonnement à composante d'harmoniques importante. Les ampoules à faible consommation produisent, de par leur convertisseur de tension, un son caractéristique.

• Un réveil à quartz produit une double impulsion au rythme des secondes.

• Les alimentations à découpage produisent un sifflement mélangé de ronflement.

• Les téléviseurs et moniteurs de PC génèrent des fréquences différentes aux alentours de l'écran et de l'alimentation secteur.

• Toute enceinte ou casque dynamique rayonne son signal, non seulement acoustiquement, mais aussi magnétiquement.

• Un téléphone DECT produit, au repos, de petits tics et fait pas mal de bruit lorsqu'il est actif.

• Même le courant de faisceau d'un oscilloscope produit, à luminosité importante, un champ magnétique audible fonction de la fréquence de balayage concernée.

• Des appareils en mode *standby* voire des appareils prétendus coupés continuent de consommer de l'énergie, vu que sinon il serait impossible de détecter leur activité magnétiquement.

Il est intéressant de se promener, équipé de son détecteur de CEM, en ville ou dans des bâtiments publics. Étonnant tout ce que l'on peut entendre. On trouve des transformateurs ronflants partout. Le tramway est un régal pour l'oreille magnétique de par son régulateur à découpage, les différentes technologies utilisées devenant clairement discernables. Les automates pour tickets de transport et les distributeurs de boissons produisent un son caractéristique. Nombre de musées et d'églises sont dotés d'une boucle à induction pour casques d'écoute, que l'on pourra écouter...

### **Liste des composants**

**Résistances :**  $R1, R3 = 10 k\Omega$ 

 $R2. R4 = 100 k\Omega$  $R5 = 1$  kΩ

**Condensateurs :**  $C1, C3, C4 = 10 \mu F/16$  V radial  $C2 = 220 \mu F / 16 V$  radial

**Semi-conducteurs :** T1 à T3 = BC547B (T1 le cas échéant BC549C, cf. texte)

#### **Divers :**

- S1 = interrupteur unipolaire à contact travail
- Bt1 = pile LR6 (alcaline de préférence) avec porte-pile
- K1 = embase jack 3,5 mm stéréo (cf. textel
- K2 = bornier à 3 contacts encartable au pas de 5 mm
- Platine EPS 040424-1
- L1 = bobine, à noyau ferrite le cas échéant (cf. texte)
- ANT = bout de conducteur (cf. texte)

*Figure 2. Même s'il ne s'agit que de quelques composants, une platine facilite bien les choses.*

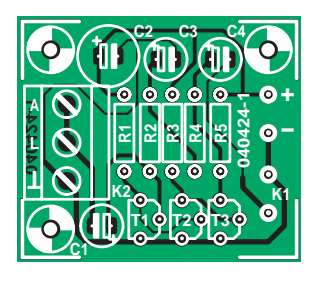

**040424-1**

## **L'électrosmog, un art musical**

Avec le moto « Klangraum - Raumklang » (Environnement sonore - Sons environnants), la Haute École des Arts Médiatiques de Cologne a tenu, pour la 4ème fois, son festival d'arts du son per->SON. 3 semaines durant, le coeur de Cologne devait se transformer en un « Musée des Sons ». L'un des points forts de cette exposition ont été les travaux de 8 artistes en provenance de 7 pays différents, dont les travaux avaient été focalisés spécifiquement en fonction des différents emplacements de l'exposition. Le projet de la magicienne des sons, l'Allemande Christina Kubisch avait été présente lors d'une conférence de presse dans les termes suivants : « en première mondiale, Christina Kubisch a développé, pour Cologne, un casque d'écoute spécial avec lequel on se promènera partout dans la ville et qui rend audible les champs électriques qui nous entourent. Il naît, au cours de cette promenade, une cartographie inédite des sensations acoustiques que l'on pourra ressentir, vu que les lignes électriques du tramway, les armoires des transformateurs, les installations de climatisation deviennent autant de sons. Ces centres d'énergie deviennent, par leur champ électrique, autant d'instruments dans une composition sonore que l'auditeur pourra créer lui-même pendant sa promenade dans la ville.

Nous avons appris, de la bouche de l'ingénieur ayant participé à ce projet, Manfred Fox, les casques utilisés à Cologne étaient dérivés de casques pour boucles à induction ayant déjà été mis à contribution lors d'autres projets d'art sonore. Les signaux parasites (gênants) captés à l'époque constituèrent la source de l'inspiration de ce projet à l'écoute des courants dans Cologne...

Page d'accueil de l'artiste : www.christinakubisch.de

Le site Internet de l'exposition reste accessible sous : www.klangkunst.de

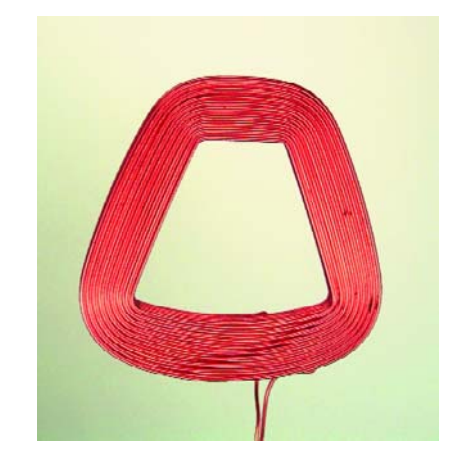

*Figure 3. La bobine utilisée par l'auteur.*

### *Mondes électriques*

Les champs électriques constituent un monde à eux. On remplacera la bobine par une antenne télescopique ou un simple morceau de conducteur de 10 cm de long. Il devient possible ainsi d'entendre une ligne électrique même s'il n'y circule pas de courant. Il suffit qu'elle soit sous tension. Il vous faudra sans doute bien chercher avant de trouver un endroit sans le moindre ronflement. |A nouveau on entend les tubes luminescents et les ampoules économiques qui produisent un signal à composante d'harmoniques élevées importante. L'oscilloscope devient encore plus présent, en raison du champ électrique important produit par la tension d'accélération élevée. L'antenne ne cesse d'être source de surprises, le ronflement important d'un affichage fluorescent à vide d'une installation stéréo mais aussi la tranquillité relative aux alentours d'un moniteur de PC récent à faible rayonnement EM.

Il est possible de procéder à une écoute simultanée des champs magnétiques et électriques, pour peu que l'on connecte au système tant la bobine que l'antenne. Faites des expériences avec différentes bobines et antennes et ne soyez pas surpris d'entendre, à l'occasion, une station radio. Il est de notoriété publique que les stations radio produisent, elles aussi, des champs électromagnétiques importants. Existe-t-il encore un endroit, sur notre planète où il n'y ait pas le moindre champ alternatif, permettez-nous d'en douter.

(040424-1)

# **récréation WiFi brin d'éther**

# WIFI BRIN D'ÉTHER **Peut-on lui faire confiance ?**

### Fedde Hettinga

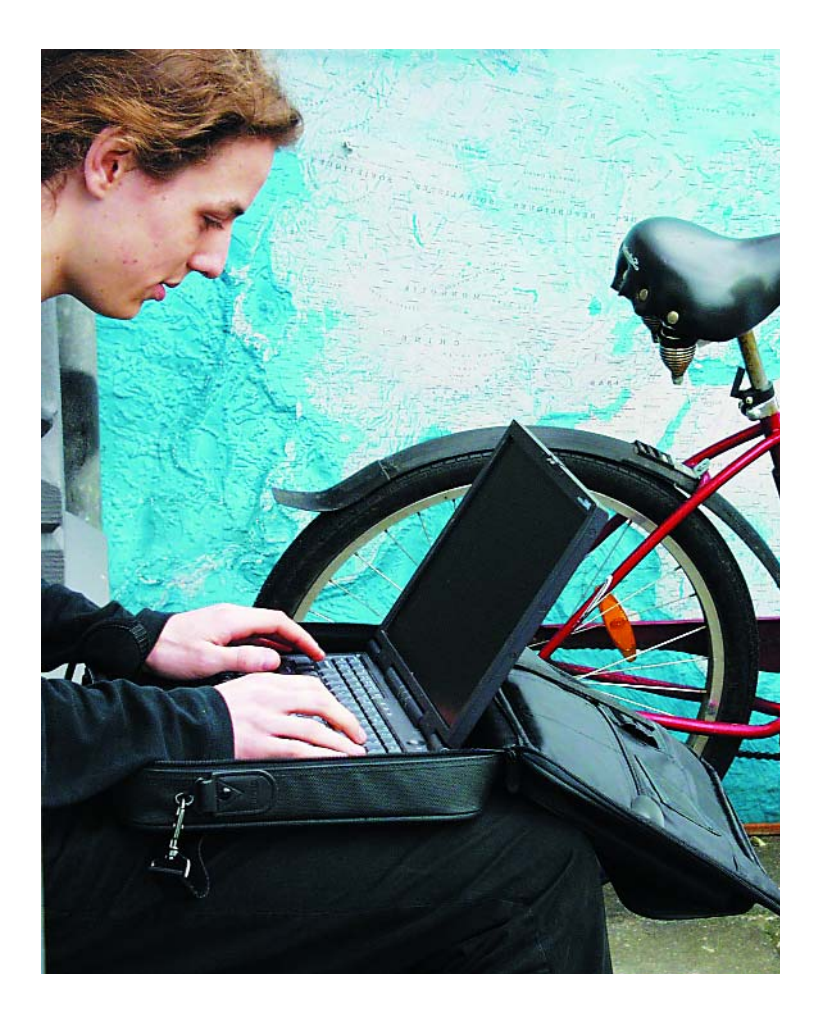

Très en vogue, le point d'accès WiFi et la carte pour ordinateur portable ne coûtent plus aujourd'hui qu'une bouchée de pain. Vous êtes déjà équipé ? Vous n'êtes pas le seul !

On assiste en Europe à une véritable explosion des points d'accès WiFi, ces derniers temps. Quoi de plus prévisible ? Le système est rapide, simple et pratique. Assez pour satisfaire tout le monde. Que les communications n'y soient pas sécurisées, nous l'avions tous deviné. Personne n'ignore que s'il se contente de la configuration d'usine de son point d'accès, tous ses voisins pourront impunément accéder à son réseau et profiter gratuitement de sa connexion à l'Internet. Admettons qu'il se trouve un espion malveillant dans les parages et c'est la confidentialité de toutes ses données privées qui se trouve menacée. La leçon est bien connue et l'ignorer implique qu'il

faille s'attendre à la visite de petits curieux sur un réseau exposé.

Ajoutons la catégorie des points d'accès WiFi publics, également appelés « *hotspots* ». On les trouve dans les cafés, les centres commerciaux, les aéroports et partout où ils présentent un intérêt aujourd'hui évident. Il suffit d'un PC portable et d'une carte WiFi pour se connecter à Internet, relever son courrier, etc. Apparemment, la sécurité ne pose pas de problème dans ce cas-ci puisque les accès sont délibérément disponibles en permanence. À moins qu'ils ne souffrent eux aussi d'une faille ? Cette faille, c'est le principe même du WiFi qui en est l'origine. Tout ce qui transite entre le PC et le point d'accès se promène librement dans notre environnement et peut donc faire l'objet d'une écoute transparente. Chaque transmission sans fil est invariablement à la merci des indiscrétions quelles qu'elles soient. Les sites que vous visitez, le courrier que vous transmettez, vos conversations de messageries instantanées, plus rien n'est secret. Voilà votre intimité sur le point d'être atteinte et, qui sait, dévoilée demain ? Il est peut-être temps d'appeler un expert !

Le spécialiste en question est un étudiant de première année en intelligence artificielle. Son défi a été de déterminer précisément de quelle manière transite effectivement le trafic WiFi et s'il existe un danger pour les utilisateurs de voir leurs données captées. Sa réponse : oui ! Et c'est très simple ! Voici comment ça marche.

### **La théorie**

Un réseau sans fil permet, par définition, à des machines de communiquer entre elles sans être reliées physiquement par câble. Pour les réseaux informatiques, c'est le WiFi (*Wireless Fidelity*), synonyme de 802.11, qui est souverain en la matière. Il permet de connecter des ordinateurs distants de 100 m dans un environnement domestique et jusqu'à 300 m en plein air. Sous sa forme la plus courante, un réseau sans fil se compose d'un point d'accès qui joue le rôle de central en émission-réception et de plusieurs ordinateurs clients qui s'y connectent via une carte réseau WiFi. Cette configuration impose que toutes les communications rejoignent le point d'accès avant de toucher le destinataire et que les deux intervenants se situent à l'intérieur de sa couverture. En général, on en profite pour relier le point d'accès à Internet pour que chaque poste connecté puisse en profiter à son tour. Une autre configuration est possible, sans point d'accès central, qui connecte les postes WiFi uns à uns. Celle-ci permet de relier un certain nombre d'ordinateurs entre eux très rapidement, pour une installation temporaire par exemple.

L'administrateur d'un réseau sans fil peut attribuer un nom ou SSID (Service Set IDentifier) afin de le distinguer des autres ou pour interconnecter plusieurs réseaux entre eux. Un point d'accès émet régulièrement son nom pour rappeler sa présence. De la sorte, les clients voient quels réseaux sont disponibles et peuvent alors s'y connecter.

### **Sécurité**

La sécurité des réseaux sans fil se joue sur deux plans. Le premier veille à ce qu'aucune connexion illégitime ne puisse venir parasiter le réseau. Si l'on arrête de lancer le SSID, par exemple, les éventuels clients ne verront même plus que le réseau existe. On peut aussi restreindre l'accès du réseau à un groupe bien précis de clients WiFi. Chaque carte réseau possède une identification numérique unique, appelée adresse MAC, qui peut faire office de passeport au moment de trier les accès autorisés ou non.

Le second plan de sécurité tâche de protéger le transfert des données en lui-même. Puisque les données se promènent sans frontières précises, il peut sembler illusoire d'empêcher qu'on les découvre. La solution pour contourner ce danger consiste à crypter les transmissions à la volée. Le standard le plus couramment employé est le WEP (*Wired Equivalent Privacy*). Il gère le cryptage des données et procure au réseau un langage commun et

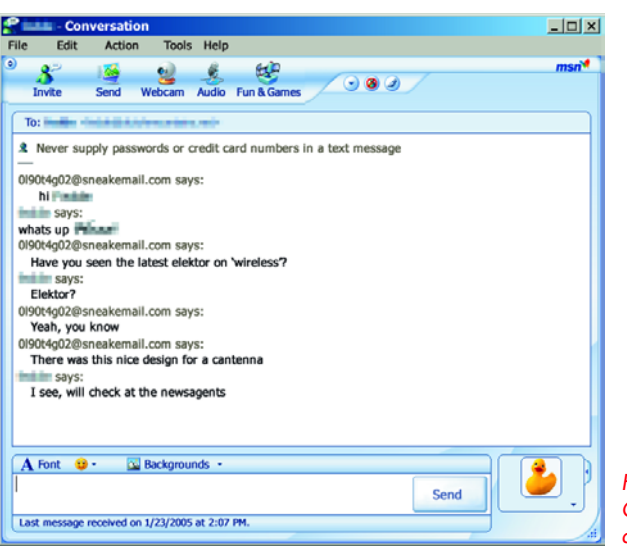

*Figure 1. Conversation MSN du candide du jour.*

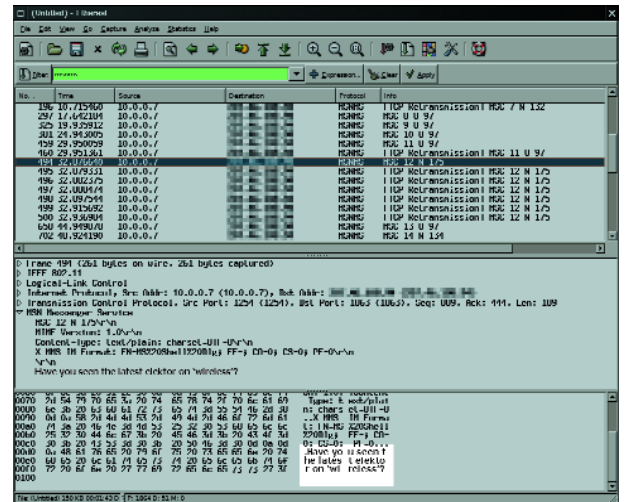

*Figure 2. La même conversation sortie de l'éther.*

secret. Les intervenants qui ne disposent pas de la clef de déchiffrement WEP ne verront que des gribouillis dénués de sens hors de la conversation interceptée. Le succès florissant des connexions sans fil est à mettre en rapport avec la diminution du prix d'achat et la simplification croissante des procédures d'installation. Alors qu'autrefois, l'installation d'un réseau sans fil demandait une patience et un sang froid de samouraï, la procédure actuelle s'apparente plus à la formule magique : déballer – brancher et laisser le logiciel s'occuper du reste. Cette simplification extrême coûte souvent quelques plumes à la sécurité. À plus forte raison si la procédure d'installation débranche tous les mécanismes de sécurité pour laisser à l'utilisateur la responsabilité de les configurer luimême.

### **Irrésistible croissance**

Lorsque nous jouions aux agents du spectre en nous promenant le long des canaux d'Amsterdam, équipés d'un ordinateur portable à la recherche de réseaux sans fil, il y a trois ans d'ici, nous en dénichions déjà des dizaines. La même promenade avec son portable en bandoulière, aujourd'hui, récolterait des centaines de contacts. Toutefois, la proportion de réseaux sécurisés et non sécuri-

# **récréation WiFi brin d'éther**

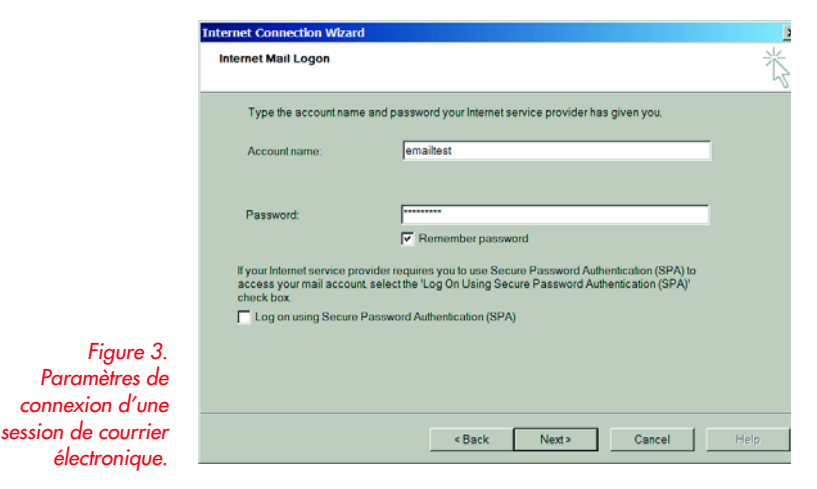

 $9740001$  Ph E  $X$  E a G D R & G R G 16  $\Gamma$  parts. V + Dormon. W. Ster V Apply no<br>Request: USER emailt<br>Request: Marx confor .<br>aul. Sec Part: 1269 (1269). Det Part: man3 (110). Se

*Figure 4. Les mêmes paramètres pêchés sur les ondes.*

> sés est restée sensiblement la même, ce qui signifie qu'une bonne moitié de ces réseaux est potentiellement faillible.

### **Information hautement volatile**

Deux dangers menacent un réseau sans fil. Le plus évident est bien sûr l'accès non autorisé aux ressources du réseau, à la passerelle vers Internet, aux ordinateurs, aux imprimantes et autres périphériques.

On s'attend moins à ce que nos données soient interceptées, nos courriers électroniques et même nos conversations de messagerie instantanée mises sur écoute. Pire, si l'on détecte aisément les intrusions du premier type, l'espionnage est invisible ! L'écoute des données transmises sur un réseau sans fil est en effet un procédé totalement passif.

Les réseaux sécurisés ne sont pas non plus aussi sûrs qu'il y paraît. Certains cafés proposent par exemple l'accès à Internet via un réseau WiFi. Comme l'accès au réseau est verrouillé par le WEP et les données consécutivement cryptées, la confidentialité semble assurée. Pour se connecter au réseau, les clients doivent demander au comptoir la clef WEP avant d'utiliser les ressources. N'oublions pas que tous les clients partagent la même clef d'accès ! Dès lors, il suffit de connaître cette clef pour espionner les conversations de n'importe quel client actuellement connecté au réseau. Et elle est disponible au comptoir !

### **Voie passive**

Nous en avons déjà parlé plus haut, chaque carte réseau possède un identifiant MAC unique. Il en va de même pour les cartes réseau sans fil. Par convention, les données qui transitent sur un réseau forment des paquets. Chaque paquet annonce l'adresse MAC de l'émetteur et celle du récepteur en annexe, comme une étiquette. Dans un réseau sans fil, tous les paquets envoyés par les cartes réseaux situées à l'intérieur de la zone de couverture sont rangés côte à côte, sans distinction. C'est l'étiquette d'identification qui permettra aux cartes réseau elles-mêmes de faire le tri entre les paquets qui leur sont destinés ou pas.

La plupart des cartes WiFi permettent d'outrepasser cette règle de fonctionnement assez simplement. Il suffit de placer la carte en mode « monitor » pour qu'elle traite tous les paquets qui lui parviennent comme s'ils lui étaient destinés. En d'autres termes, une carte en mode monitor permet d'écouter toutes les conversations accessibles dans le périmètre et de les enregistrer dans un ordinateur. Il ne reste plus qu'à les décoder à tête reposée.

### **Logiciel**

Le meilleur programme gratuit tourne sous Linux et s'appelle **Kismet** [1]. Ce programme a pour objectif principal d'écouter les réseaux WiFi et propose quelques fonctions qui lui sont spécialement consacrées. Kismet permet par exemple d'outrepasser les règles de saut de canal, l'agilité de fréquence, qui limitent le passage d'une à l'autre des 13 bandes disponibles en WiFi au-delà de 10 fois par seconde. Les chances de dénicher un réseau accessible s'en trouvent ainsi nettement accrues. En outre, Kismet se contente de quelques données transférées pour deviner la présence d'un réseau complet. Les réseaux qui taisent le SSID pour éviter d'être découverts, comme nous en parlions plus haut, perdent du même coup toute velléité d'intimité.

Généralement, le débit des données interceptées est trop rapide pour permettre de décoder à l'écran les mots de passe et les conversations. Heureusement, Kismet se charge d'enregistrer tous les transferts interceptés dans un journal qu'il suffit ensuite d'analyser consciencieusement.

Pour ce faire, il existe également un programme gratuit et performant : **Ethereal** [2]. Il tourne aussi bien sous Linux que sous Windows. Il excelle dans l'analyse de fichiers journaux tels que Kismet en produit. Ses fonctions de tri étendues et ses filtres avancés permettent de décoder le courrier électronique des conversations de messagerie et des mots de passe en un clin d'oeil.

### **Essais réels**

Pour se faire une idée, rien ne vaut le terrain. Nous commencerons la démonstration avec deux ordinateurs portables. L'un utilise une connexion Internet partagée par un point d'accès tandis que l'autre tourne avec la carte WiFi en mode moniteur. Sitôt les transferts entamés sur le premier ordinateur, le journal espion de Kismet se remplit à toute vitesse. Un simple passage du fichier dans Ethereal pour filtrer les MSN et voilà toute notre conversation (**figures 1 et 2**) sur écran. On peut difficilement être plus clair !

Avant de rengainer notre matériel de fouine, un dernier essai nous chatouille les doigts. Intercepter une ouverture de session de courrier électronique. Tandis que notre cobaye candide relève innocemment son courriel, Kismet intercepte les données transférées. Nous passons le journal dans Ethereal et après quelques secondes de filtrage POP3, nous obtenons le nom d'utilisateur et le mot de passe en clair, à l'écran (**figures 3 et 4**).

Naturellement, pour réaliser ces essais, nous avons concentré l'écoute sur un seul canal. Les transferts entre le portable et le point d'accès ne peuvent utiliser qu'un seul des 13 canaux disponibles. Les cartes WiFi limitent en effet leur usage à un seul canal à la fois en émission et en réception. D'initiative, Kismet tente d'accrocher autant de réseaux qu'il le peut. Pour réaliser cette prouesse, il change de canal à la vitesse de 10 fois par seconde, technique de l'agilité de fréquence. Elle peut se révéler très utile pour détecter un grand nombre de réseaux différents mais peut aussi représenter un frein sévère lorsqu'il s'agit d'écouter un canal en particulier. Douze fois sur treize, Kismet s'attarde alors sur un mauvais canal. La solution est simple. Sélectionner le réseau à écouter dans Kismet et presser simultanément la touche MAJ+L. Kismet se contera dès lors d'écouter le canal choisi et restera sourd aux données qui peuvent circuler ailleurs. La combinaison MAJ+H renvoie Kismet en mode de recherche réseau.

### **Passage à l'acte**

Et maintenant, explorons le monde réel ! Les premiers essais, équipés du « renifleur », un portable dans un sac, récoltent un véritable déluge. Une promenade nocturne dans un quartier résidentiel d'Amsterdam révèle des centaines de points d'accès dont plus de la moitié sans protection et une jolie collection de données privées. Dans cet océan d'information, nous trouvons entre autres des requêtes HTTP liées à des sites Web, du courrier électronique entrant et sortant POP3 et des kilomètres de conversations sur messagerie instantanée.

L'analyse du surf HTTP révèle entre autres quels sites ont été visités, pas de quoi flatter notre curiosité. Par contre, le dépouillement des données liées aux transferts de courrier électronique dévoile largement l'intimité de naïfs adeptes du WiFi. Les mots de passe et codes d'accès n'ont plus de secret, les messages électroniques non plus. Sans oublier les épanchements sur la messagerie instantanée qui devient carrément publique.

Pour notre deuxième sortie, nous nous sommes mêlés à des hommes d'affaires. Apparemment, ce groupe dispose de ses propres heures de travail et de loisirs. Le calme régnait à l'aéroport de Schiphol, juste sous le salon *business class* et la plupart des points d'accès demeuraient muets. Toutefois, nous nous sommes demandés ce que *Butch102* entendait exactement par « *so when i join another corp i leave this one* »? Comptait-il réellement abandonner son travail ? Quelques recherches plus approfondies nous ont révélé que ce fameux *Butch102* jouait en fait à EVE Online, un jeu de rôles. Peut-être devrons-nous la prochaine fois nous lever plus tôt si nous voulons espionner une horde de businessmen et apprendre quels jeux ils pratiquent.

Aux alentours du déjeuner, nous avons ensuite promené notre appareillage à proximité des cafés et des restaurants. Sur le coup de midi, dans un café bien rempli du Keizersgracht, on discutait beaucoup, mais assez peu de visites de sites. Le mieux, pour surprendre une conversation secrète reste encore de s'approcher incognito et d'écouter de la table voisine. La bonne vieille tactique des Sioux.

Plus tard, c'est en pleine rue que nous avons trouvé en grande quantité ce que nous cherchions depuis le matin, pas loin d'un « *coffeeshop* » assez miteux. Des communications de messagerie instantanée et un plein assortiment de pages WEB visitées ont inondé l'écran.

En conclusion, ce sont bien les quartiers résidentiels qui offrent le plus d'opportunités pour une pêche miraculeuse, lorsque papa, maman ou les enfants se ruent sur le PC après le film pour vérifier qu'ils n'ont pas reçu un dernier petit message.

### **Travaux forcément pratiques**

Si vous avez envie, vous aussi, de transgresser la législation et d'espionner les communications informatiques de vos voisins, il ne vous reste plus qu'à installer Linux, Kismet et Ethereal. Les plus revêches à la pratique de Linux se contenteront peut-être d'Auditor, une version gratuite de Linux qui n'impose aucune installation [3]. Pour en profiter, il suffit de télécharger l'archive, de la décompresser avec WinZip par exemple, puis de graver l'image sur un CD. Nero s'acquitte fort bien de la tâche (Fichier > Graver l'image). On glisse le CD dans le lecteur avant que le portable n'ait vraiment démarré et au lieu de Windows, c'est Linux qui se lance sur votre ordinateur sans rien changer à votre installation existante.

(050083-I)

### **Références Internet**

- [1] www.kismetwireless.net
- [2] www.ethereal.com
- [3] www.remote-exploit.org

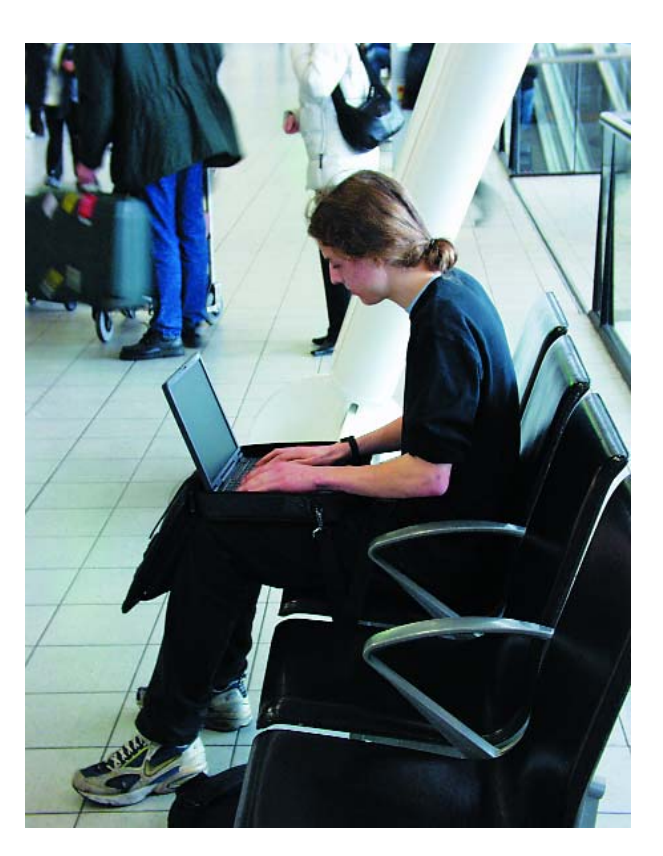
# **théorie traquer les fuites d'énergie**

# Économies d'é

### **Conseils pour traquer les fuites**

Karel Walraven

La pollution commence au plus près des occupations de chacun. Certaines grandes surfaces de bricolage allemandes prêtent même des contrôleurs permettant de détecter les fuites d'énergie domestique. Une telle initiative mériterait d'être encouragée ailleurs et, si vous souhaitez acheter l'appareil, pourquoi n'en pas parler à vos voisins?

Dresser la carte de sa consommation d'énergie électrique n'est pas très difficile si l'on dispose d'un de ces petits contrôleurs, qui coûtent quand même quelques dizaines d'euros. Une maison moderne est un vrai nid d'appareils électriques qui font discrètement mais sûrement tourner le compteur et donc monter la facture puisqu'ils fonctionnent en permanence: téléviseur (vous en avez combien?), magnétoscope, téléphone sans fil, chargeur de téléphone mobile, radio-réveil, radio de la cuisine et vous pouvez continuer. L'éclairage consomme également plus que vous ne l'imaginez. Vous avez sans doute des lampes halogènes ou à économie d'énergie dans votre salle de séjour mais qu'en est-il de la cage d'escalier? Si elle reste éclairée pendant une petite heure, elle consomme plus que la salle de séjour en une soirée.

#### **Consommation furtive**

Vous souhaitez bien sûr profiter de votre confort domestique et vous êtes prêt à en payer le prix. Une consommation inutile n'est toutefois jamais bonne, ni pour votre compte ni pour celui de l'environnement. En mesurant simplement la consommation de chaque appareil domestique, il vous est possible d'épargner considérablement. Les petits consommateurs, qui sont en permanence sous tension, gaspillent beaucoup de courant du ménage. Le dicton "les petits courants font les grandes rivières" s'applique ici et si l'on en fait la somme, le résultat a de quoi surprendre.

Recherchons quelques-uns de ces consommateurs furtifs: – les premiers soupçonnés sont les blocs d'alimentation. Chacun consomme, de jour comme de nuit au repos de

1 à 2 watts. Sont donc incriminés les téléphones, répondeurs, modems ADSL, radio de cuisine et radioréveil, chargeurs d'accumulateurs, sans oublier le carillon de porte.

- Les appareils à télécommande forment une deuxième catégorie. Téléviseur, magnétoscope ou chaîne stéréo ne peuvent répondre à leur télécommande que si un de leurs sous-ensembles au moins reste sous tension. Votre lampadaire est également commandé à distance? Il consomme donc en permanence un petit courant! Le transformateur de l'éclairage halogène est-il toujours relié au secteur? Un four à micro-ondes est, il est vrai, rarement télécommandé, mais son afficheur, qui donne l'heure en permanence, témoigne de ce qu'il est sous tension. Vous avez une machine à pain et ne l'utilisez qu'une fois par semaine? Vous n'avez rien oublié? Faites le total maintenant et vous constaterez que vous consommez de 10 watts à 50 watts en pure perte.
- Au tour des gros consommateurs! Réfrigérateur et machine à laver sont aujourd'hui heureusement vendus avec un "label énergie" bien en évidence et vous êtes sans excuse si vous ne faites pas le bon choix. Attention aux programmes: un lavage à 60 degrés consomme facilement deux fois plus qu'un lavage à 40 degrés. Un congélateur mal dégivré avec une couche de glace d'un centimètre, peut consommer la moitié en plus.
- N'oublions pas l'ordinateur. La maison en compte certainement plusieurs. Est-il hors tension? Apparemment. La mesure, dans cet état, nous annonce une consommation de 3,6 W... 3,6 watts, jour et nuit. Lorsqu'il est sous tension, il n'affiche pas moins qu'un téléviseur qui

# nergie

se respecte, 150 W et plus, jusqu'à 400 W. L'imprimante ne fait pas défaut et, bien sûr, le moniteur. Un écran à matrice active consomme de 30 à 40 W, mais un "vieux" moniteur à tube cathodique demande plus du triple. Le compteur fait gentiment défiler ses chiffres et vous économiserez facilement en ne laissant pas l'ordinateur inutilement sous tension et, avec une prise de courant dotée d'un interrupteur, vous réduirez sa consommation à zéro au repos.

Vous comprenez maintenant l'intérêt pour vous de cette traque des petites fuites d'énergie. Demandez-vous ensuite si la manipulation d'un seul interrupteur pèse beaucoup sur votre confort. Parce que, dans de nombreux cas, c'est le seul remède: alimentation par un bloc de prises muni d'un interrupteur.

Pour les alimentations, il y a bien une autre solution, les alimentations électroniques, encore peu représentées dans les grandes surfaces de bricolage mais qu'il est possible d'acheter par correspondance. Leur consommation au repos est à peine mesurable et là, nous sortons bien du rouge.

#### **Et ça rapporte?**

Il n'est, en tout cas, jamais bon de gaspiller l'énergie. On ne peut pas dire non plus que colmater des fuites nuise à nos finances. Le prix de l'électricité varie suivant les pays et ne risque guère de diminuer. Prenons l'exemple des Pays-Bas où il est de l'ordre de 0,06 euro par kWh, TVA incluse. Les pouvoirs publics y ajoutent 8 bons centimes de charges (oui, les charges dépassent le prix du produit, le carburant n'est pas le seul touché). Soit quelque 14 centimes du kWh. Le prix payé est en fait plus élevé mais le supplément concerne les frais fixes d'utilisation du réseau, de location du compteur et quelques autres. En tenant compte de ces frais supplémentaires, nous arrivons à doubler le prix du kWh.

En économisant 100 W de puissance, nous gagnons 0,1 kWh par heure et  $365x24x0$ ,  $1 = 876$  kWh d'énergie sur l'année. Ce n'est pas peu si l'on compte qu'un foyer consomme en moyenne 3 230 kWh. Un Néerlandais peut gagner dans ce cas 125 euros sur sa consommation et ce n'est pas rien.

Il est possible que vous ne puissiez pas atteindre 100 W d'économie. Nous serions toutefois surpris que vous n'arriviez pas à 25 W. À l'échelle néerlandaise, vous gagneriez encore 31 euros (et pas loin de 60 euros avec les frais annexes).

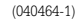

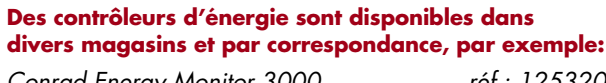

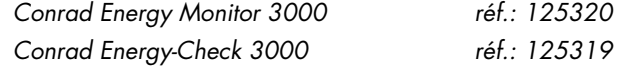

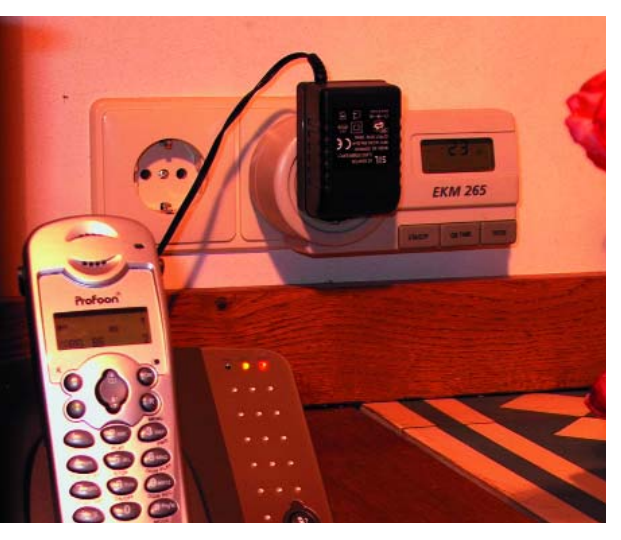

*Figure 1. La mesure n'est pas difficile, la plupart des contrôleurs peuvent se placer entre prise et fiche. Les résultats vous surprendront!*

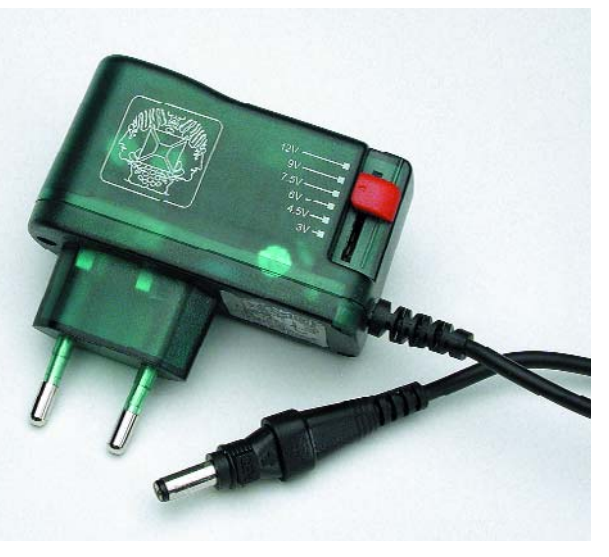

# 1354 ENERGY MONITOR 3000

#### **Consommateurs discrets**

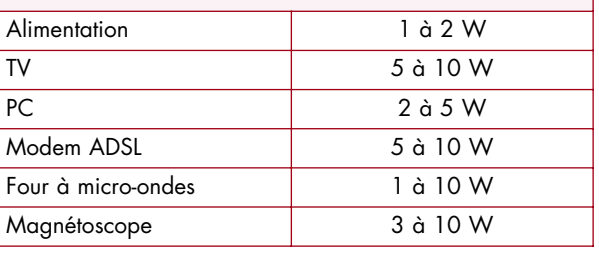

*Figure 2. Une alimentation à découpage est moins encombrante et plus économique qu'une alimentation linéaire.*

*Figure 3. Exemple de contrôleur de coût d'énergie (Conrad).*

# **technologie charger en solaire**

# HÉLIO-COURANT,

## **Charger en solaire avec/sans régulateur**

#### Jens Nickel & David Gibson

Des régulateurs de charge et des redresseurs complexes font de leur mieux pour tirer des modules solaires la dernière goutte d'énergie. Contrairement à l'avis général, il est extrêmement facile de connecter une batterie à un module.

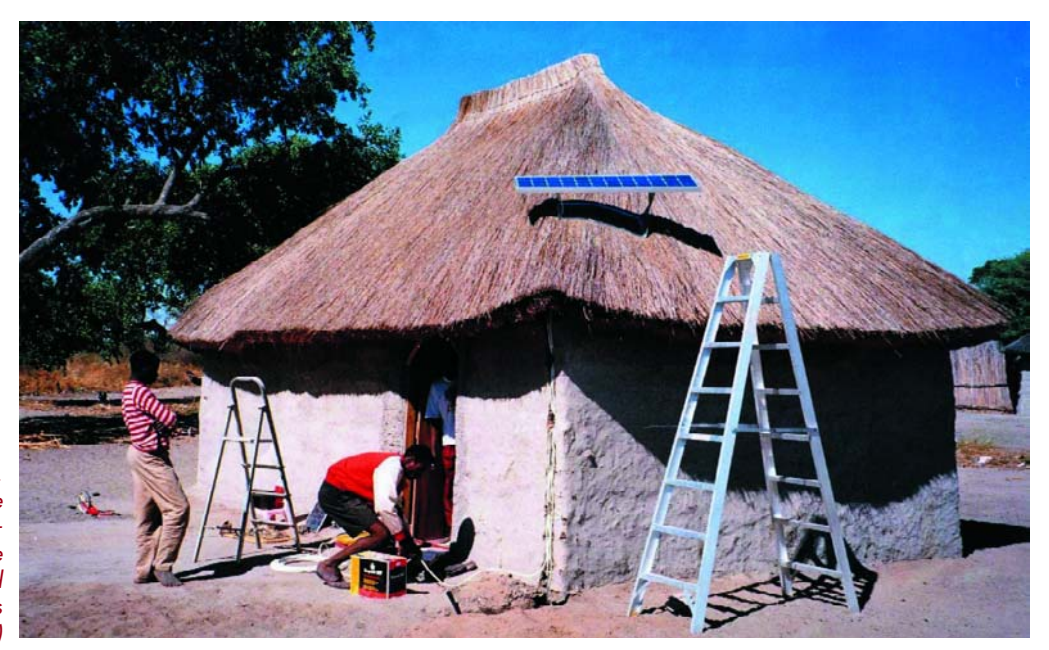

*Figure 1. En l'absence de connexion au secteur, un système solaire isolé rend d'excellents services (Figure : Phocos)*

> Sous nos latitudes, nous pouvons, s'il fait beau, être submergés par jusqu'à 1 000 W/m2 d'énergie solaire. Dommage alors de ne pas mettre à contribution cette source d'énergie non-polluante. Les cellules solaires font directement du courant électrique à partir de la lumière solaire, les cellules au silicium cristallin étant les plus répandues. La production et l'affinage du silicium solaire à partir de la silice (quartz sableux) requiert énormément d'énergie, ce qui la rend coûteuse. Et pourtant, l'idée largement répandue qu'un module solaire (les fragiles cellules sont ici implantées et interconnectées) ne restituera jamais l'énergie qu'a coûté sa fabrication, est fausse. La durée d'amortissement énergétique d'un module de bonne taille vendu dans le commerce et disposant d'une puissance de 100 à 200 W atteint, en fonction du modèle (avec ou sans cadre en aluminium), de 2 à 3 ans.

#### **En autarcie grâce au photovoltaïque**

Chacun des kilowatt/heure produit par les surfaces à modules solaires disposées sur les toits ou en plein air, est, après avoir passé par un redresseur, injecté de réseau électrique vu que le tarif de réinjection étant très supérieur au prix tarifé du kilowatt/heure. Si l'on se trouve loin du secteur, sur son bateau ou son cabanon, mais aussi pour l'alimentation de bouées, de bornes d'appel au secours le long des autoroutes, les panneaux solaires prennent une autre importance (**figure 1**). Un tel système insulaire ne saurait se passer d'accumulateurs. Les accus au plomb peuvent, toujours encore, se targuer du meilleur rapport prix/performances, d'autres types tels que les accus CdNi étant à considérer dans le cas de petits systèmes (appareils de mesure par exemple). En raison de leur meilleure fiabilité en

# UN JEU D'ENFANT

charge/décharge et de leur autodécharge plus faible, on préférera les accus « spécial solaire » aux batteries de voiture du commerce classiques.

Le régulateur de charge relie les composants du générateur photovoltaïque (l'ensemble des modules interconnectés), les accumulateurs et les charges (consommateurs). Sa fonction primordiale est de protéger l'accu contre une surcharge, puis dans l'ordre de priorité décroissant, la protection contre une décharge profonde, le maintien ou la restauration du niveau de charge et de la capacité d'accu les plus élevés possible, l'utilisation la plus efficace possible de l'énergie solaire, sans oublier non plus un confort d'utilisation et une surveillance du système. Un aspect important : plus la puissance de l'installation isolée est importante, plus il vaut la peine d'investir dans un régulateur de charge complexe et coûteux multi-fonction. Il faut en effet tenir compte, outre le prix du système, aussi de sa dissipation. Dans le cas d'un petit système il devient même possible, comme nous allons le voir plus loin, de se passer totalement de régulateur de tension.

#### **Un rien de théorie photovoltaïque**

La cellule photovoltaïque idéale peut être représentée sous la forme d'une source de courant idéale dotée d'une diode idéale prise en parallèle (**figure 2**). Une partie du courant photonique produit par la cellule, courant qui dépend de la luminosité incidente et de la surface de la cellule circule à travers la diode idéale, le courant photonique utilisable en courant de sortie répond à la formule de diode célèbre :

 $I = I_{Phot} - I_{Diode} = I_{Phot} - I_{0}$  [ exp (eU/kT) - 1 ]

Si l'on introduit U sur I, on obtient les courbes représentées en **figure 3**. La luminosité croît du coin inférieur gauche vers le coin supérieur droit. En l'absence de charge on peut dériver sur la cellule une tension à vide qui est, dans le cas de cellules au silicium, légèrement inférieure à 0,6 V (niveau d'éclairage de 1 000 W/m2, température proche de 25 °C). Si l'on court-circuite la cellule on a circulation d'un courant de court-circuit (théorique). La puissance maximale s'obtient aux points rehaussés; on parle de MPP (*Maximum Power Point*). Sur un module, les cellules sont prises tant en parallèle qu'en série, ce qui se traduit par des tensions et de courants de sortie plus importants. On obtient, selon les types de cellule et de module, entre 80 à 150 W par m2 de surface, ce qui correspond à un rendement énergétique de 8 à 15%. Toute augmentation de température diminue la puissance du module (de 0,2 à 0,5% par °C typique). Plusieurs modules permettent de construire des générateurs plus puissants.

#### **Charger sans détour**

Si la tension nominale du module solaire dépasse celle de l'accu, il n'y a pas d'inconvénient à brancher un accu directement au module. On peut s'en étonner au premier abord, mais fondamentalement on peut s'en passer si tant est,

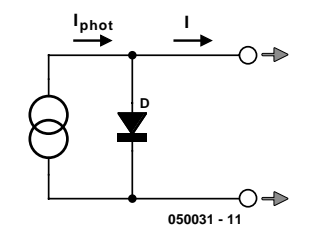

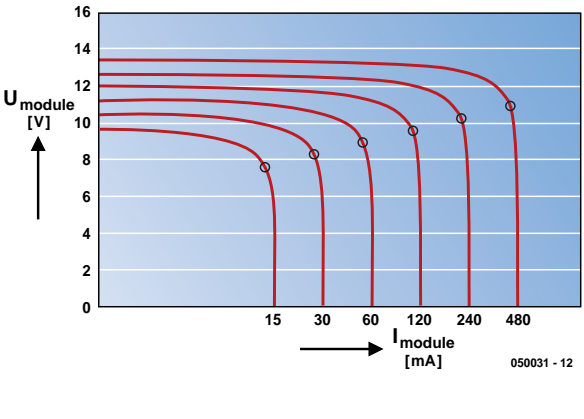

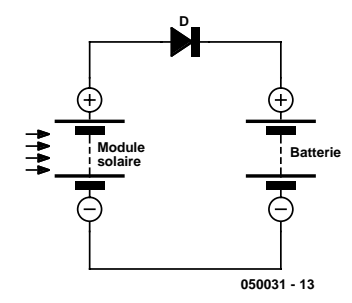

*Figure 2. Schéma de substitution d'une cellule solaire idéale : une source de courant (idéale) et une diode (idéale) prises en parallèle.*

*Figure 3. Caractéristique d'un module solaire à différents niveaux de luminosité. Les points de puissance maximale (MPP) sont arqués en gras.*

*Figure 4. Cette électronique est suffisante dans le cas d'un module de très faible puissance.*

– dans le cas d'une tension de batterie très inférieure à la tension nominale du module, que l'on utilise un diviseur de tension ou autre électronique similaire. On peut connecter un module 12 V directement à un accu de 3 V sans que ce dernier ne courre de danger (cf. figure 3). le module solaire 12 V ne fonctionne pas alors en en source de tension à tension de sortie constante de 12 V mais en source de courant. Tout ce qui se passe est que le module est forcé de travailler sensiblement en deçà de sa caractéristique.

– que l'on ait régulation du courant de charge. Il faudra veiller à ce que la puissance du module et que la capacité de l'accu soient dimensionnées correctement pour éviter une surcharge dommageable (cf. plus bas). Dans le noir, une batterie connectée directement se décharge partiellement par un faible courant à travers le module solaire. Il suffit du petit circuit de la **figure 4** pour éliminer ce problème. Il va sans dire que ce circuit sans régulateur de charge peut aussi être utilisé avec des systèmes de très faible puissance tant que le courant produit par le module solaire est plus faible que le courant de surcharge encore admissible par l'accu. Les accus

# **technologie charger en solaire**

**Module solaire Régulateur de charge de charge 050031 - 14a a**

*Figure 5. Un régulateur de charge protège contre une surcharge. Il découple l'accu du module selon le principe série (a) ou de shunt (b).*

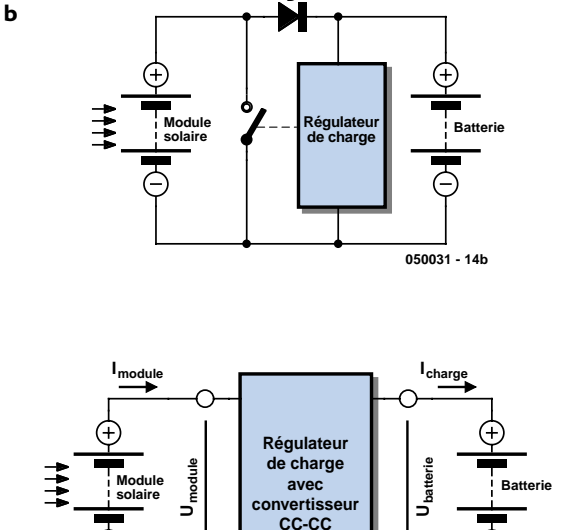

**D**

*Principe du convertisseur CC-CC variable pour charge solaire. À noter qu'ici c'est la tension d'entrée qui varie et non pas la tension de sortie.*

*Figure 6.*

CdNi supportent une surcharge pendant jusqu'à 100 heures tant que le courant (en A) ne dépasse pas le dixième de la capacité (en Ah). Un mini-module ayant un courant nominal de 2 A peut ainsi rester connecté à un accu de 20 Ah à condition qu'une charge décharge le courant de temps à autre (on pourrait, par exemple, imaginer un éclairage de numéro de maison s'allumant automatiquement la nuit).

**050031 - 16**

#### **Tout excès est dommageable**

Dans le cas des accus au plomb à électrolyte liquide, une surcharge produit du gaz, l'accu pouvant, au pire, finir par être endommagé. Le régulateur de charge évite cette surcharge par un découplage de la batterie. Ceci peut,

PR 3030 Aeca

en principe, se faire de 2 manières (**figure 5**). Avec un régulateur-série, le régulateur de charge interrompt la boucle de courant, dans le cas d'un régulateur-shunt, une petite résistance est prise en parallèle sur la batterie, par laquelle passe ensuite le courant (la diode représentée ici est indispensable !). Ce circuit prend en règle générale la forme d'interrupteurs à semi-conducteur. Dans le cas idéal, il faudrait qu'un accu continue d'être alimenté par un courant faible à une tension constante. Le régulateur de charge peut ajuster un petit courant de charge moyen par une reconnexion cyclique de la batterie, processus piloté par la tension. On utilise souvent des

#### **Des régulateurs par milliers**

systèmes MLI à fréquence d'horloge prédéterminée.

On tire le rendement maximum des modules en faisant fonctionner le générateur en permanence au point MPP. Il faut pour cela que la tension du module puisse être ajustée de façon variable et indépendamment de la tension de batterie. Cette fonction de convertisseur CC-CC (**figure 6**) est elle aussi intégrée dans nombre de régulateurs de charge. On appelle MPP-tracking ce réglage permanent du point MPP dans des conditions de luminosité pouvant varier de minute en minute. Son efficacité est cependant souvent surestimée. Des études ont montré que le gain en énergie par rapport à un système non-régulé ne dépasse pas plus de 5%. Tout convertisseur CC-CC entraînant des pertes et le MPP-tracker coûtant lui aussi de l'argent, on n'adoptera cette stratégique que dans le cas d'installations isolées de moyenne et de forte puissance (à/c de 200 W).

Il est facile de déterminer, empiriquement, la tension MPP, par une mesure occasionnelle de la tension à vide du générateur. Le champ des caractéristiques (figure 3) montre en effet que la tension au point MMP correspond à 80% environ de la tension à vide. Si l'on veut un rendement de charge encore plus élevé, il faut que le courant de charge soit mesuré en permanence. Le réglage de la tension du module se fera de manière à maximiser le courant de charge.

Comme nous le disions, les chargeurs solaires modernes intègrent quantité d'autres fonctions (**figure 7**). La plupart d'entre eux comportent une protection contre une décharge profonde et déconnectent la charge si la charge de l'accu est critique. Les systèmes les plus chers comportent des instruments de mesure pour indiquer l'état de charge, un affichage, si, de plus, ils ne se laissent pas télécommander.

(050031-1)

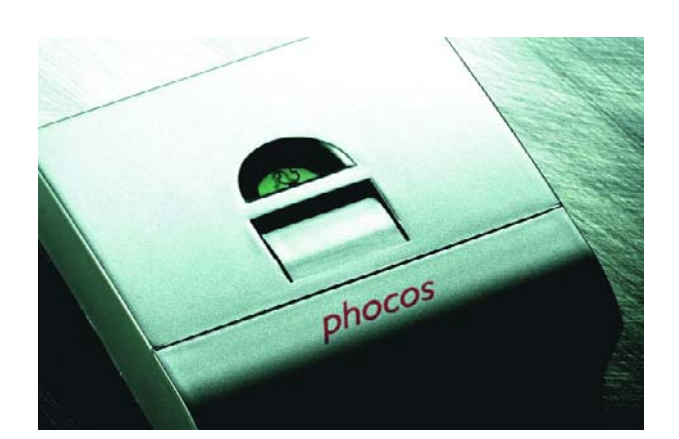

*Figure 7. 2 régulateurs solaires, l'un de Steca (à gauche) l'autre de Phocos (à droite). (Photos : Steca, Phocos)*

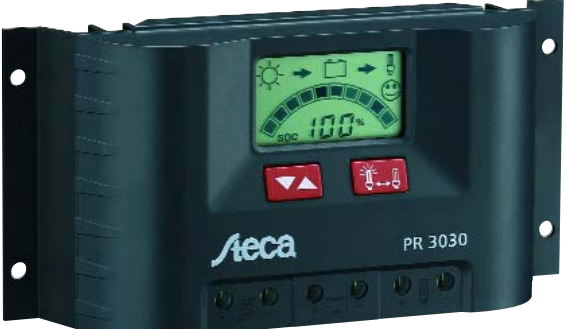

# **technologie polarisation correcte**

# POLARISATION CORRECTE E CONDENSATEURS-FILM

#### **Quel enroulement d'un condensateur-film fait office de blindage ?**

#### *Hansjörg Friedli*

Nous n'avons pas la prétention de vous apprendre qu'il est nécessaire de respecter la polarité correcte d'un condensateur électrolytique lors de son implantation dans un circuit électronique. Si on le soude à l'envers, il ne manquera pas, après une courte durée de fonctionnement, d'exposer ses entrailles : le condensateur en godet « explose » ce qui signifie que la membrane de rupture perd son étanchéité et que l'électrolyte liquide sous pression se répand, sous une forme qui n'a rien de bien appétissant, sur la platine. Rien de neuf pour tous ceux qui ont jamais réalisé un montage électronique, qui savent aussi que les condensateurs « ordinaires » ne connaissent pas de polarité.

Reconnaissons-le, les condensateurs ordinaires n'explosent pas si l'on se trompe au niveau de leur polarité. Il n'en reste pas moins que les types à film sont plus ou moins sensibles, en fonction de leur polarisation, aux parasites environnants. Sur nombre d'applications, ceci a un effet sur le fonctionnement du circuit (sensibilité au ronflement, diaphonie voir auto-oscillation). Exemple important : sur des réalisations d'amplificateurs à tubes l'un des fils de connexion du condensateur de couplage va à la grille de commande à très haute impédance de l'étage en aval. Ce fil de connexion doit impérativement être relié à l'enroulement intérieur, le fil allant à l'enroulement extérieur du condensateur-film devant lui être relié à l'anode du tube préamplificateur. Sur un certain nombre de types de condensateurs le film extérieur est marqué d'un trait de couleur. Malheureusement ce type de marquage n'existe pas sur tous les types et même les mentions portées sur les condensateurs ne donnent pas nécessairement d'indication sur la disposition des enroulements.

Il existe cependant une astuce de mesure simple qui permet de déterminer quel fil de connexion arrive à quel enroulement (ce qui est du même coup la « preuve » de l'exactitude de cette thèse). On applique une tension sinusoïdale aux pattes du condensateur. Cette même tension attaque un oscilloscope à 2 canaux; elle devrait avoir une amplitude de quelques volts à une fréquence de 1 kHz environ. On pose la sonde du canal-Y sur la surface extérieure de l'enrobement plastique et on observe sur l'écran de l'oscilloscope pour détecter tout changement d'amplitude dans une plage très sensible. En mode-XY on devrait observer une ellipse plus ou moins ouverte, large et éventuellement couchée. Si lors du frottement elle gonfle dans le sens des y, c'est que l'enroulement extérieur est relié à la connexion chaude du générateur de fréquence, si elle se contracte au contraire c'est qu'il l'est à la masse de l'appareil. On pourra, pour vérifier l'exactitude du résultat, intervertir le

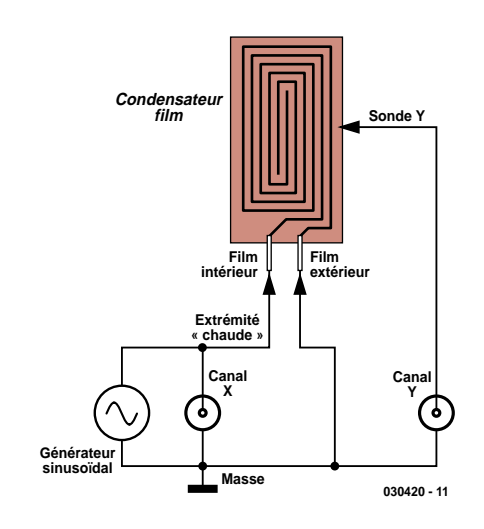

*Figure 1. Connexion du condensateur à tester au générateur sinusoïdal et à l'oscilloscope.*

branchement des fils du condensateur sur la sonde-X et reprendre le test.

S'il est impossible de détecter un changement indubitable de la forme de l'ellipse, cela est dû à une tension générateur ou à une fréquence trop faible, ou encore à un canal-Y trop peu sensible ou encore à une influence trop importante des mains.

Si l'on connecte une petite plaquette à la sonde-Y et qu'on appuie cette dernière contre le boîtier du condensateur on a accroissement de la capacité entre l'enroulement extérieur et le canal-Y de sorte qu'il est possible de procéder à un test plus fiable.

Si l'on est arrivé, par le biais de la technique décrite, à identifier indubitablement la connexion du film extérieur, il n'est malheureusement pas possible de croire que cette patte se trouve, sur tous les exemplaires de ce type de condensateur du même fabricant, à la même position. Pire encore, l'auteur a constaté qu'il fallait, même dans le cas de fabricants connus, vérifier un à un les condensateurs pour être certain de son affaire !. Quoi qu'il en soit, le test en vaut la peine !

(030420)

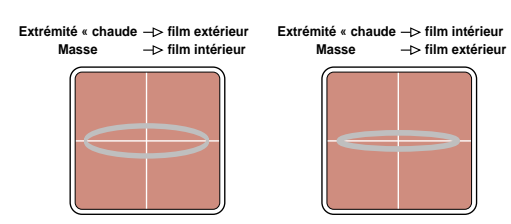

Oscillo en mode X-Y : X = Générateur, Y = So **030420 - 12**

*Figure 2. Polarité erronée à gauche, correcte à droite !* 

**pratique mini-projet**

# Cure de soleil our batterie

**Chargeur de batterie solaire**

Paul Goossens

Lorsque revient l'été, elles refleurissent partout: les bornes de jardin alimentées à l'énergie solaire. Le jour, elles recueillent l'énergie solaire qui les frappe, le soir, elles la restituent pour éclairer Dieu sait quoi. Rien ne vous empêche bien sûr de consommer différemment cette énergie, pour écouter la radio ou faire tourner un autre appareil. Ce montage peut vous y aider

Le soleil ne nous est jamais chiche de ses rayons, mais ils nous parviennent en meilleure forme l'été. Nous constatons alors par ses effets quelle quantité d'énergie nous délivre ce grand astre. Certaines peaux plus sensibles que d'autres en font même les frais, cuisants. Les sujets qui s'exposent sans précaution sur la plage ou ailleurs s'aperçoivent un peu tard qu'ils ont reçu trop d'énergie. Il est possible de se prémunir contre ces excès, en se couvrant d'huiles ou de crèmes.

Le soleil a d'autres rôles plus conséquents. Il est l'une des sources les plus importantes des vents et des courants marins, par exemple et les quantités d'énergie en jeu sont phénoménales. Il n'est pas question ici de vous donner des recettes pour ne pas rôtir (juste un hâle de luxe, pour céder à la mode), ni de vous précipiter dans les courants marins, si variables, mais de nous intéresser d'un peu plus près à cette énergie que nous recevons si généreusement pour en récupérer un peu.

#### *Énergie solaire*

L'humanité a inventé une quantité de "convertisseurs" très divers pour transformer l'énergie solaire lumineuse ou calorifique et la consommer. Il existe plusieurs sortes de convertisseurs (d'une forme d'énergie en une autre forme), capteurs solaires, qui récupèrent ou transforment l'énergie solaire en chaleur ou les cellules solaires, photovoltaïques. La cellule solaire qui convertit l'énergie solaire en énergie électrique est pour nous évidemment de loin la plus intéressante.

À vide, une cellule solaire présente à ses bornes une tension de l'ordre de 0,55 volt. Dès qu'elle est chargée, cette tension chute. Avec une tension de 0,45 V, ces cellules sont tout

à fait dans leur élément et donnent le meilleur d'elles-mêmes.

#### *Stockage*

Le gros problème de l'énergie solaire est qu'elle n'est pas toujours là au moment où nous en avons besoin. La solution est, naturellement, simple: stocker provisoirement cette énergie pour l'utiliser en cas de besoin. Actuellement, les batteries au plomb sont les réservoirs les plus courants. Les appareils que nous utilisons pendant les vacances (camping) sont souvent conçus pour être alimentés sous 12 V, tension fournie par les batteries les plus répandues.

La charge directe d'une batterie au plomb par une ou plusieurs petites cellules solaires ne se fait pas comme ça. La force électromotrice d'une seule cellule est trop faible et celle d'une batterie de cellules en série très variable, en fonction de la charge et de la quantité d'énergie solaire reçue.

#### *Chargement en tension*

Le chargeur doit fournir de 13,5 volts à 14 volts pour pouvoir charger de façon constante la batterie, sans la surchar-

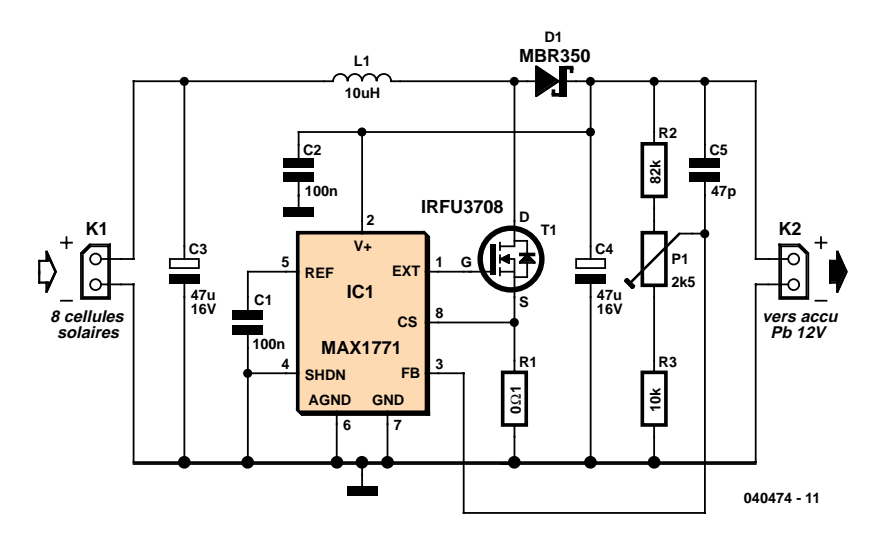

*Figure 1. Il ne faut rien de plus qu'un régulateur-rehausseur pour recharger un accu à l'aide de quelques cellules.*

ger. Tant que nous pouvons réguler la tension nous sommes tranquilles.

Nous devons donc prévoir une régulation de tension. Quel régulateur choisir? Un régulateur série standard, un convertisseur élévateur ou abaisseur? Le régulateur série et le régulateur abaisseur demandent une tension d'entrée supérieure à la tension de sortie. Ils nous obligent donc à mettre en série de nombreuses petites cellules solaires en série, pour un total de plus de 14 V. Le calcul est rapide, nous ne pourrons pas nous en tirer à moins de 24 cellules. Leur achat peut avoir un effet désastreux sur le budget des vacances.

Avec un régulateur élévateur, la tension d'entrée peut être inférieure ou égale à la tension de sortie. Le montage demande donc moins de cellules et, si le prix n'est pas un obstacle, le rajout de cellules en parallèle permettra de capter plus d'énergie.

#### *Le circuit*

Le circuit brille par sa simplicité. En fait, il doit tout à **IC1** auquel une poignée de composants permet de jouer son rôle de régulateur élévateur. Le circuit intégré est alimenté directement par la batterie. Si les cellules solaires ne fournissent pas d'énergie, le circuit alimenteur vit sur les réserves de son nourrisson. La batterie ne risque cependant guère l'épuisement, vu la consommation très faible du circuit.

La tension des cellules solaires est

appliquée sur le connecteur **K1**. Le circuit intégré met le FET **T1** en conduction, permettant à un courant de traverser **L1**. L'énergie électrique s'emmagasine alors dans la bobine sous forme électromagnétique. Quand le courant atteint une certaine intensité, le circuit intégré bloque le FET. Ce blocage coupe le courant à la bobine qui tente de le maintenir. La tension qui en résulte est telle qu'un courant peut circuler vers la batterie à travers D1. L'énergie électromagnétique est ainsi reconvertie en énergie électrique.

Le courant traversant la bobine ne doit pas dépasser une certaine intensité, raison de la présence d'une limitation de courant. Cette limitation fonctionne à partir de la mesure du courant due à la résistance de shunt **R1**. Le courant qui traverse la résistance traverse la bobine. Dès que la tension aux bornes de la résistance dépasse 0,1 V, le circuit intégré bloque le FET.

Les résistances **R2, P1** et **R3** forment un diviseur de tension. La tension sur le curseur de **P1** est proportionnelle à la tension de sortie. Le circuit intégré doit maintenir en permanence cette tension à 1,5 V. A l'aide de P1, nous pouvons jouer légèrement sur le rapport entre la tension de sortie et la tension de mesure et donc également déterminer la tension de sortie (maximale).

#### *Montage*

Vous avez déjà terminé le montage? Bien, Il vous reste à le régler. Branchez

# **pratique mini-projet**

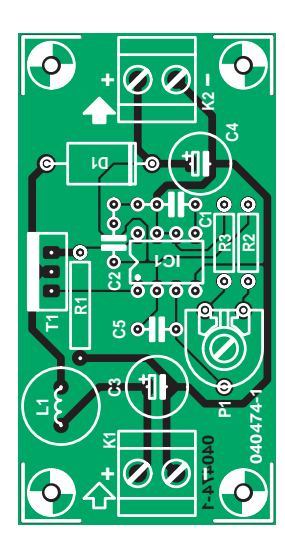

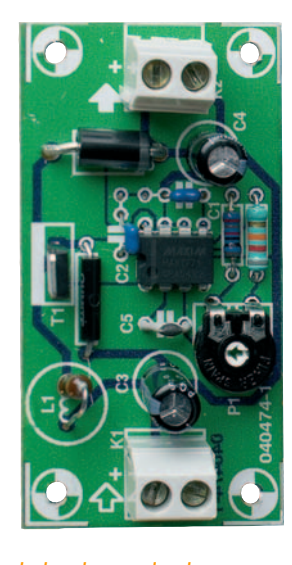

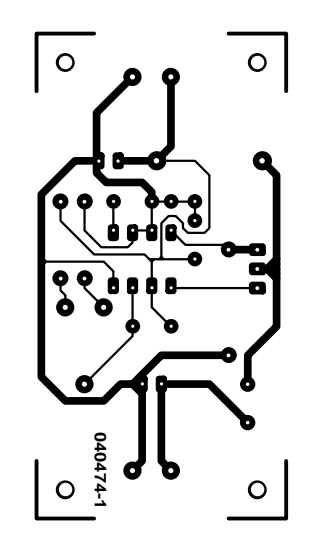

K1,K2 = bornier à 2 contacts au pas de

L1 = 10  $\mu$ H fort courant (Digikey M6007-

**Divers :**

5 mm

ND)

Platine (EPS 040474-1) 8 cellules solaires telles que, par exemple, 198056-62 (Conrad)

*Figure 2. Dessin de la platine du chargeur solaire pour batterie.*

### **Liste des composants**

**Résistances :**  $R1 = 100$  m $\Omega$  (Digikey 12FR100OH-ND)  $R2 = 82 k\Omega$  $R3 = 10 k\Omega$ P1 = ajustable 2kΩ5

quelques cellules solaires en série sur le connecteur **K1**. Ne branchez pas encore la batterie. Mesurez maintenant la tension sur le connecteur **K2**. Vous pouvez faire varier légèrement cette tension à l'aide du potentiomètre **P1**. Réglez avec **P1** une tension de sortie comprise entre 13,5 et 14 V, par exemple. Ce sont des tensions que la batterie peut supporter en permanence sans problème.

Vous pouvez, pour finir, branchez la batterie sur **K2**. Attention à la polarité! Reliez le pôle + de la batterie au pôle  $+$  du montagel

#### *Essais*

Il est parfaitement normal que la tension de sortie du montage baisse quand vous connectez la batterie. Cela ne vient pas de ce que la batterie n'est pas chargée mais de ce que les cellules solaires ne peuvent pas fournir une énergie suffisante pour charger la bat-

**Condensateurs :** C1,C2= 100 nF  $C3$ ,  $C4 = 47 \mu$ F/16 V radial  $C5 = 47$  pF

#### **Semi-conducteurs :**

D1 = MBR350 (Digikey MBR350-ND) IC1 = MAX1771-CPA (Digikey MAX1771EPA-ND) T1 = IRFU3708 (Digikey IRFU3708-ND)

terie aussi vite que possible.

Comment vérifier si la batterie se charge? Ce n'est pas difficile. Débranchez la batterie du montage et mesurez (après 30 bonnes secondes d'attente) la tension à ses bornes. Rebranchez ensuite la batterie sur le montage en prenant soin de bien exposer les cellules au soleil. Mesurez ensuite comme précédemment la tension aux bornes de la batterie. Si cette tension est supérieure à la précédente, la batterie se charge. Dans le cas contraire, les cellules solaires ne fournissent pas assez d'énergie.

Une exposition plus généreuse des cellules au soleil peut y remédier, de même qu'une amélioration de leur orientation.

#### *Plus de cellules ?*

Pour commencer, 8 cellules solaires en série devraient suffire à recharger la batterie. Ce nombre constitue un compromis raisonnable entre durée de charge et prix. Si ce dernier facteur ne vous pose pas problème, vous pouvez augmenter le nombre de cellules solaires en série. Arrêtez-vous à 24 sinon la tension sera trop élevée et vous vous exposeriez à quelques désagréments! Dès que la tension de sortie est égale à la tension réglée, rajouter des cellules solaires ne sert pas à grand chose. L'énergie supplémentaire fournie ne contribue pas à la charge de la batterie. En revanche, si le soleil n'est pas très généreux, la tension va chuter et les cellules supplémentaires joueront

Si vous disposez de plus de 24 cellules solaires et souhaitez les utiliser, vous pouvez toujours les câbler en parallèle. Ce faisant, vous ne ferez pas monter la tension à vide mais les cellules seront en mesure de débiter plus de courant.

alors un rôle intéressant.

(040474-1)

# **info & marché grains de sel**

Publicité

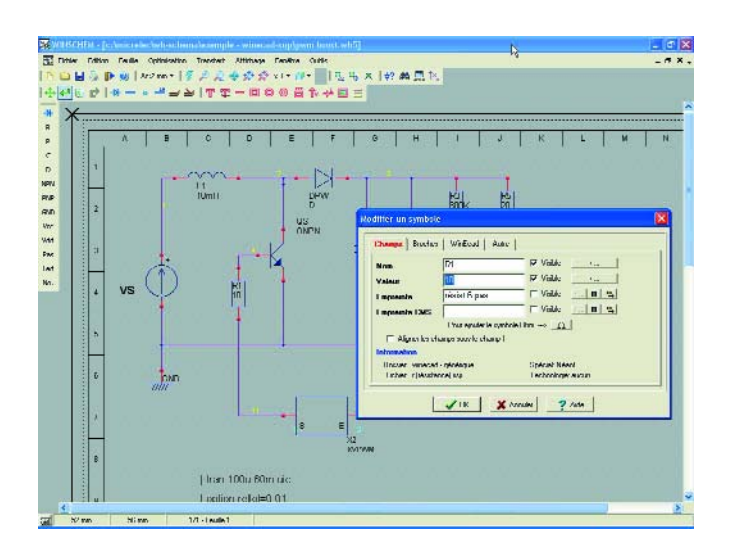

#### **WinECAD**

#### **La puissance industrielle à petit prix**

WinECAD est indubitablement l'un des meilleurs compromis performances/prix sur le marché de la simulation en mode mixte analogique/numérique des logiciels en français tournant sur PC. Son intégration avec le duo Winschem/- Wintypon permet d'offrir un ensemble de CAO électronique compétitif et facile d'emploi, de la capture de schémas à l'analyse graphique des résultats de simulation.

WinECAD est un simulateur SPICE permettant une combinaison arbitraire de n'importe quels composants analogiques avec ces composants numériques et des blocs comportementaux à haut niveau d'abstraction. WinECAD permet partant de vérifier des circuits et de les optimiser depuis le niveau du transistor jusqu'au niveau système.

#### **Caractéristiques principales :**

- Moteur de simulation analogique et mode mixte
- Compatibilité avec le standard industriel SPICE3/XSPICE
- Environnement de simulation complet comprenant éditeur de texte, paramétrage des simulations, visualisation graphique des résultats
- 11 analyses de base, 30 types de modèles de composants analogiques : 6 modèles BSIM (submicronique), 4 autres MOS (niveaux 1, 2, 3 et 6) et 2 FET
- Une bibliothèque fournie de modèles en base de données : bipolaires, MOS, JFET, AOP, Logique...
- Compilateur et simulateur VHDL pour une simulation purement numérique

Autre aspect intéressant, le postprocesseur. Le post/processeur interactif de WinECAD permet de tracer et d'analyser les résultats en sortie du simulateur. Il est possible ainsi de tracer n'importe quelle donnée de simulation en fonction de n'importe quelle autre. Citons, au nombre des caractéristiques marquantes du post-processeur, une fonction Drag&Drop, la possibilité de créer de nouvelles données en fonction de celles existantes, possibilité d'avoir 2 axes différents (donc 2 échelles différentes sur un même graphe).

Pour en savoir plus, www.micrelec.fr/lyctech/tele.htm (057054-1)

# **Avec info de température** Baro-altimètre de précision

G. Samblancat

Basé sur le capteur MS5534 de la société suisse INTERSEMA (spécialisée dans la mesure de pressions), ce montage vous fournira l'altitude au mètre près, mais aussi bien sûr la pression absolue, la température, et même l'heure. Le microcontrôleur utilisé ne vous est sans doute pas inconnu, puisqu'il s'agit d'un PIC16F876.

Ce composant est ici poussez assez loin dans ses retranchements et travaille près de ses limites, car la mesure de la pression, et surtout de l'altitude, représente un bon nombre d'opérations dont certaines se font en virgule flottante…

Avant de passer à l'aspect pratique de cette superbe réalisation, il nous faut vous infliger le pensum d'un minimum de théorie.

#### *La pression et la météo*

Vous avez certainement chez vous déjà un vieux baromètre à capsule qu'il vous arrive parfois de tapoter du doigt pour en faire bouger l'aiguille. Celui-ci vous indique alors la pression approximative et le sens de son évolution. Le « sorcier » comme l'appelaient les marins d'antan, n'est pas infaillible, mais généralement une pression qui atteint 1 020 mbar (pour rappel, 1 mbar  $=$ 1 hPa, cette dernière unité étant cependant en fait l'unité officielle recommandée par la SI) est souvent synonyme de régime anticyclonique, et donc de beau temps. Inversement en dessous de 1 010 mbar on a de fortes chances de se trouver dans une dépression, et, à 960 mbar, tous aux abris !

Mais ce que les météorologistes surveillent le plus c'est la **tendance**, ou la variation de pression dans les dernières heures. C'est le meilleur indicateur du temps à venir, et on considère en général les indices dP/dt (différence de pression par intervalle de durée) tels que donnés dans le **tableau 1**.

C'est pourquoi notre montage retrace, dans la partie droite de l'écran, l'évolution de la pression sur les 4 dernières heures –soit une barre toutes les 30 minutes (1 barre horizontale représentant elle 0,8 mbar).

#### *Et l'altitude ?*

La pression de l'air à un endroit donné, peut être vue comme le poids de la colonne d'air qui le surplombe. La pression est donc directement liée à l'altitude, plus on monte, plus la pression baisse, et inversement. Malheureusement, la relation (**ft/hPa**, bien que les Français aient eu une grande influence sur les premiers progrès de l'Aéronautique, on travaille toujours en pieds (ft) dans le monde de l'aviation, seuls les Russes ont des altimètres gradués en mètres) qui unit ces deux

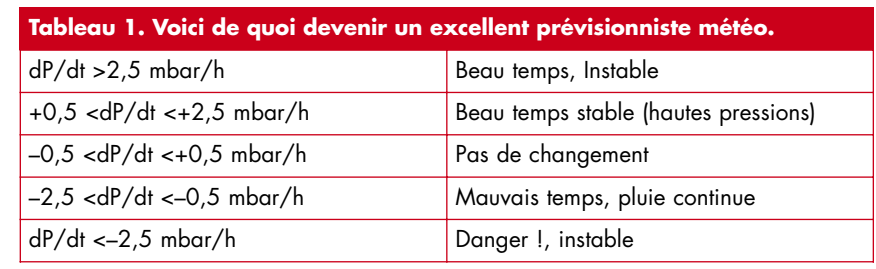

grandeurs n'est pas linéaire (cf. le graphique de la **figure 1**). Elle comporte une fonction  $(x \nightharpoonup y)$  qui va nous obliger à utiliser des procédures de calculs scientifiques en virgule flottante (notamment les fonctions EXP et LOG).

> $ALT = (288,15/0,0065)$  \* ( 1– (PRESS / 1013,25)  $\hat{O}$  0,19)

Equivalent à :

 $ALT = (288, 15/0, 0065)$  \*  $(1 - EXP(0.19*)$ LOG ( PRESS / 1013,25)) )

En mode altimètre, le logiciel va donc devoir appliquer cette formule à chaque mesure de la pression absolue pour pouvoir recalculer l'altitude du lieu.

Mais vous me direz alors, il suffit qu'un nuage passe pour que la pression bouge, et l'altitude avec ? C'est pour cela qu'il est nécessaire de vérifier régulièrement le calage de l'altimètre. Pour cela le programme offre deux possibilités

par référence à une altitude (connue sur une carte) par référence à la pression locale corrigée et rapportée au

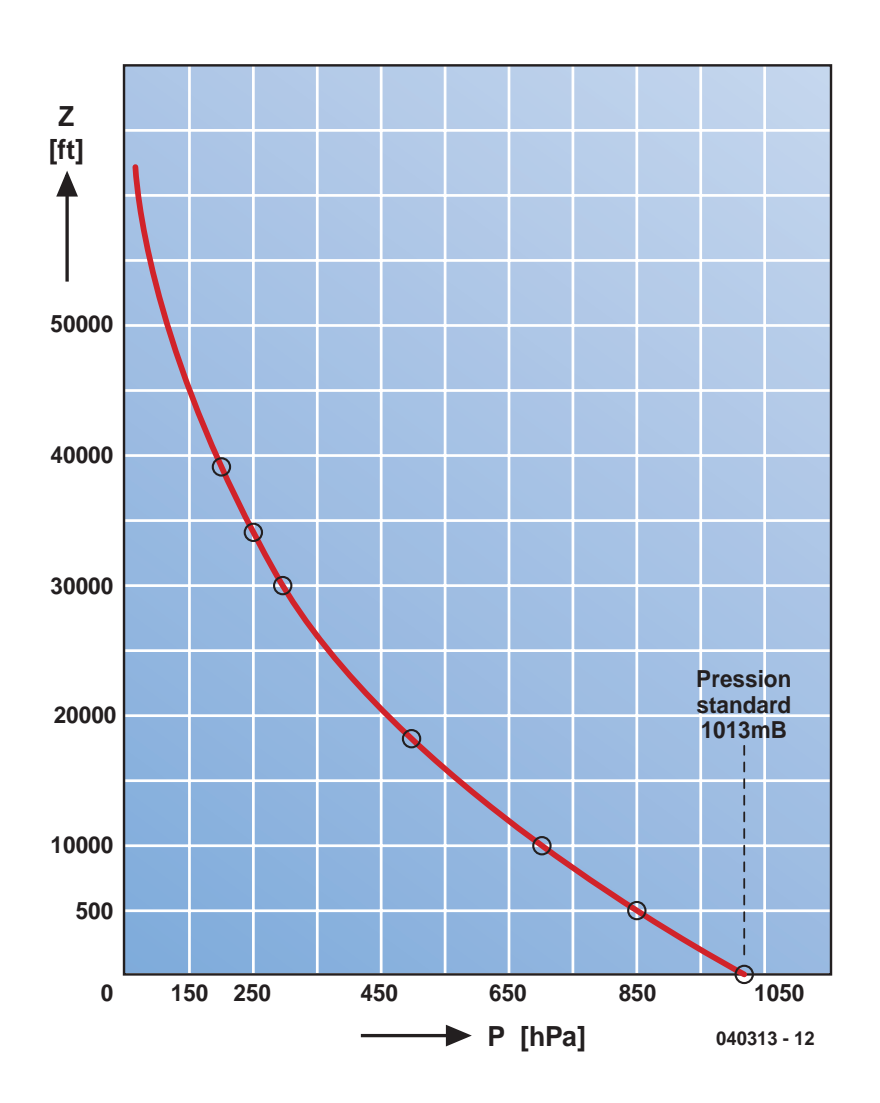

*Figure 1. Bien que la courbure soit presque insensible, la relation entre la pression et l'altitude prend la forme d'une hyperbole.*

# **pratique baro-altimètre**

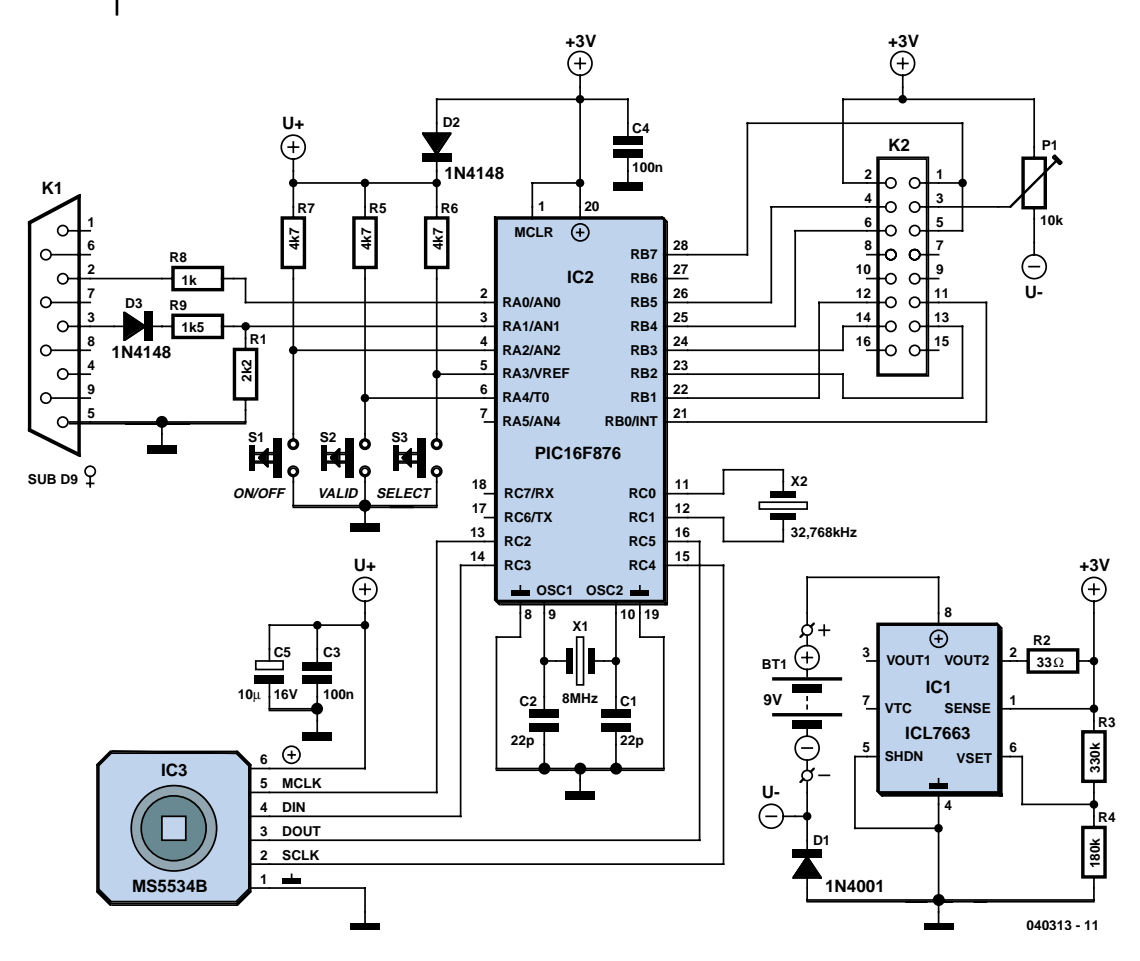

*Figure 2. De par la mise en ?uvre de composants spécifiques, l'électronique du baro-altimètre se résume à bien peu de choses.*

niveau de la mer.

C'est ce que les aviateurs appellent le QNH, ce paramètre est diffusé en continu par les tours de contrôle d'aéroports. Il permet aux pilotes de régler leurs altimètres…

Il peut être connu aussi par les services météos de votre région.

Les deux corrections sont possibles dans le mode altimètre, à vous de choisir, mais c'est l'une ou l'autre.

#### *Le capteur de pression/température*

Ce baromètre est construit autour du capteur MS5534 conçu par la société suisse Intersema.

Celui-ci offre un niveau d'intégration bien supérieur à ce que nous connaissions, en effet, il rassemble à la fois un capteur de pression piézo-résistif, un convertisseur A/N à résolution de 15 bits (pour réaliser les mesures), et aussi un contrôleur de liaison série du type 3 fils.

Cela donne un montage beaucoup plus compact, ainsi qu'une mesure plus précise car moins exposée aux bruits, le convertisseur intégré envoie directement ses mesures numériques vers le microcontrôleur (ici un PIC16F876 de chez Microchip). La consommation se trouve aussi bien allégée, avec un capteur qui consomme au maximum 5 mA en cours de mesure, et seulement 50 nA le reste du temps.

De plus, pour garantir une bonne précision, chaque capteur est étalonné et personnalisé en usine. Cela se fait au moyen d'une PROM (*Programmable Read Only Memory*, mémoire programmable à lecture unique), dans laquelle sont programmés les divers coefficients de sensibilité et d'offset en température et pression. Ceux-ci sont donc différents pour chaque capteur, et doivent être relus par le logiciel avant de faire les calculs de pressions.

Le prix à payer, se retrouve surtout dans la complexité du programme, et le nombre d'opérations nécessaires, mais notre PIC a de la ressource…

#### *Le microcontrôleur*

Grâce à ses 8 Koctets de mémoire Flash, sa simplicité d'utilisation, et peut-être aussi une certaine notoriété,

le PIC16F876 s'est révélé parfait pour ce montage.

Le programme, qui devient ici assez conséquent, atteint largement les 4 Koctets de mémoire (les procédures de calculs en virgule flottante y sont pour beaucoup).

Ce contrôleur, dispose également d'un timer spécial « horloge », et d'un mode veille bien utiles, qui permettent d'obtenir une montre sans consommer trop de courant (50 nA).

On utilisera également le deuxième temporisateur (*timer*) pour générer l'horloge du capteur de pression, et les nombreuses connexions offertes par ses 3 ports d'entrées/sorties seront les bienvenues.

(**Attention !** : Il y a de légères différences entre les PIC16F876 et 16F876**A**, entre les procédures de programmation de leur mémoire Flash. Le programme fourni est compatible avec les deux modèles, mais assurez vous que votre programmateur le soit aussi !)

#### *Schéma*

Comme prévu le microcontrôleur, IC2, un PIC16F876 comme mentionné plus haut, occupe la place centrale du schéma (**figure 2**). L'horloge est fixée par le quartz X1 à 8 MHz, ce qui donne un fonctionnement suffisamment « nerveux », même en mode altimètre. Le timer 1 est configuré pour utiliser son propre oscillateur externe bâti autour de X2=32,768 kHz.

De la précision de ce quartz, dépendra celle de l'horloge. Un modèle à ±20 ppm (20/1 000 000), donnera une dérive de ±1,7 seconde par jour.

K1, dont 3 contacts seulement sont utilisés, RxD (2), TxD (3) et Masse (GND, 5), sert à relier le montage au port sériel (COM) d'un PC pour le transfert des informations.

L'afficheur LCD choisi est un modèle faible consommation, il est commandé directement par le microcontrôleur, il viendra se connecter sur le connecteur K2. En cas de problème avec le réglage du contraste, essayez de le faire varier en jouant sur le potentiomètre P1.

Le régulateur IC1, un ICL7663 de chez Maxim, a été choisi également pour sa faible consommation (5 µA à vide et 4 mA en utilisation normale). Il permet également d'obtenir à peu de frais une tension réglable à volonté au moyen du pont diviseur formé par R3 et R4.

#### *Le logiciel*

La première partie du programme est la lecture des données fournies par le capteur MS5534.

Celui-ci répond à plusieurs commandes permettant d'accéder à ses différents registres et de lancer les mesures de pression et de température. Tout cela doit se fait dans un ordre précis. Les constantes de calibration C1 à C6 sont d'abord lues et stockées en RAM, puis viennent les mesures de pression et de température, et enfin le calcul de la pression en dixièmes de millibars.

La connaissance de la température exacte permet en fait de compenser les différentes erreurs (sensibilité, décalage) qui sont y sont liées. C'est à ce niveau là que servent les constantes C1 à C6 qui sont mesurées et stockées dans chaque capteur en usine.

À ce niveau les calculs se font sur des nombres entiers 16 bits. Le gros morceau se situe dans le calcul d'altitude entièrement en virgule flottante.

La notation décimale utilisée (le format Microchip 24 bits), permet de représenter des nombres jusqu'à  $\pm 6.8^{\ast}10^{\rm e}38$ , au lieu de  $\pm 32$  768 pour un entier sur 16 bits.

Chaque nombre est alors représenté sous la forme :

### **Caractéristiques techniques**

- Mode baromètre à ±0,1 mbar (de 300 à 1 100 mbar)
- Affichage « bargraphe » de la tendance des 4 dernières heures
- Mode altimètre/dénivelémètre à ±1 m ( de –1 500 m à +9 000 m)
- Faible consommation (5 mA ou 50 nA en veille)
- Thermomètre et horloge
- Sortie des infos vers port COM PC à 9 600 bauds

### **Le MS5534**

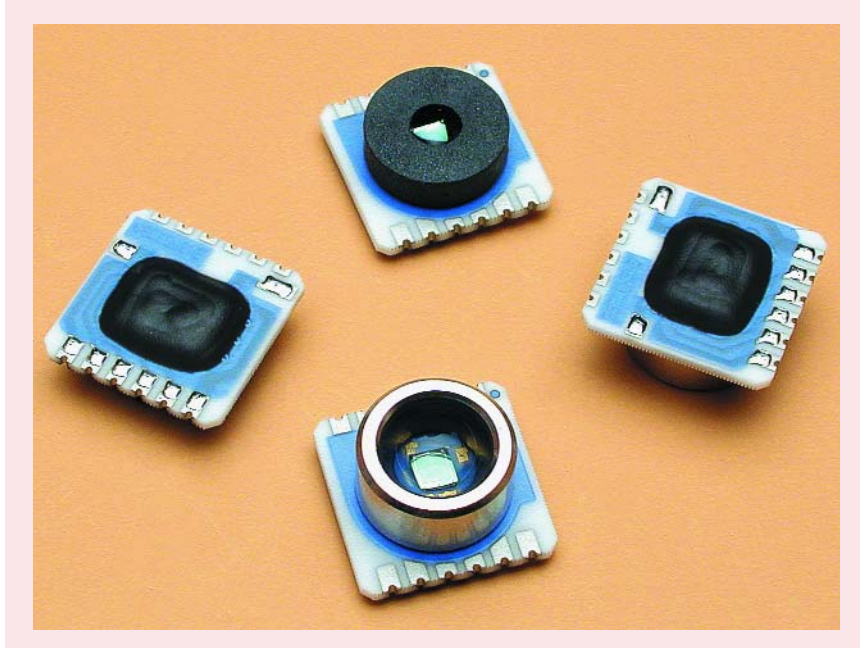

Le MS5534B est un composant CMS hybride intégrant un capteur de pression piézo-résistif et un circuit d'interfaçage A/N. Il génère, à partir d'une tension variant en fonction de la pression et de la température, un mot de donnée de 16 bits. Le module comporte en outre 6 coefficients accessibles pour une calibration logicielle précise du capteur. Le MS5534B est un composant faible consommation, travaillant à une tension et doté d'un automatisme de désactivation (ON/OFF). La communication avec le microcontrôleur se fait par le biais d'un bus trifilaire. À noter qu'il existe des versions en boîtier métal ou plastique. La version B a vu sa plage de température s'accroître, passant de –40 à +125 °C, ce qui est également le cas de la plage de pression (qui descend maintenant jusqu'au vide). Elle présente aussi des améliorations au niveau de la sensibilité aux charges électrostatiques (ESD), de la consommation et de la précision du convertisseur.

Le MS5534 comporte un capteur piézo-résistif et un circuit d'interfaçage. Sa principale fonction est de convertir la tension de sortie analogique non compensée fournie par le capteur de pression en une valeur numérique à 16 bits et également de fournir une valeur sur 16 bits correspondant à la température du capteur (pression mesurée sur 16 bits = D1, température mesurée sur 16 bits aussi = D2).

Si l'on sait que la tension de sortie fournie par un capteur de pression dépend fortement de la température et des tolérances de fabrication, on comprend aisément qu'il faille compenser les dits effets. Cette opération de compensation est à faire logiciellement par le biais d'un microcontrôleur externe.

Chaque module est calibré individuellement en usine à 2 températures et 2 pressions. De ce fait, les 6 coefficients nécessaires pour compenser les tolérances de fabrication et les variations de température sont calculés et stockés dans une PROM de 64 bits dont est doté chaque module. Ces 64 bits subdivisés en 4 mots de 16 bits doivent être pris en compte par le programme du microcontrôleur et servir à convertir D1 et D2 en valeurs de pression et de température compensées.

# **pratique baro-altimètre**

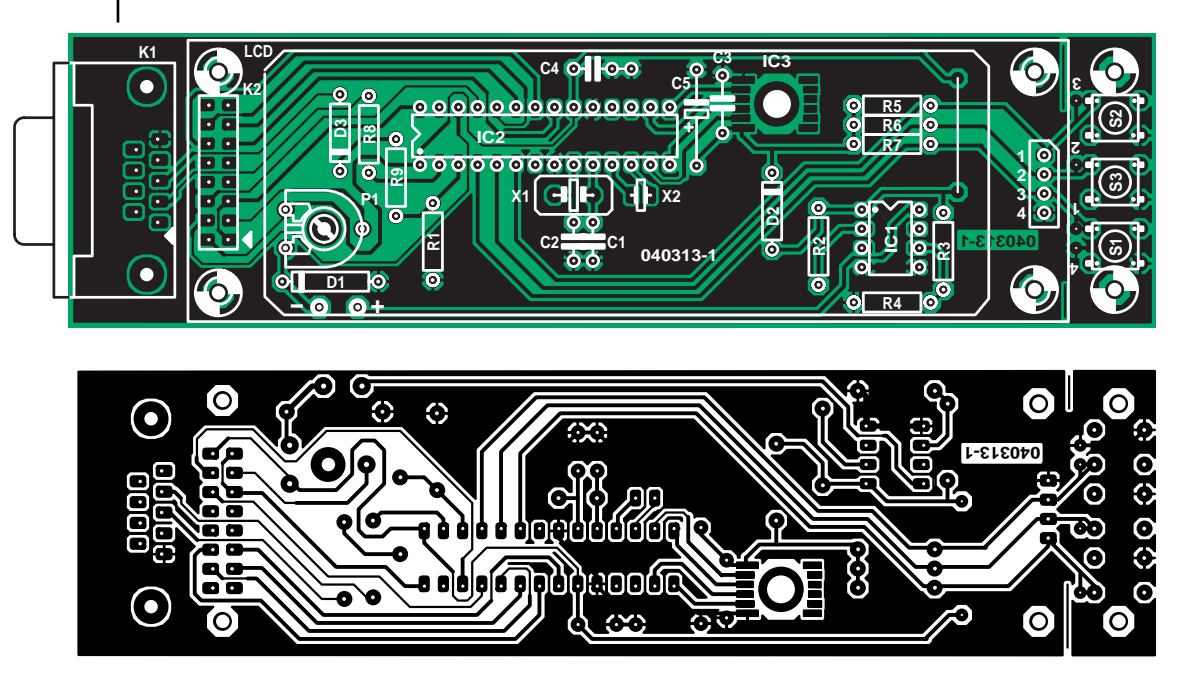

*Figure 3. Dessin des pistes et sérigraphie de l'implantation des composants de la platine du baro-altimètre.*

 $X =$  Signe  $*$  mantisse  $*$  2 $\hat{ }$  exposant. C'est le même principe que la notation scientifique décimale, mais entièrement transposée en base 2. L'exposant est du type  $2\,{}^\smallfrown$ n, et non pas  $10\,{}^\smallfrown$ n (avec n codé sur 7 bits). La mantisse représente en fait toujours un nombre compris entre 1 et 2, et est codé sur

16 bits de la façon suivante : mantisse =  $1 + 2/b0 + 2/b3$  ... + 2/b15 avec b0, b3 et b15 qui sont les bits à 1 de la mantisse.

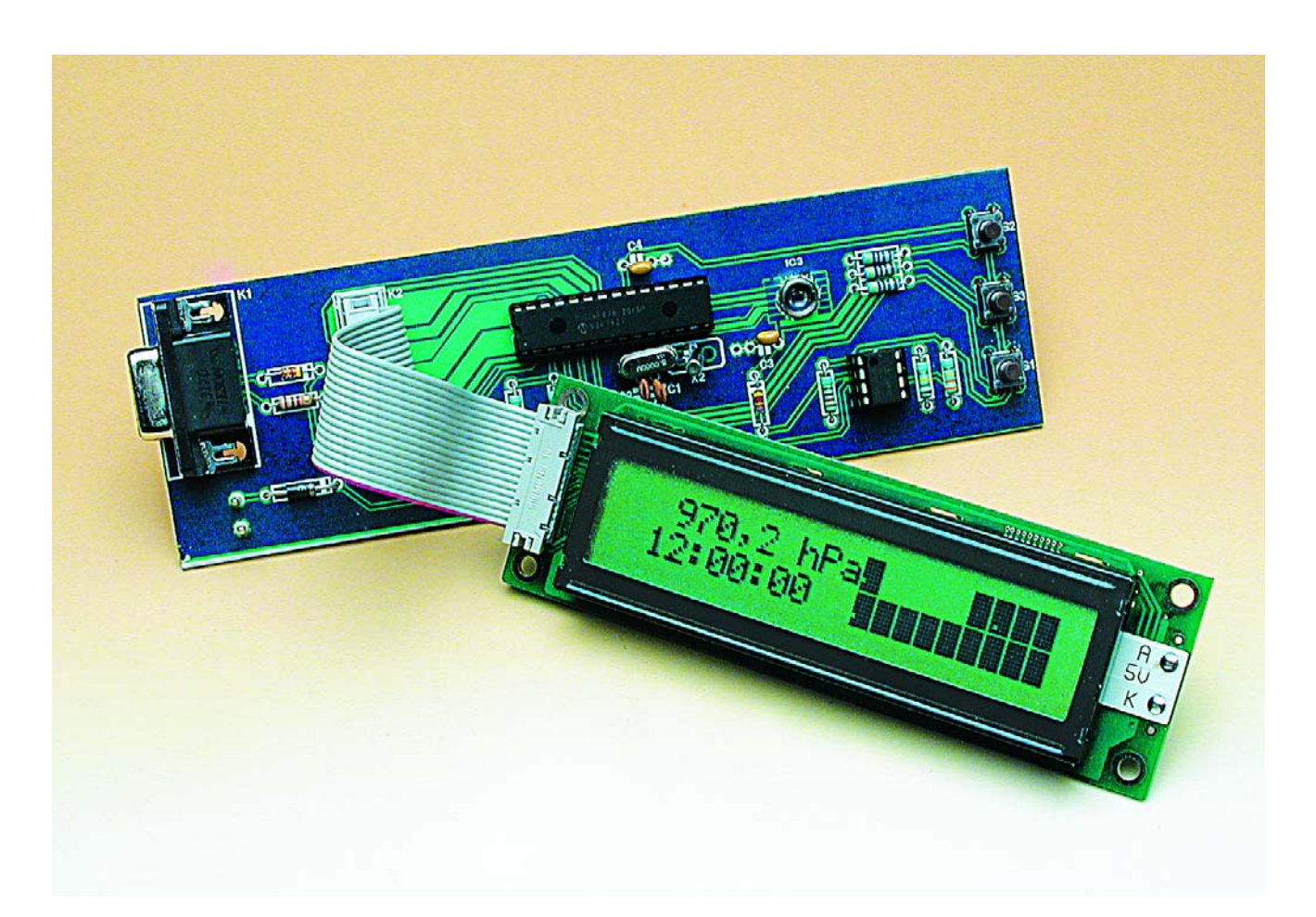

*Figure 4. Exemplaire terminé du baro-altimètre.*

À noter qu'il vous est possible d'obtenir, sous forme de disquette **EPS040313-11** auprès des adresses habituelles ou au téléchargement depuis notre site (www.elektor.fr), le programme nécessaire à la programmation du microcontrôleur (fichier .hex) de même que le programme altibar.exe ; le microcontrôleur programmé **EPS040313-41** est disponible lui uniquement auprès des adresses habituelles.

#### *À vos fers à souder (à pointe fine)*

Avant d'aborder la réalisation proprement dite, il nous faut parler de ce fameux capteur de pression MS5534. Il représente en effet le point délicat de cette réalisation, tant au niveau de son implantation que, et surtout, de son soudage.

Il s'agit d'un composant miniaturisé relativement fragile ; on évitera les atmosphères trop humides, les rayons du soleil…

Le constructeur recommande d'utiliser une soudure à 2% d'argent

(Sn62Pb36Ag2), cela garantira une plus grande longévité des connexions (l'auteur le confirme, vu son expérience, il vaut mieux être prudent). Dans tout les cas, procurez vous un fer à souder à panne très fine, dont la température se situera aux environs de 225 °C maximum. Commencez par percez le trou de 8 mm de diamètre par lequel sera glissé, par le dessous de la platine, le corps du capteur qui viendra s'y blottir. Étamez ensuite les 6 connexions correspondantes sur le circuit imprimé avec la soudure argenté.

Introduisez le capteur dans l'orifice prévu à son intention en veillant à ce qu'il soit parfaitement à plat contre la platine et que ses pattes soit bien en regard des îlots de soudage. Faites alors les soudures, le plus finement et rapidement possible. Si tout s'est bien passé, n'hésitez cependant pas à prendre le temps de vérifiez à la loupe chaque connexion.

#### *La réalisation*

Le circuit imprimé (**figure 3**) a été dessiné en simple face et ne doit pas poser de problème particulier.

À noter qu'il est possible de découper la partie comportant les boutons-poussoirs pour éventuellement la monter au niveau de l'affichage, ce qui simplifiera la mise en boîtier. La connexion de ce mini-clavier se fera par le biais du connecteur prévu à cet effet. Cette séparation sera bien entendu à faire avant implantation des composants. L'implantation des composants est représentée dans la même figure.

Une embase, K2, véhiculant un certain nombre de signaux, les lignes de donnés DB0 à DB3, RS et EN, a été prévue en sortie du PIC pour permettre la connexion de l'afficheur LCD, qui est configuré en mode 4 bits parallèles pour minimiser le nombre de fils.

L'implantation des composants ne comporte pas de piège, une fois le capteur mis en place. Les circuits intégrés pourront être montés sur support (de bonne qualité). Il ne reste plus qu'à veiller à respecter la polarité des 3 diodes et des circuits intégrés lors de leur implantation à leurs positions respectives.

Une fois le montage terminé et testé, vous pourrez mettre 4 points de colle

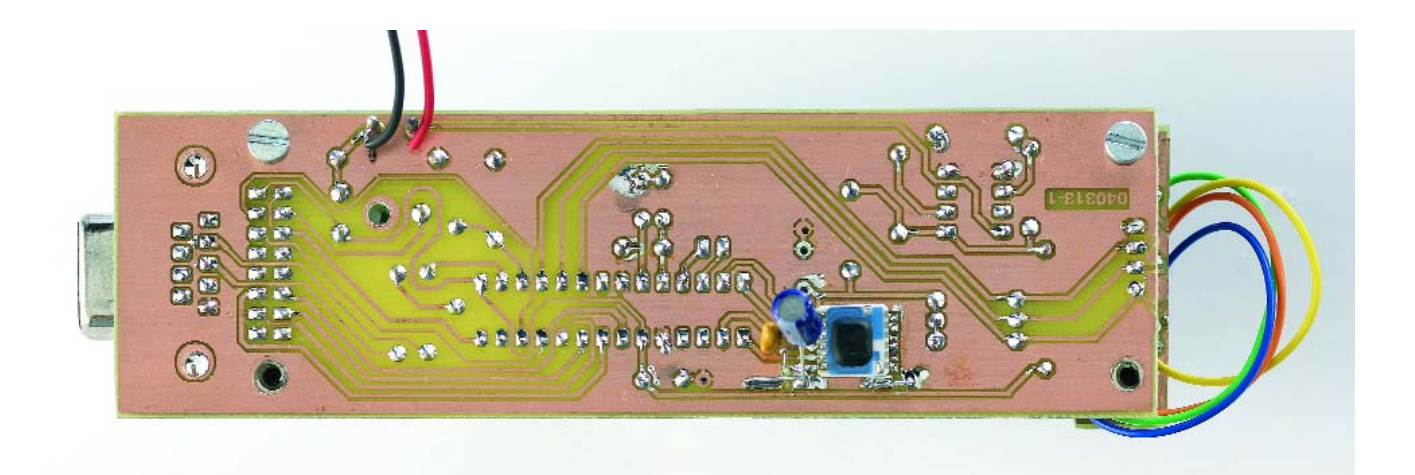

### **Liste des composants**

**Résistances :**

 $R1 = 2k\Omega2$  $R2 = 33 \Omega$  $R3 = 330 k\Omega$  $R4 = 180 k\Omega$ R5 à R7 = 4kΩ7  $R8 = 1 k\Omega$ R9 = 1kΩ5  $P1 = 10 kΩ$ 

#### **Condensateurs :**  $C1, C2 = 22$  pF  $C3$ , $C4 = 100$  nF

#### **Semi-conducteurs**

D1 = 1N4001 D2,D3 = 1N4148  $IC1 = ICL 7663$ IC2 = PIC16F876 (programmé **EPS40313-41**) IC3 = MS5534 (Intersema)

#### **Divers :**

K1 = embase sub-D à 9 contacts en équerre femelle encartable

K2 = embase HE-10 à 2 rangées de 8 contacts S1 à S3 = bouton-poussoir DTS63N X1 = quartz 8 MHz petit boîtier X2 = quartz horloger 32,768 kHz Afficheur LCD 2\*206 caractères tel que, par exemple, Vikay 2220 support 28 broches Platine 040313-1 Disquette EPS040313-11 ou disponible au téléchargement gratuit

# **pratique baro-altimètre**

### **L'auteur**

Après une formation BTS électronique classique et quelques années d'expériences professionnelles diverses, l'auteur, G Samblancat, a repris des études Informatique en cours du soir. Il partage maintenant son temps entre son laboratoire de physique, et l'étude et la mise au point d'applications à base de µC et DSP. Il a déjà publié plusieurs montages dans des revues d'électronique, dont Elektor (cf. un certain anémomètre) et serait prêt à s'investir entièrement dans ses activités de conception nous précise-t-il.

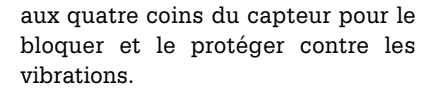

Le montage sera alors placé dans son boîtier dans lequel on découpera la fenêtre pour l'affleurement de l'affichage.

#### *Mode d'emploi*

En utilisation normale la touche « VALID » permet de passer d'un mode à l'autre :

#### **Baromètre**

–affiche la pression absolue, l'heure, et la tendance sous forme de bargraphe,

#### **Altimètre**

affiche l'altitude corrigée , l'heure, et la variation d'altitude,

#### **Dénivelémètre**

affiche le dénivelé par rapport au zéro établi, l'heure, et la variation montée/descente…

Dans tout les cas, une colonne du bargraphe correspond à une heure.

Les différents réglages :

- de l'heure en mode baromètre,
- de la référence d'altitude (soit la pression officielle à 0 m, soit la vraie altitude) en mode altimètre, ou
- du zéro en mode dénivelé

se font en appuyant sur les touches « VALID » et « SELECT » pendant 1 seconde.

La touche « SELECT » permet alors de modifier la sélection (Oui/Non), ou d'incrémenter la valeur en cours de réglage.

La touche « VALID » permet d'enregistrer la valeur. Attention, il n'y a pas d'annulation possible.

La touche « ON/OFF » quant à elle met le PIC en veille et éteint l'afficheur, la consommation tombe alors de 4 mA à moins de 50 nA.

Il est également possible de récupérer la pression ou l'altitude vers un PC en utilisant le port Com paramétré à 9 600 bauds. Dans ce cas la syntaxe est la suivante :

« \$ P press » press étant la pression \* 10 en binaire sur 2 octets (16 bits)

« \$ A altit » altit étant l'altitude en mètres et en binaire sur 2 octets (16 bits)

« \$ D deniv » deniv étant le dénivelé en mètres et en binaire sur 2 octets (16 bits).

L'auteur propose un petit programme, **altibar.exe**, qui vous permettra de faire apparaître, comme par enchantement, les informations de pression atmosphérique et de température sur l'écran de votre PC (cf, **figure 5**).

#### *Améliorations possibles*

Au départ, un afficheur graphique devait être utilisé, mais le modèle déjà testé s'est montré plutôt difficile à mettre au point, et la zone d'affichage vraiment petite. Dommage, cela permettrai de dessiner des petits nuages ou un grand soleil…

Amis électroniciens, l'auteur est à votre écoute.

(040313-1)

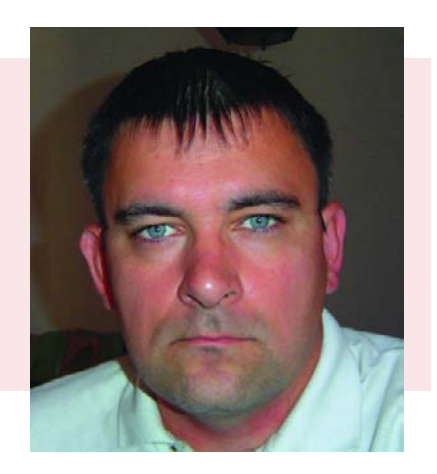

#### **Liens intéressants**

Documents techniques sur le PIC www.microchip.com

Fiche de caractéristiques du PIC16F876

http://ww1.microchip.com/ downloads/en/DeviceDoc/39582b.pdf

Fabricant du capteur de pression www.intersema.ch

Fiche de caractéristiques du ICL7663 (qualité photocopie !) http://pdfserv.maxim-ic.com/ en/ds/ICL7663.pdf

L'atmosphère et ses propriétés physiques http://airalph.free.fr/atm.htm

**Altimétrie** http://home.tiscali.be/comicstrip/ altimetrie.htm

Pour tout savoir sur le millibar (en anglais)

www.convert-me.com/en/convert/units/ pressure/pressure.millibar.en.html

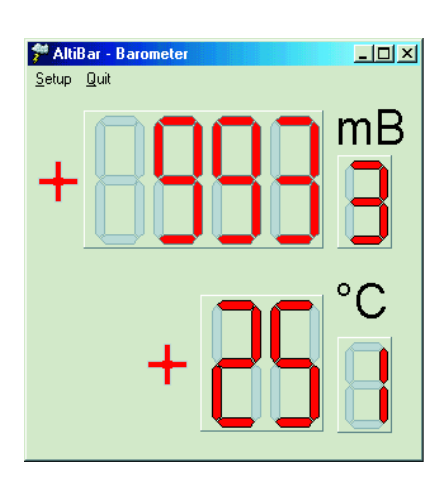

*Figure 5. Voici à quoi ressemble la visualisation des informations de pression atmosphérique et de température fournies par le baro-altimètre.*

# **technologie bruits de labo**

# **Électronique sans Pb**

**Luc Lemmens**

Au 1 juillet 2006, l'utilisation du plomb (Pb) en électronique sera (en grande partie) interdite. C'est ce qui ressort de la "RoHS", directive européenne sur la limitation de certaines matières dangereuses.

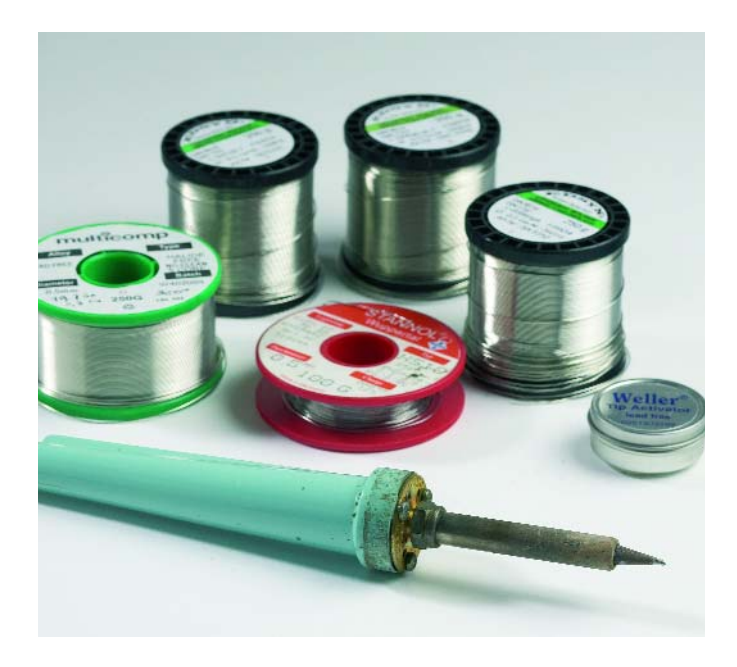

Cette directive a bien d'autres conséquences que l'abandon de la seule brasure au plomb. Les techniques de brasage doivent, par exemple, s'adapter aux températures plus élevées auxquelles contraint l'interdiction du plomb. Les composants auront à tolérer des températures plus élevées et leurs connexions "étamées" le seront sans plomb.

Nous avons vu les derniers mois, des fabricants se hâter de prendre des mesures pour pouvoir poser sur leurs composants le label 'Pb-free' (sans plomb), mais il n'est pas impensable que quelques vieux composants ne seront - provisoirement - plus disponibles l'an prochain.

De méchantes langues prétendent que, pour avoir pris trop tard le tournant, bien des entreprises d'électronique risquent de renoncer. L'avenir nous le dira: nous avons déjà entendu ces propos lors de l'application de la directive sur la CEM et les catastrophes redoutées n'ont pas fait grand bruit.

Divers alliages ont été, entretemps, mis au point pour remplacer l'étain au plomb et, si l'on consulte les catalogues des principaux fournisseurs, il apparaît vite que les arbres cachent la forêt. On y trouve de la brasure d'étain à l'argent, d'étain au cuivre, d'étain à l'argent et au cuivre, en rapports variables et avec divers types de flux. Nous avons fait l'expérience en commandant comme d'habitude quelques rouleaux de différents alliages et nous sommes mis au travail. Il ne s'agissait pas, pour nous, de faire une analyse du marché mais de savoir quelle brasures étaient actuellement disponibles et s'il était possible de travailler avec au laboratoire.

Pour nos essais, nous avons repris un sujet classique d'examen de l'enseignement technique: un bon nombre de ponts de soudure en série et la mesure très précise de leur résistance à l'ohmmètre. Il nous fallait bien souder quelque chose et le sujet permettait en outre de comparer la conductibilité des différents alliages. Nous aurions pu nous éviter cette peine puisque aucune différence significative de résistance entre les séries de ponts des divers alliages n'a pu être mise en évidence.

La "sans plomb" est beaucoup moins fluide que la bonne vieille brasure, il faut la tirer un peu avec la panne du fer pour l'ame-

ner du bon côté. Les soudures sont toujours ternes et il est difficile d'estimer à vue si la brasure a bien coulé. Il est également nécessaire de s'habituer au matériau qui ne réagit pas de la même façon. Quelques soudures suffisent toutefois pour prendre le coup de main et travailler aussi vite. La brasure à l'ancienne mode reste toutefois la plus commode et aucun fil de soudure sans plomb ne peut rivaliser avec elle. Pour la soudure manuelle, les différents alliages sans plomb ne présentent guère de différences, c'est toujours de l'étain pour vieux fer à souder. L'an prochain, en tout cas, nous devrons y passer, si la directive s'applique à notre pratique, et nous devions le vérifier.

#### **Que dit l'administration?**

Internet dit tout ce qui touche à l'électronique sans plomb mais pas un mot sur les conséquences pour nous, les 'petits'. Nous avons donc consulté un ministère européen compétent et pouvons dire que les conséquences ne sont pas bien graves pour les amateurs. Nous pourrons encore, après l'entrée en vigueur de la directive RoHS utiliser de la brasure au plomb pour nos réparations et travaux personnels. Les commerçants n'auront pas à jeter leurs vieux stocks de composants l'an prochain, puisqu'ils sont sur le marché et que la directive ne concerne que les composants et appareils mis sur le marché après le 1<sup>er</sup> juillet 2006. La production de brasure au plomb reste autorisée, elle ne disparaîtra du marché que lorsqu'elle ne se vendra plus.

De même, vous ne serez pas absolument obligé l'an prochain de souder vos montages personnels à la brasure sans plomb, cela ne constitue pas une menace pour le milieu si vous le faites bien. Le changement ne risque cependant guère de susciter l'enthousiasme: la soudure sans plomb coûte beaucoup plus cher que le bon vieux mélange SnPb 60/40 et son travail est beaucoup moins agréable. Sa disparition du commerce risque de prendre un certain temps.

(040469-1)

#### **La directive officielle "RoHS":**

http://europa.eu.int/ eur-lex/pri/fr/oj/dat/2003/ l\_037/l\_03720030213fr0019 0023.pdf

# **pratique enregistrer les températures**

# Enregistreur de te

Niklas Langmaack

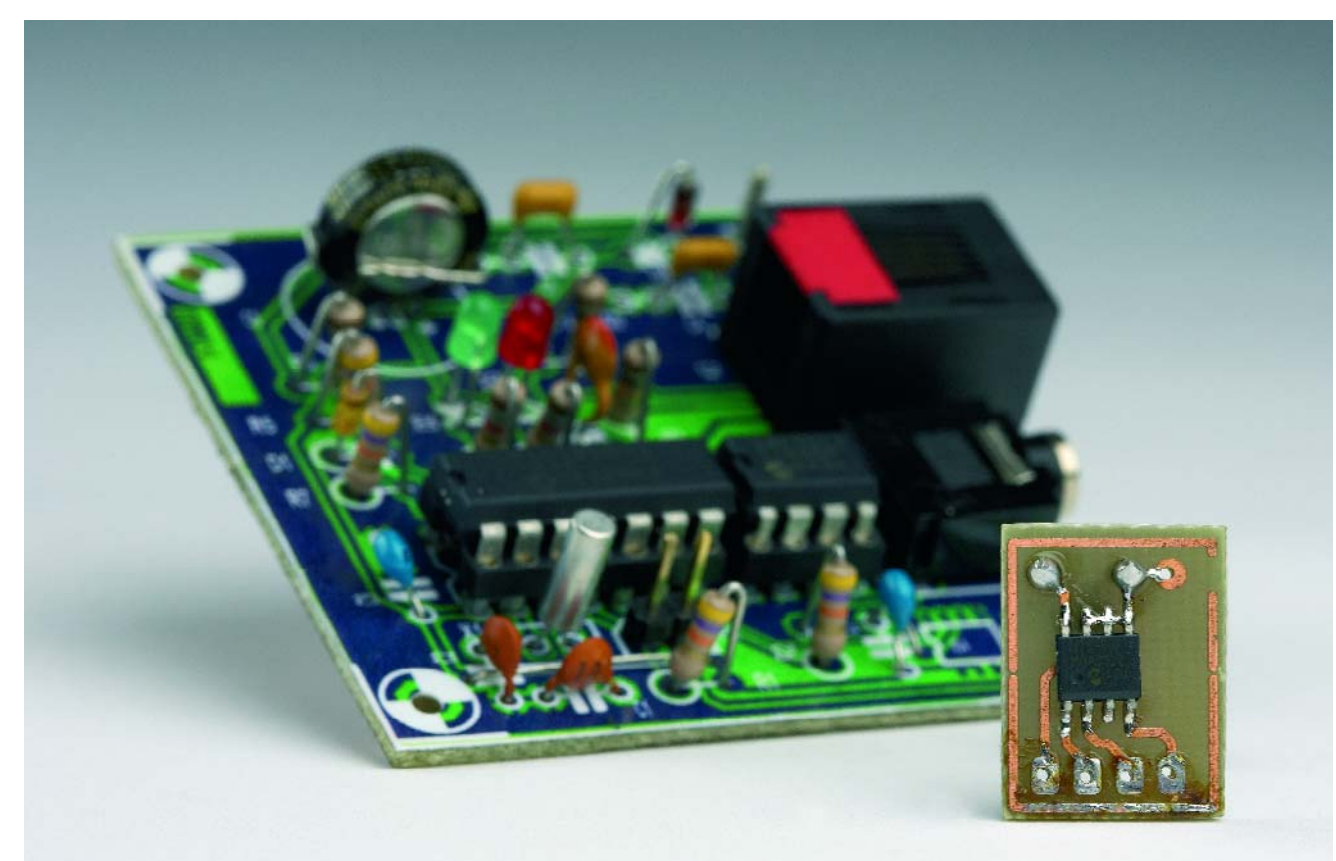

Notre enregistreur (*logger*) de température est un appareil permettant la saisie continue de 2 températures en vue d'une analyse ultérieure sur PC. De par la présence d'un bus I2C, rien n'interdit d'intégrer d'autres types de capteurs.

Le but premier de cette centrale d'acquisition de donnés fut la saisie en continu des valeurs fournies par 2 capteurs de température. La première application venant à l'esprit est bien évidemment la mesure des températures intérieure et extérieure tout au long d'une année par exemple. De par la présence d'un bus I2C sériel on pourra connecter au système l'un ou l'autre convertisseur de manière à pouvoir utiliser d'autres types de capteurs analogiques (pression, humidité, etc.). On

pourrait, théoriquement, réaliser une station météo complète.

#### *Projet en 3 « actes »*

Le projet peut être subdivisé en 3 parties, le matériel, le progiciel du microcontrôleur et le programme tournant sur le PC. Le logiciel sur PC permet de piloter le montage et d'en lire la mémoire. Les données peuvent être visualisées directement sous forme de tableau ou de graphique et stockées en fichier .txt pour un éventuel traitement sous Excel par exemple.

Le matériel est très simple et, de par la présence du bus I2C, universel. La connexion d'autres types de capteurs requiert uniquement quelques modifications au niveau du progiciel. Le code-source du progiciel et le logiciel tournant sur le PC sont disponibles gratuitement sur notre site (www.elektor.fr) ainsi que sur la page d'accueil de l'auteur. Ceci explique que nous l'examinions d'un peu plus près.

# mpérature **pour l'extérieur et l'intérieur**

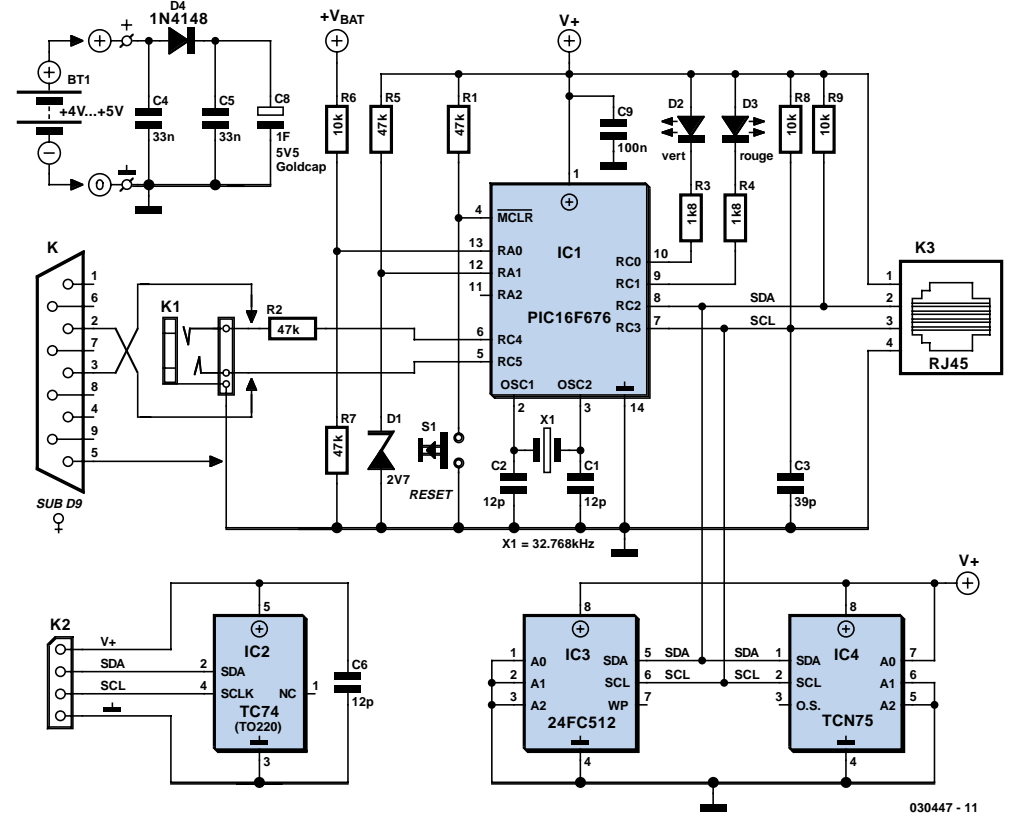

*Figure 1. L'électronique de l'enregistreur de températures.*

Commençons cependant par le matériel. Il comporte 2 capteurs de température numériques, une mémoire non volatile pour le stockage de plus de 32 000 paires de valeurs ainsi qu'une interface sérielle. Au coeur du montage réside un microcontrôleur de chez Microchip, composant à tout faire puisqu'il doit lire les capteurs, gérer la mémoire et organiser l'interface vers l'ordinateur-hôte. L'inquisiteur ne consomme que très peu de courant (cf. l'encadré), est extrêmement compact et très facile à mettre en oeuvre.

Un examen du schéma de la **figure 1** montre que l'on se trouve en présence d'une application-type d'un microcontrôleur. Le PIC16F676 est l'un des membres les plus récents de la famille PIC16, un 8 bits à architecture RISC. Il dispose, en ce qui concerne la mémoire, de 64 octets de SRAM, la mémoire de programme ayant une taille de 1 024 mots de 14 bits de large. Une instruction typique ne comporte qu'un mot de sorte qu'il y a place, dans la mémoire, pour de l'ordre de 1 000 lignes de code machine. Comme le laisse supposer le « F » présent dans la dénomination de type, la mémoire de programme est de type Flash ROM, c'est-à-dire de la mémoire non volatile effaçable et reprogrammable électriquement.

Le contrôleur est interconnecté aux 2 capteurs de température et à une EEPROM de 64 Koctets par le biais d'un bus I2C. Une circuiterie auxiliaire permet au microcontrôleur de vérifier sa propre tension d'alimentation de manière à être averti en cas de tension trop faible pouvant entraîner une interruption de l'enregistrement des données.

Le contrôleur PIC16F676 intègre en outre, cf. **figure 2**, un CAN (**C**onvertisseur **A**nalogique/**N**umérique) interconnecté aux broches AN0 (broche 13) et

AN1/VREF (broche 12). La tension d'alimentation instantanée attaque le contrôleur en aval du diviseur de tension R6/R7, une tension de référence lui arrivant en aval de la paire D1/R5. Le courant circulant par la diode zener, et partant la tension de référence, dépendent l'un et l'autre quelque peu de la tension d'alimentation, mais la précision disponible étant largement dans les tolérances requises par l'application. Une paire de LED à faible consommation, D2 et D3, informent respectivement quant à l'état de la pile et au mode de fonctionnement.

#### **LED État**

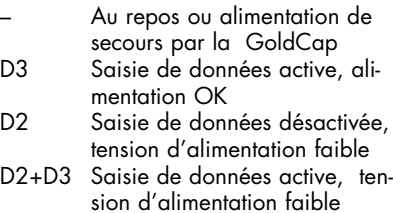

# **pratique enregistrer les températures**

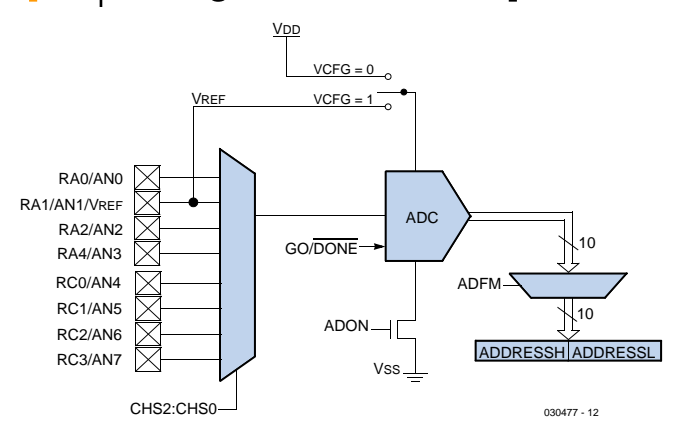

*Figure 2. Le CAN intégré au coeur même du PIC16F676.*

Les dites LED ne s'allumant brièvement que toutes les 8 secondes (voire restent éteintes), la consommation de courant est quasiment nulle.

L'alimentation de l'électronique se fait par une triplette de piles alcalines (3 x 1,5 V) ou par un quarteron d'accu

NiMH (4 x 1,2 V), voire encore, si l'on dispose d'une prise secteur à proximité, par un adaptateur secteur fournissant une tension régulée appliquée au bornier K4. La plage des tensions d'alimentation du circuit intégré allant de 3,5 à 5,5 V, nous avons opté pour

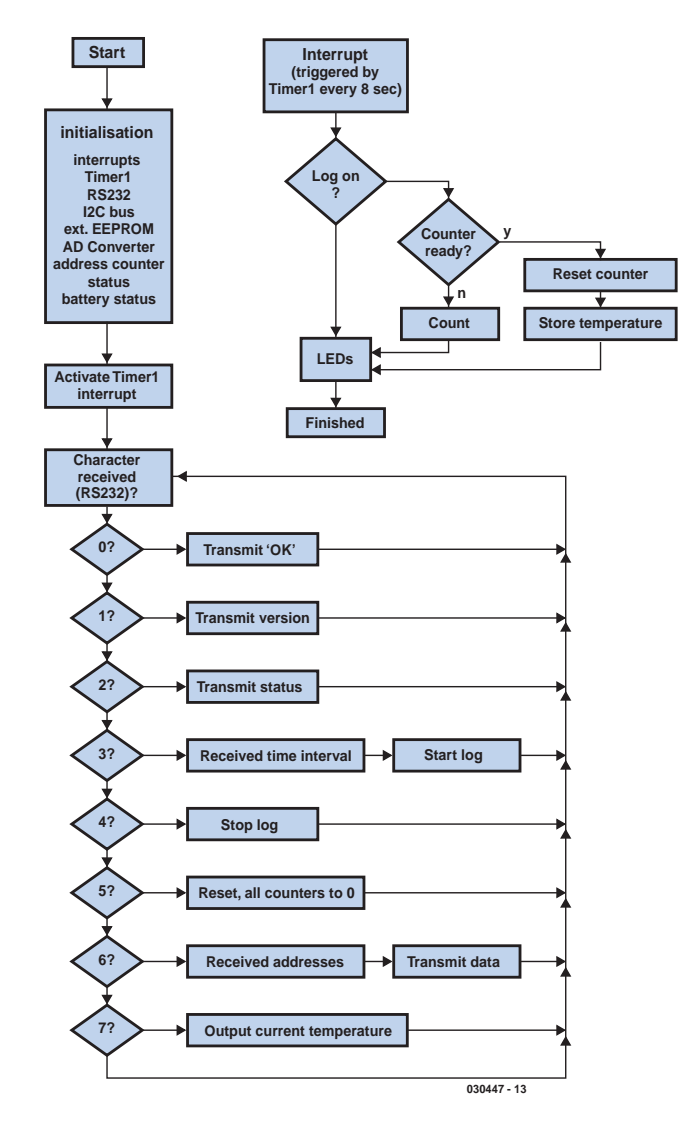

*Figure 3. Ordinogramme du progiciel.*

une tension d'alimentation « officielle » de 4 à 5 V pour l'ensemble du montage. Les condensateurs céramique C4 et C5 lissent et déparasitent la tension d'alimentation, la GoldCap C8 ayant pour fonction de ponter tout effondrement de la tension d'alimentation, lors du changement des piles plus spécifiquement.

L'interface sérielle est extrêmement rustique. Elle ne comporte pas d'adaptation de niveau, seule l'entrée est protégée par R2 pour éviter tout risque de dommage pour le PIC. Si cette interface ne respecte pas les normes RS-232C, elle n'en fonctionne pas moins parfaitement, si tant est que l'on ne se serve pas d'un câble trop long (≤ 3 m). Le quartz horloger 32 kHz X1 épaulé par C1 et C2, constitue, en combinaison avec le driver inverseur intégré dans le PIC, un oscillateur qui définit la base de temps du temporisateur (*timer*) T1 du microcontrôleur. C'est plus particulièrement la fréquence de l'oscillateur qui détermine, en association avec la tension d'alimentation, la consommation de courant. Avec l'horloge de 4 MHz définie (en interne) adoptée ici et une tension d'alimentation de 5 V au maximum, la consommation de courant restera toujours inférieure à 500 µA.

S1 et R1 constituent le circuit de réinitialisation classique pour un PIC. Il n'est pas nécessaire au fonctionnement proprement dit, mais en cas de problème ou en cours de développement, une action sur cette touche permet de relancer le progiciel du microcontrôleur.

#### *Arrêt de bus*

Le PIC16F676 ne possède pas de bus I2C, de sorte qu'il faudra l'émuler logiciellement (tout comme cela est le cas de l'interface RS-232). Les résistances pull-up R8 et R9 sont nécessaires pour la communication par le biais du bus I2C, le condensateur C3 ne l'étant pas, lui. Il améliore cependant la qualité du signal sur la ligne d'horloge SCL et diminue la sensibilité aux parasites. 3 circuits intégrés sont connectés au bus, à savoir les 2 capteurs de température et une EEPROM pour la mémorisation des paires de valeurs de mesure.

Le LM75, un circuit notoire développé à l'origine par National Semiconductor, combine un capteur de température, un CAN 9 bits et une interface pour bus I2C dans un boîtier SOIC à 8 broches. L'erreur typique « avouée » dans la

fiche de caractéristiques est de 0,5 °C. Il est possible de programmer le circuit intégré par le biais de lignes d'adresses de sorte que l'on peut mettre en oeuvre un maximum de 8 capteurs sur un même bus.

Microchip propose différentes versions de ce même composant. Le TCN75 correspond au LM75 original, est totalement adressable et présenté en boîtier SOIC ou MSOP. Le TC74 également utilisable ici, est fourni en boîtier TO220 à 5 broches, sa résolution étant cependant limitée à 1 °C. Il ne possède pas de lignes d'adresses étant par conséquent proposé avec une adresse programmée une fois pour toutes (TC74A0, TC74A1, ...). L'un des capteurs est monté à même la platine du montage et mesure la température à proximité immédiate du circuit, l'autre étant soudé à un câble, étanchéifié et faisant office de capteur de température extérieure.

Les données de température fournies par les capteurs ont une longueur de 9 bits. Elles se composent d'un bit de signe, de 7 bits pour la valeur non fractionnaire de la valeur de la température et un bit pour le chiffre après la virgule (0 ou 5). Il est possible ainsi de représenté des valeurs de température allant de –127,5 à +127,5 °C, ce qui, vu l'application envisagée, ne présente guère d'intérêt. Pour cette raison, le PIC convertit ces données en un autre format, qui, s'il se limite à une plage plus étroite, ne requiert que 8 bits et prend ainsi moins de place dans l'EE-PROM.

Ce format à 8 bits commence à –32 °C (0) et se termine à 95,5 °C (255). Il s'agit d'un choix totalement arbitraire que l'on pourra modifier à loisir. La valeur importante est dans ce cas-là 32. Dans le progiciel lm75.inc (ligne 48) cette valeur est ajoutée aux données brutes, dans les lignes 572/573, 608/609 de Unit1.pas on soustrait 32 des données 8 bits pour retrouver la valeur de température réelle. Il est possible ainsi de décaler facilement la fenêtre des températures en modifiant cette valeur aux 2 endroits indiqués.

La mémoire des valeurs de mesure sérielle et effaçable électriquement est une 24FC512 (EEPROM), elle aussi de chez Microchip. D'une capacité de 512 Kbits, elle est organisée en 64 K x 8, soit 64 Koctets. La 24FC512 est adressable par 3 de ses broches, de sorte qu'il est possible de connecter à un même bus jusqu'à 8 de ces circuits de mémoire, présentés en boîtier à 8 broches.

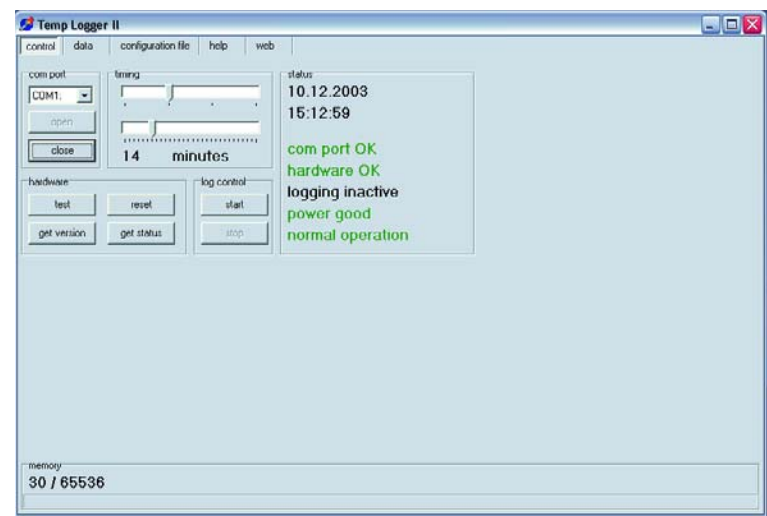

*Figure 4. L'environnement de pilotage de l'enregistreur de températures.*

#### *Le progiciel*

Le progiciel du PIC a été développé en assembleur sous la houlette du système de développement gratuit de Microchip, MPLAB + MPASM. L'assembleur ne connaît que 35 instructions mais ces dernières sont d'utilisation très flexible.

Le chronodiagramme de la **figure 3** montre la structure du progiciel qui se compose de 2 parties pratiquement indépendantes. Le programme, lancé automatiquement par le PIC, assure l'initialisation des différents composants et attend ensuite des instructions en provenance du PC. Toutes les 8 secondes le Timer 1 déclenche une interruption. La routine d'interruption est chargée de la mémorisation des données de température.

En ce qui concerne l'interface RS-232, ce sont principalement les fonctions putc pour l'émission et getc pour la réception des données qui sont importantes. La routine putc envoie l'octet qui se trouve dans le registre de travail w, par le biais d'une broche d'E/S prédéfinie. Le format de donnée est 8N1 (1 bit de départ, 8 bits de données, pas de bit de parité et un bit d'arrêt pour la clôture ). La routine de réception getc travaille en processus d'interrogation (*polling*). Une fois appelée, cette fonction attend qu'il y ait eu réception, par le biais d'une broche d'E/S prédéfinie, d'un paquet de données complet de la forme 8N1. Les données se trouvent ensuite dans le registre w, prêtes à être utilisées. La base de temps des 2 routines est la boucle de comptage rsdel qui permet d'atteindre, si l'horloge processeur est de 4 MHz, un taux d'horloge de 9 600 bauds.

Toutes les routines nécessaires à l'interface RS-232 ont été rassemblées dans la bibliothèque soft\_rs.inc, seules les broches d'E/S utilisées et leurs bits 3 états (*tristate*) doivent encore être définies dans le code-source principal. La bibliothèque soft\_i2c.inc est un peu plus compliquée. Il existe, d'après le protocole I2C, plusieurs états (dits *Conditions*) spécifiques, regroupés chacun en fonctions :

- **i2c\_start** crée une condition de départ (*start*)
- **i2c\_res** crée une condition de départ répété (*repeated start*)
- i2c stop crée une condition d'arrêt (stop) et remet le bus au repos
- **i2c\_send** émet un octet
- **i2c\_rec** reçoit un octet
- **i2c\_ack** émet un bit d'acquiescement (*acknowledge*) après la réception
- **i2c\_nack** émet un bit de non-acquiescement (*not-acknowledge*) après la réception

Ceci se traduit, pratique pour l'intégration d'autres composants I2C, par un environnement très flexible qui permet de réaliser une situation de transmission complexe à partir de quelques « briques » distinctes. On trouvera des exemples d'application de ces routines dans les modules pour les EEPROM externes (eee24.inc) et des capteurs de température (lm75.inc).

#### *Le logiciel sur PC*

Ce programme pilote l'appareil par le biais de l'interface sérielle. lit et analyse les données de mesure. Il a été écrit en Delphi 6 et fait appel à une API Windows pour l'ensemble des accès à

## **pratique enregistrer les températures**

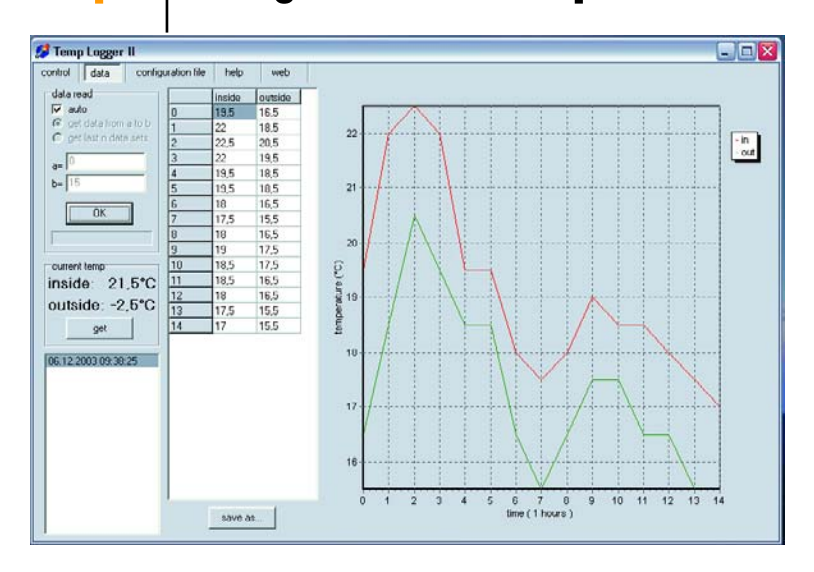

*Figure 5. Visualisation sous forme de tableau et graphique des séries de mesures.*

l'interface de sorte que l'on peut se passer de toute DLL supplémentaire. Il suffit que le port sériel utilisé soit installé sous Windows avec ses pilotes standard.

L'application fonctionne sous toutes les versions Windows 32 bits (à compter de 95) en association avec Internet Explorer 4.0 ou plus récent. Au niveau matériel, on pourra se contenter d'un système à Pentium 1. Il n'est pas possible de procéder à une compilation sous Linux avec Kylix de Borland sans avoir à effectuer de modification du programme vu que l'accès à l'interface repose directement sur la fonction API de Windows. Il faudra remplacer, pour le moins, les routines chargées de la communication RS-232.

L'environnement du programme est

subdivisé en 5 pages accessibles par le biais d'un pilote de registre. La première page *Control* (**figure 4**) intègre toutes les fonctions de commande de l'appareil ainsi que les affichages donnant le mode de fonctionnement en cours (l'état des piles ou l'espace disponible en EEPROM par exemple). La seconde page, *data* (**figure 5**), met à disposition les fonctions de lecture et de visualisation des données. La page suivante affiche, en vue de faciliter la résolution de problèmes, le fichier de configuration settings.ini complet. Il ne faut rien modifier sur cette page à moins que cela ne soit nécessaire et que l'on sache ce que l'on fait ! La quatrième page de registre donne un mode d'emploi succinct du programme en anglais. La 5ème ouvre, si tant est que l'on soit connecté à Internet, la page d'accueil de l'auteur http://www.Langmaack-IZ.de/TempLogger/ qui donne des informations additionnelles et ouvre la porte d'un Forum de discussion.

Les tâches les plus importantes du programme sont le lancement et l'arrêt de séries de mesures. En cours d'exécution du programme il est relevé avec précision l'instant exact du lancement de la mesure de manière à pouvoir dis-

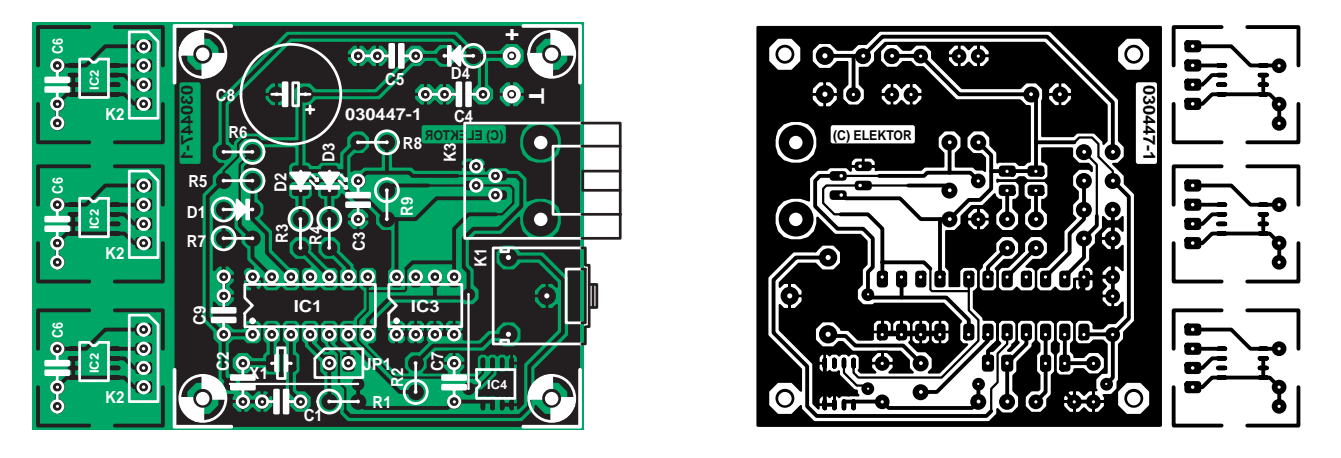

*Figure 6. Dessin des pistes et sérigraphie de la platine de l'enregistreur à capteur extérieur décalé.*

## **Liste des composants**

#### **Résistances :** R1, R2, R5, R7 = 47 kΩ R3,  $R_4 = 1k$  $\Omega$ 8  $R6, R8, R9 = 10 k\Omega$

**Condensateurs :**  $C1, C2 = 12$  pF  $C3 = 39$  pF

 $C4$ , $C5 = 33$  nF  $C6, C7, C9 = 100$  nF  $C8 =$  GoldCap 1  $F/5V5$ 

#### **Semi-conducteurs :**

- D1 = diode zener 2V7/400 mW
- D2 = LED faible courant verte
- D3 = LED faible courant rouge
- D4 = 1N4148 IC1 = PIC16F676 (programmé **EPS 030447-41**)
- $IC2 = TC74$
- IC3 = 24 FC512 IC4 = TCN75 ou LM75
- S1 = bouton/poussoir unipolaire à contact travail
	- K1 = embase jack 3,5 mm- stéréo
- encartable

**Divers :**

- K2 = embase à 1 rangée de 4 contacts K3 = embase RJ-45 à 4 contacts
- encartable
- $X1 =$  quartz 32,768 kHz Platine EPS 030447-1
- Programme sur Disquette
- EPS 030447-11 ou téléchargeable gratuitement sous www.elektor.fr

tinguer les différents relevés lors d'un traitement ultérieur des données. Il est possible, avant lancement d'un log, de déterminer, en jouant sur 2 réglettes, l'intervalle de temps devant séparer les mesures. La plage disponible s'étend de 8 secondes à 6 jours. Ces paramètres aussi sont notés de manière à ce que l'utilisateur les ait, plus tard, à sa disposition.

La lecture peut se faire de 2 manières. Le programme offre tout d'abord une possibilité de lire les données automatiquement. Pour cela, l'utilisateur choisit dans une liste l'une des séries de mesures effectuées, le programme déterminant alors de lui-même la plage de mémoire à lire. En cas de sélection du dernier log sans que celui-ci ne soit clôturé, le programme charge automatiquement toutes les données jusqu'à la dernière mesure y étant mémorisée. En cas de lecture manuelle, l'utilisateur doit déterminer lui-même l'espace de mémoire à transférer. L'adresse *now* pointe sur l'emplacement de mémoire actuel. Il est ainsi possible, par exemple, de lire la totalité de la mémoire utilisée, pour peu que l'on donne *0* comme adresse de début et *now* comme adresse de fin. En lecture manuelle, seules les données sont affichées dans le tableur et le graphique, les informations additionnelles telles que tampon horodateur de début et intervalle ne sont disponibles qu'en mode automatique.

Les données lues sont visualisées sous forme de tableau et de graphique. On pourra enregistrer le tableau sous forme de fichier texte que l'on peut ensuite importer sans problème dans un tableur tel qu'Excel pour un éventuel traitement.

Quelques mots quant à la réalisation de l'enregistreur de températures sur la platine de la **figure 6**. Cette opération ne présente pas de piège pour peu que l'on respecte la polarité des composants en ayant une. Le contrôleur et la mémoire peuvent être montés sur supports, le capteur de température est, lui, soudé sur le dos de la platine. La connexion au capteur de température extérieur se fait par une embase RJ-45 (un capteur additionnel étant relié à l'embase K2 elle-même reliée au bus I2C. Le bouton-poussoir de réinitialisation est relié à l'embase JP1. L'interface sérielle vers le PC prend la forme d'un mini-jack stéréo (K1), que l'on peut aussi remplacer par une embase Sub-D. Les lignes en pointillé indiquent les liaisons à effectuer dans ce cas-là.

### **Consommation de courant**

La consommation de courant de l'ensemble de l'électronique à pleine charge, c'est-à-dire au cours d'un log à intervalle de 8 s et avec activation du suivi d'état par le programme du PC est de 1,8 mA sous 4,8 V. Ces valeurs se traduisent par une durée de fonctionnement maximale calculée de 46 jours en cas d'utilisation de 4 accus NiMH de 2 000 mAh (LR6) ou de 81 jours avec des cellules baby de 3 500 mAh.

Si la tension d'alimentation chute en dessous de 4 V, l'enregistreur indique par clignotement de la LED rouge qu'il est temps de changer les piles. La GoldCap ponte l'alimentation à des tensions comprises entre 3,7 et 3,9 V pendant 1 mn environ. Si l'on rétablit la tension d'alimentation au cours de ce bref intervalle, la saisie des données se poursuit sans interruption. Si la tension d'alimentation devait s'effondrer totalement, l'enregistreur de température reprend la saisie à l'endroit où elle a été interrompue. Ceci peut uniquement se traduire par des trous ou des décalages de chronologie en cas de log non clôturé.

### **TCN75**

Le TCN75 est un capteur de température programmable sériellement qui mesure sur 9 bits des valeurs de température d'une plage allant de –55 à +125 °C et les mémorise. Un contrôleur-hôte peut accéder à la mémoire par le biais d'un bus I2C pour la lire. Il est en outre possi-

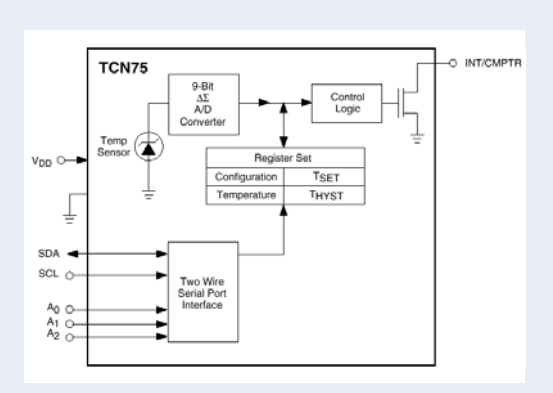

ble de paramétrer une valeur de seuil T<sub>SET</sub> avec hystérésis T<sub>HYST</sub>, qui, en cas de dépassement, en informe l'hôte par un signal d'interruption.

Le TCN75 peut travailler en mode soit d'interruption soit de comparateur. Dans les 2 cas la sortie INT/CMPTR devient active (polarité programmable) en cas de dépassement de la valeur de seuil. En mode comparateur la sortie est réinitialisée automatiquement lorsque la température tombe en dessous de  $T_{HYST}$ , alors qu'en mode interruption il faut qu'il y ait accès à un registre quelconque. Si la température tombe en dessous de T<sub>HYST</sub>, la sortie INT/CMPTR est réactivée (pour être désactivée par une opération de lecture sur l'un des registres). En mode interruption le passage en mode shutdown aussi réinitialise la sortie.

Le pilotage du TCN75 se fait par le biais de 5 registres. **Le pointeur de registre** (2 bits) détermine sur lequel des 4 autres registres se fera l'accès suivant.

Dans le **registre de configuration** (5 bits), on fixe Normal/Shutdown, Comparator/Interrupt et la polarité de la sortie INT/CMPTR. 2 bits fixent le nombre de dépassements de la valeur de seuil nécessaires avant que la sortie INT/CMPTR ne soit activée. Ces bits déterminent partant quasiment la « sensibilité aux parasites » du capteur.

Le registre d'écriture de la **température** et les registres de lecture/écriture de la **valeur de seuil** et de l'**hystérésis** ont tous une largeur de 16 bits, mais en fait, seuls les 9 bits de poids fort sont utilisés. Le bit de poids faible (LSB) correspond à 0,5 °C, la valeur binaire étant représentée en complément à 2 :

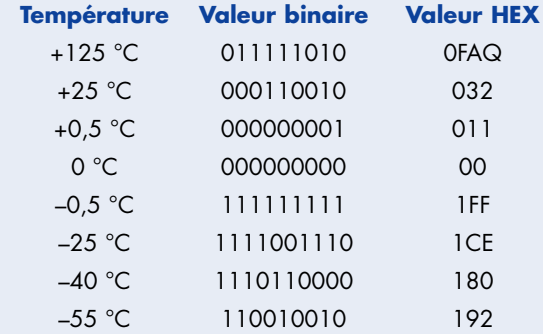

(030447-1)

# **technologie secrets du cocncepteur**

# **Compteur Geiger basé sur un tube à décharge**

**Wolfgang Sodtke, Ing. Dipl.**

Les tubes compteurs de Geiger-Müller sont coûteux. Les tubes à décharge constituent de bons substituts s'il ne s'agit que de détecter le rayonnement radioactif. Mais il y a tube à décharge et tube à décharge.

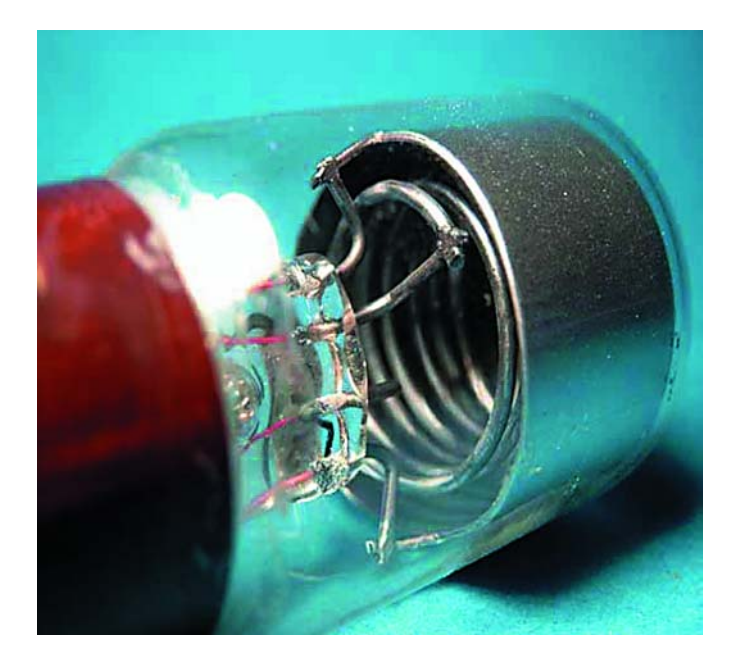

Un circuit conçu par l'auteur permet d'évaluer toutes sortes de types de lampes à décharge, de tubes stabilisateurs, de relais thermo-ioniques, de tubes d'affichage, d'indicateurs de syntonisation, sans oublier les redresseurs à gaz et les thyratrons. Contrairement aux tubes compteurs de Geiger-Müller, les tubes à décharge sont dépourvus « d'halogène de coupure » qui met rapidement fin à la décharge lumineuse causée par les rayons bêta ou gamma en « consommant » les ions gazeux produits (effet de Müller). Les ions gazeux produits entre la cathode et l'anode doivent disparaître d'eux-mêmes : les ions positifs sont neutralisés par la cathode et les ions négatifs par l'anode. Ce mécanisme est toutefois plus lent que celui d'un tube compteur de Geiger-Müller. Si le taux de comptage d'un rayonnement radioactif intense est trop élevé, le temps mort excessif du tube provoque un autoamorçage répété ou une décharge ininterrompue, ce qui n'est pas le but cherché. Une lampe à décharge qui réagit avec une extrême sensibilité au moindre rayonnement radioactif doit posséder un circuit dont la résistance est assez élevée pour limiter les pointes de courant et le nombre d'ions formés.

Ce circuit s'est révélé très commode pour tester les tubes à décharge les plus divers. Le tube à décharge est alimenté par le secteur 230 V. D1/C1 permettent d'obtenir une tension continue avec une ondulation de 50 Hz. Elle alimente l'anode du tube à décharge par la résistance R2 à valeur élevée (environ 50 MΩ). Le potentiomètre P1, qui permet d'ajuster avec précision la tension à un niveau légèrement inférieur au seuil d'amorçage, et le condensateur de basculement C2 produisent des impulsions de décharge luminescente. La valeur optimale de C2 dépend du tube à décharge. Une valeur de 470 pF est bien adaptée aux tubes mentionnés cidessous. Le circuit Darlington T1/T2 amplifie fortement les faibles courants d'effluves. La pile 9 V permet à l'avertisseur sonore électromagnétique (ou au petit haut-parleur) d'émettre des crépitements secs et à la LED de scintiller. Un instrument à cadre mobile permettra d'afficher l'intensité du rayonnement ou de la dose. Il est aussi possible de compter les impulsions en raccordant un compteur électronique au collecteur commun. Le circuit Darlington ne laisse passer le courant que brièvement, pendant les impulsions de décharge, ce qui est tout bénéfice.

R4 permet de calibrer au moyen d'une source radioactive d'intensité connue ou d'une mesure comparative avec un autre compteur Geiger. Quelles sont les substances radioactives à utiliser pour le test ? On peut utiliser par exemple le cadran et les aiguilles d'un vieux réveil ou d'une montre d'aviateur à heures radium (marché aux puces !), ou encore un bâtonnet de pechblende (minerai naturel d'uranium, une source intense de rayons alpha, bêta et gamma) acquis auprès d'une bourse aux minéraux ou d'un vendeur de minéraux.

Régler le potentiomètre P1 pour que la tension d'anode se trouve à un niveau légèrement inférieur au point où se produit la décharge lumineuse continue. Le haut-parleur émet occasionnellement un craquement. Il s'agit du bruit de fond dû à la présence inévitable d'une faible radioactivité ambiante et aux rayons cosmiques provenant de l'espace interstellaire. Placer les pièces enduites de peinture lumineuse au radium ou la pechblende à faible distance du tube à décharge : le haut-parleur devrait réagir par un joyeux crépitement dû aux impulsions des décharges lumineuses. Quels sont les tubes à décharge les plus aptes à jouer le rôle de tube

compteur Geiger ? Excluons d'emblée les stabilisateurs et les relais thermo-ioniques dans lesquels une faible quantité de substances radioactives a été déposée sur les électrodes ou sur la paroi interne de l'ampoule de verre. Ces substances émettent sans discontinuer un faible rayonnement radioactif à l'intérieur du tube destiné à amorcer l'allumage du gaz par ionisation. Ces tubes s'allument immédiatement et ne réagissent pas au rayonnement supplémentaire d'une préparation radioactive externe. Les fiches de données sont malheureusement muettes à cet égard. Il ne reste donc plus qu'à chercher soi-même le tube à décharge idéal. L'auteur a déterminé entre autres que les anciens stabilisateurs type Stabilovolt STV150/15 et certaines anciennes lampes d'affichage à décharge possèdent une sensibilité très élevée aux rayons bêta et gamma.

Les lampes d'affichage à décharge avec douilles E10<sup>"</sup> et E14, par<br>exemple Osram 210-220V Osram 210-220V 75370, étaient encore fabriquées dans les années 40 et 50 (tout comme les stabilisateurs). Ces tubes possèdent des électrodes simples en tôle ou en fil de fer sans couche isolante verte sur la face arrière. Ils sont remplis de néon avec quelques

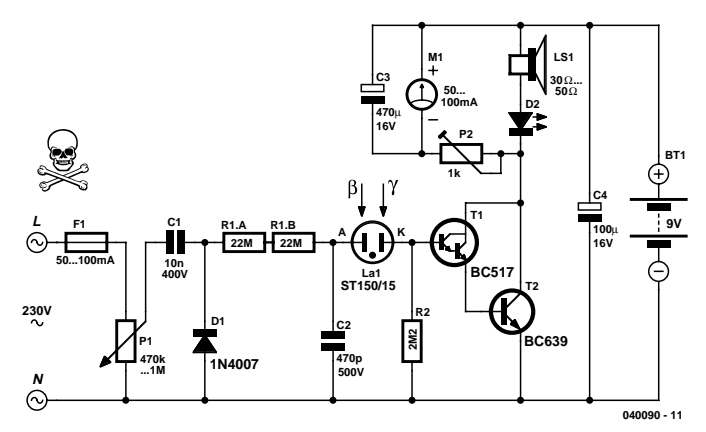

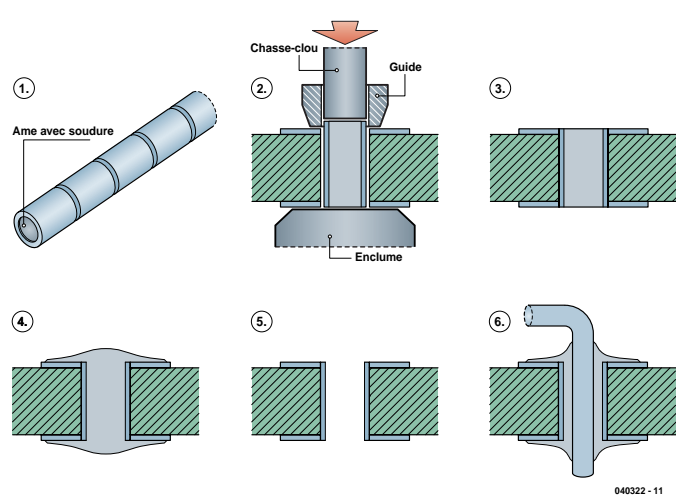

#### *Haute tension – danger de mort !*

*Ce circuit est directement raccordé au secteur. On s'expose donc à un risque mortel en touchant une des parties. Il est indispensable de placer le circuit dans un boîtier en plastique bien isolé offrant une protection contre les contacts accidentels (consulter aussi la page traitant de la sécurité). Déconnectez complètement le circuit du secteur avant de remplacer la pile !*

gouttelettes de mercure et ne contiennent aucune substance radioactive. La tension de décharge (environ 150 V) est un peu plus élevée que celle du néon pur. Il n'est pas nécessaire de dessouder la résistance série dans la douille de la lampe à décharge ! Ces tubes se reconnaissent à la couleur de la lumière. La lueur négative rouge du néon possède un bord bleu bien distinct dû à la vapeur de mercure. Il semble que la sensibilité élevée au rayonnement radioactif soit due à cette faible quantité de vapeur de mercure composée d'atomes au nombre de masse (atomique) élevé, égal à 200,59. Un filtre vert ou un spectroscope portatif permettra d'observer le spectre typique de la vapeur de mercure dont la lueur est dominée par la lumière verte, bleue et violette.

Il existe encore un moyen très simple de repérer rapidement ces lampes à décharge parmi un grand nombre d'exemplaires de types différents : il suffit de les placer dans un four domestique à micro-ondes, de préférence avec un verre d'eau, pour éviter que toute la puissance leur soit appliquée, ce qui pourrait les endommager. Faisons fonctionner le four pendant quelques secondes : les tubes à mercure émettent

immédiatement une lumière bleu clair, tandis que les tubes qui en sont dépourvus émettent tout au plus la lumière rouge du néon. Bien entendu, la qualité de l'effet Geiger dépend aussi d'autres facteurs comme le rapport de mélange ou la pression gazeuse (mais le circuit de test est fait pour cela). Un grand nombre de tubes à décharge réagissent à la lumière visible et aux UV comme une simple cellule photoélectrique. Il faut les protéger en les enveloppant de papier noir ou d'une feuille opaque.

Voici venu le moment pour notre compteur Geiger de traquer les sources radioactives dans notre environnement (cadrans lumineux de vieilles montres, minéraux divers, verres fluorescents de couleur jaune ou verte contenant des composés d'uranium, rayons X). Certaines substances émettent principalement un type de rayonnement (bêta ou gamma), d'autres plusieurs. Il est facile de faire la différence. Placer une plaque d'aluminium de 4 mm d'épaisseur ou une plaque de plexiglas de 5 à 6 mm d'épaisseur entre le tube à décharge et la source de radiations. La plaque absorbe tous les rayons bêta.

(040090-1)

#### **Métallisation**

Nous avons déjà eu l'occasion, de parler de la fabrication de platines double face. Le parfait alignement des films n'est pas le seul point crucial de ce processus, la métallisation des orifices est elle aussi extrêmement importante. Il vous est peut-être déjà arrivé d'avoir soudé en place les supports pour circuit intégré et de vous rendre compte ensuite que les îlots du côté « composants » ne sont plus accessibles. Aux endroits où les liaisons électriques traversent la platine, il faut souder les composants tant sur le dessus que sur le dessous de la platine !

L'une des techniques que nous utilisons souvent sur nos prototypes est de souder simultanément un conducteur fin tiré par exemple d'un fil de liaison souple. Ce petit fil de cuivre peut être soudé directement sur les pistes pour assurer la métallisation.

Il existe une autre solution. Le système Copperset de Multicore permet d'établir une liaison électrique parfaite à l'aspect professionnel.

Voici comment procéder. On commence par introduire dans les orifices à métalliser des micro-tubes sécables dotés d'une âme de soudure (1).

À l'aide d'une « enclume » et d'un chasse-clou (2) on fixe (3) le micro-tube dans l'orifice et on l'y soude (4).

On peut ensuite ouvrir le cœur du micro-tube à l'aide de tresse à dessouder classique (5) de sorte que l'on peut ensuite y passer le composant à souder (6).

Si la seule fonction de l'orifice est de servir de « via » (il n'est pas destiné à recevoir de composant) les étapes 5 et 6 ne sont bien évidemment pas nécessaires.

Le kit Copperset est livré avec 500 micro-tubes pour chaque modèle de 0,8, 1,0 et 1,2 mm de section. Il va sans dire que le chasse-clou et l'« enclume » font également partie du kit.

Ce système convient pour une épaisseur de platine de 1,6 mm au maximum.

(040322-1)

*www.farnellinone.com*

*Source :*

# **technologie comment ça marche ?**

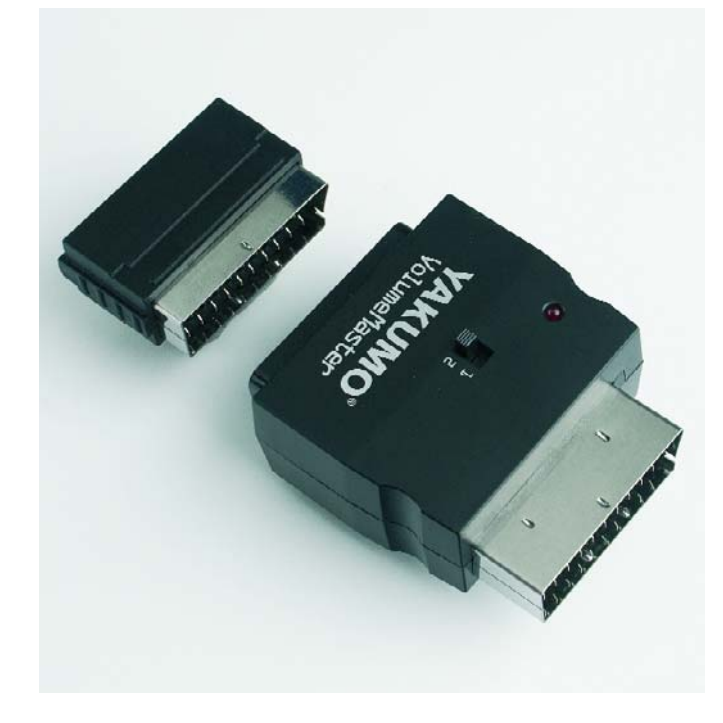

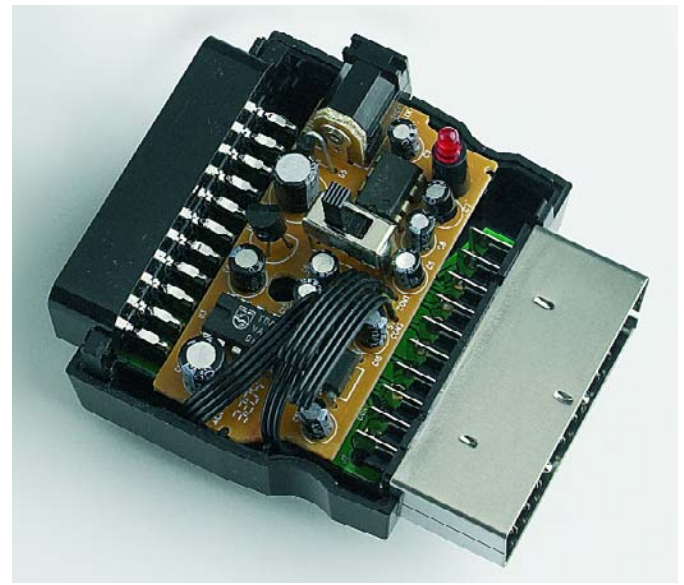

*Figure 1. Les entrailles du Volume Master. L'embonpoint est resté faible de sorte que l'on peut mettre l'électronique dans un boîtier à la forme d'adaptateur. Les CMS se trouvent sur le dos de la platine.*

# **Suppresseur de pub pour TV**

**Atténuation automatique de pub TV bruyantes**

#### **Ton Giesberts**

Lorsque vous suivez un film ou une série passionnante, leur interruption par un bloc de pub est une source indéniable d'irritation. Et c'est bien évidemment après une scène de quasi-silence que l'on bascule à une pub bruyante... On a vu apparaître sur le marché un appareil baptisé « Volume Master » pour contrer cet inconvénient. Nous allons voir comment il fonctionne.

L'appareil tient en fait beaucoup d'un connecteur Péritel (SCART) spécial. Il est accompagné d'un terminateur spécial et d'un adaptateur chargé de l'alimentation de l'électronique intégrée. Le fabricant dit que l'appareil est « Plug&Play » et cela semble vrai.

Il n'y a rien, exception faite d'un petit inverseur, rien à paramétrer. Cet inverseur doit être basculé sur l'autre position si l'on veut brancher un appareil sur la même prise SCART du téléviseur. Le Volume Master constitue une sorte d'embout de couplage entre le téléviseur et le câble SCART.

#### **Le principe**

Le coeur de l'électronique est un TDA1524A de Philips; on trouve en outre un petit circuit de redressement basé sur un LM358 (double ampli op faible conso). Le reste des composants est du type CMS. Seuls les condensateurs électrochimiques sont en version miniature « normale » (cf. **figure 1**). Un 78L12 assure la régulation de la tension d'alimentation fournie par l'adaptateur secteur 15 V fourni.

Le TDA1524A est un circuit de commande de tonalité/volume piloté en tension continue existant depuis belle lurette sur le

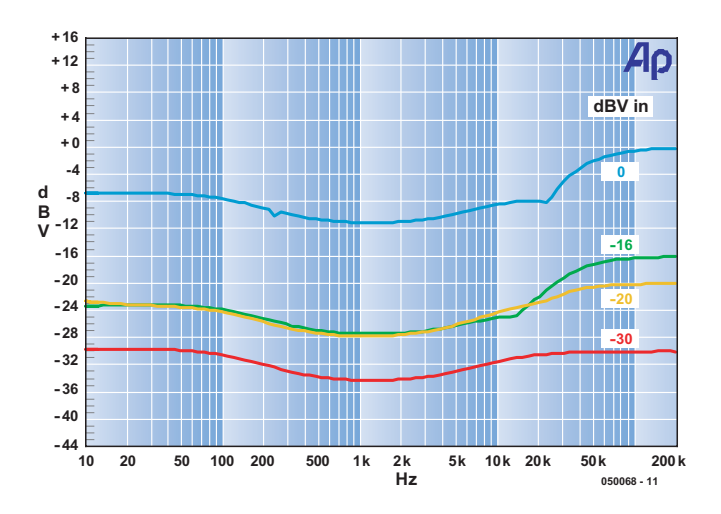

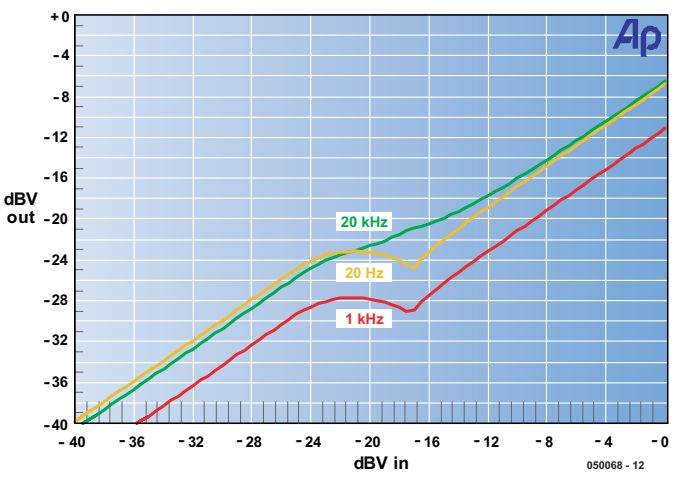

*Figure 2. Courbe de réponse en fréquence à différents niveaux d'entrée. Il n'est plus agi sur le signal au-delà de 20 kHz.*

*Figure 2. Courbe de réponse en fréquence à différents niveaux d'entrée. Il n'est plus agi sur le signal au-delà de 20 kHz.*

marché, comme en témoigne la date de septembre 1987 de la fiche de caractéristiques téléchargeable chez Philips. La broche 18 du circuit intégré permet de jouer sur le volume, la balance, les graves et les aigus d'un signal stéréo. On peut, le cas échéant, utiliser un paramétrage contour pour les graves.

Le LM358 sert à définir le niveau de signal auquel l'électronique doit entrer en fonction. Il redresse le signal audio entrant et utilise le résultat pour le pilotage du TDA1524A. Si le signal devient trop important, lors d'un bloc de pub bruyante, le volume est ajusté par le biais du TDA1524.

#### **Résultats de mesure**

On voit en **figure 2** la courbe de réponse en fréquence mesurée à différents niveaux d'entrée, 0, –16, –2- et –30 dVB. Le graphique montre que la réponse en fréquence est pratiquement indépendante du niveau du signal. Au-delà de 20 kHz, le circuit fonctionne moins bien et

l'amplitude du signal croît à nouveau. Ceci ne pose pas de problème vu que le signal audio d'une émission de TV analogique ne comporte pas de fréquence supérieure à 15 kHz. On constate un petit galbe (contour) dans le transfert de fréquence, le point bas se situant aux alentours de 1 kHz. L'aigu et le grave sont légèrement accentués et cela se traduit par un son plus enveloppé et plus agréable.

La **figure 3** illustre bien l'effet de la compression. Dans le cas du signal de test de 20 kHz le fonctionnement n'est plus que très partiel. Ceci correspond au fonctionnement tel que constaté avec la figure 2. L'adaptation contour est identifiable au signal de 1 kHz atténué de 4 dB.

Dans le cas d'un signal d'entrée de –24 dB environ il n'y a pas d'atténuation. Entre –24 et –17 dBV le signal de sortie est maintenu à un niveau quasiconstant. Dans cette plage, le circuit se comporte plutôt en limiteur. Au-delà de –17 dB, le signal d'entrée est transmis

avec une atténuation fixe de 7 dB environ.

Notre première constatation lors des mesures fut une différence de niveau constante entre les canaux gauche et droite de pas moins de 2,4 dB. Ceci reste dans les tolérances du TDA1524A, mais aurait dû, à notre avis, être corrigée. La distorsion mesurée induite par le circuit se situe à un taux compris entre 0,1 et 0,3%, valeur assez forte avec la technologie actuelle.

#### **En conclusion**

Le montage est en fait un compresseur rudimentaire paramétré pour un niveau donné. Sa plage ne dépasse pas 7 dB. Le fabricant suppose sans doute que, sur la plupart des téléviseurs, on ajuste, de par le monde, le niveau sonore au niveau de la prise SCART à exactement le même niveau. Ceci impliquerait que le son émis par toutes les stations captées ait été modulé à la même puissance. La compression n'étant que de 7 dB, il n'y a guère de marge pour des dérives quelconques.

Il n'est pas non plus tenu compte du fait que le son des spots publicitaires a souvent passé par un compresseur et/ou un limiteur. De ce fait, il donne l'impression d'être plus fort, bien que ne niveau de signal absolu ne dépasse pas celui d'une émission TV standard.

Autre technique utilisée lors de pubs : accentuation du son aux alentours de 3 kHz. C'est la plage de fréquences à laquelle l'ouïe humaine est la plus sensible. Il n'est pas possible de contrer cette accentuation à l'aide d'un compresseur seul. C'est pour une compensation partielle de cet accent que l'on a doté le système d'un réglage contour.

Nous pouvons donc résumer en disant que cet appareil ne réagit pas spécifiquement aux blocs de publicité mais qu'en fait il atténue tout simplement quelque peu tous les niveaux de son élevés.

(050068-1)

# *DELPHI POUR ÉLECTRONICIENS* Partie 6 : Le PC en oscilloscope  $-|D| \times$ 罰 Sangle | Time base [ms/div]  $C.5$  $0<sup>2</sup>$  $r$  as

#### Detlef Overbeek, Anton Vogelaar et Siegfried Zuhr

Le mois dernier nous avons passé en revue un certain nombre d'aspects qui nous étaient nécessaires pour le but ultime de cet article, un oscilloscope faisant appel à la carte-son. Unité2 de la 5ème partie convient à merveille comme pierre d'angle de la partie restant à programmer.

Dans la plupart des cas c'est le format .wav que nous utilisons, lorsque nous voulons reproduire quoi que ce soit par le biais de la carte-son. C'est la technique que nous avons adoptée pour le générateur de fonctions de la 4ème partie. C'est l'inverse pour l'enregistrement de son. La carte saisit l'information et l'écrit sous la forme d'un bloc de données qui enregistre les données selon le format .wav. Ceci est indiqué lors de l'ouverture de l'appareil, ce dernier ce voyant proposé un bloc de données vierge qu'il restitue après y avoir stocké les données. En début de bloc de données, l'entête (*header*) décrit la structure du bloc. On a défini à cet effet un type dans l'unité MMSystem, un type dit « TwaveHdr », dans lequel sont mentionnées les caractéristiques des données. L'entête fait partie du bloc de données, le format d'enregistrement/reproduction étant lui défini par le périphérique d'enregistrement.

On dispose, pour le paramétrage de l'enregistreur, du type TPCMWaveFormat. Il travaille avec le format PCM

déjà évoqué et que nous avons également rencontré avec l'enregistreur de sons. On y indique, entre autres, le nombre de bits par échantillon et le nombre d'échantillons par seconde utilisé. Cela donne un enregistrement (record) du type TPCMWwaveFormat dans lequel il est mentionné que nous utilisons le format PCM, le nombre de canaux (mono, stéréo), le nombre d'échantillons par seconde et quelques autres paramètres.

#### **Le code**

Le code-source de l'exemple est subdivisé en 3 blocs, unités, chacun d'entre eux représentant un bloc fonctionnel du programme (**figure 1**).

Unit1 comporte la partie visuelle dans laquelle se trouve la forme visualisée. Unité2 intègre tout ce qu'il faut pour créer la forme lors du démarrage, pour y dessiner et y exécuter des tâches une fois que le programme est en cours d'exécution. On crée l'arrière-plan, y superpose le signal pour redessiner le tout lorsqu'il faut rafraîchir l'écran lors d'un « repaint » (après un déplacement par exemple).

Nous avons décrit cette unité auparavant lors du dessin d'une sinusoïde. Unit3, pour finir, rassemble tout ce qui concerne l'acquisition de données. Nous retrouvons MMSystem dans la ligne « Uses » et découvrons plusieurs routines définies : LogInit, LogClose, LogStart et LogStop. Elles servent à la gestion de la saisie des données.

Nous avons ensuite une déclaration de 2 variables, WaveInHandle et WaveHdr. WaveInHandle est une prise (*handle*) vers l'enregistreur, appareil lié, par le biais du type WaveInHandle et la valeur 0 dans MMSystem à l'enregistreur 0, là où se trouve notre carte-son. Windows utilise toujours des *handles* pour signifier un pilotage de matériel au cours de son utilisation. De ce fait, Windows demande le *handle* pour l'enregistrement.

On a déclaration, dans la routine LogInit, d'une variable, WaveFormat qui sert à paramétrer la structure du fichier wave. Nous y indiquons que nous travaillons au format PCM, en mono à 1 bit par échantillon. La valeur BitsPer-Sample passe de ce fait à 8 bits. Le taux d'échantillonnage est transmis lors de l'appel de LogInit, ainsi qu'une prise vers le module ayant appelé la routine.

Une fois ces valeurs paramétrées, nous pouvons demander, par le biais de la routine WaveInOPen en mode Query, si la carte peut fournir les données avec les paramètres ainsi définis. En cas d'impossibilité, il y a apparition d'un code d'erreur. Nous générons à partir de là un message d'erreur et lui attribuons un texte servant de point de repère pour savoir où les choses ont mal tourné. Si tout se passe bien, nous ouvrons l'enregistreur et couplons l'appareil fonctionnel à une prise.

LogClose fait l'inverse. Nous inspectons la prise pour savoir si elle a une valeur différente de 0. Si c'est le cas, nous réinitialisons l'appareil ce qui libère les blocs de mémoire encore utilisés. Nous pouvons clôturer l'appareil et mettre la prise à 0.

LogStart est le début du vrai travail. Pour enregistrer il nous faut créer un bloc de données et le placer dans la file d'attente. Il a en effet été a défini à cet effet une matrice de 700 éléments du type byte dans Unit1 (nous y reviendrons). On crée ensuite l'entête par remplissage des paramètres de WaveHdr. Le bloc de données transmis lors de l'appel de cette routine y est couplé et préparé pour utilisation par la routine WaveInPrepareHeader. Celle-ci accouple le bloc à la carte par le biais de la prise que nous avons demandée à cette intention. Pour terminer, le bloc accouplé est placé dans la file d'attente d'enregistrement par le biais de la routine WaveInAddBuffer.

Nous pouvons ensuite lancer l'enregistrement à l'aide de la routine WaveInStart(handle).

LogClose est la dernière routine. Elle sert à arrêter l'enregistrement et à préparer le bloc de données pour que WaveInUnPrepareHeader puisse s'en charger.

Nous disposons ainsi de tous les outils permettant de réaliser l'acquisition des données.

On trouve, en bas de page, une autre section :

#### **Initialization**

*// cette ligne est indispensable, si vous la supprimez cela se*

*// traduira par une compiler-error, vu que Finalization requiert cette ligne*

**Finalization** LogClose;

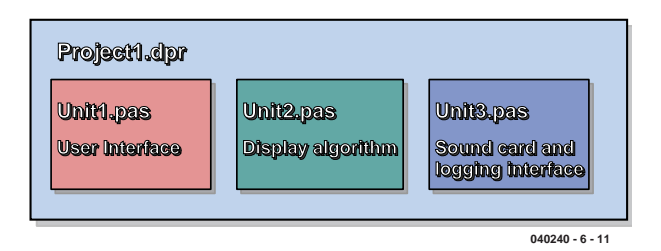

*Figure 1. Le programme de l'oscilloscope est subdivisé en 3 unités.*

#### **Le programme**

Unit1 constitue la partie la plus importante; l'écran y est créé et le pilotage de tous les processus y prend place, mais on y fait également appel à des routines implantées dans les 2 autres Units. Ceci permet d'avoir un programme lisible, ce qui est plus particulièrement important lorsqu'un projet commence à prendre un certain embonpoint.

Sous Delphi, démarrons un nouveau projet par : *Fichier/Nouveau/ Application*. Nous voyons une forme vierge. Une unité standard se compose de 2 ensembles : l'unité proprement dite dans laquelle est placé le code et une Forme sur laquelle sont placés les objets à utiliser pour le programme. Il nous faut en outre réutiliser Unit2 du projet précédent et nous allons ajouter les routines de la 3ème unité. La caractéristique de ces 2 dernières unités est qu'elles sont constituées à 100% de code, ne comportant par conséquent pas d'objet. D'où l'absence de Forme.

Nous commençons avec Unit1 qui nous sert à créer le GUI (*Graphical User Interface*) et là par l'arrière-plan de la forme.

Nous allons utiliser, pour accélérer la création de l'écran, une bitmap placée d'un coup sur l'écran à chaque fois qu'il faut redessiner l'écran. Nous prenons une TPaintBox (de l'onglet Système de la Palette Composants, **figure 2**) et la collons dans la forme. (TPaintBox fournit un canevas que les applications peuvent utiliser pour y plaquer une illustration). Une PaintBox a l'avantage de dessiner directement sur le canevas de la forme, mais pour ainsi dire dans une partie encadrée. Si l'on y charge alors une bitmap (image), cette dernière est placée en une opération sur le canevas, ce qui élimine tout problème de scintillement. Il ne faut pas oublier que le canevas possède des coordonnées, le 0,0 se trouvant en bas à gauche. Il en va presque de même pour la PaintBox. Nous plaçons le coin supérieur gauche à Top=8 et Left=8. La largeur (*Width*) est fixée à 510 (pixels), la hauteur (*Height*) l'étant à 410.

La PaintBox se trouve dans le coin gauche (cf. **figure 3**). Il nous reste à placer 2 boutons du type TButton de l'onglet Standard, un RadioGroup (choix entre plusieurs options) du même onglet et un Memo. Sur l'onglet Supplément nous ajoutons, pour finir, un ValueListEditor (une liste de valeurs).

Si nous double-cliquons, dans l'onglet Evénements de

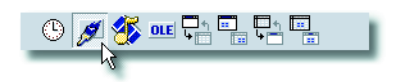

*Figure 2. On trouve la TPaintBox dans l'onglet Système de la Palette Composants.*

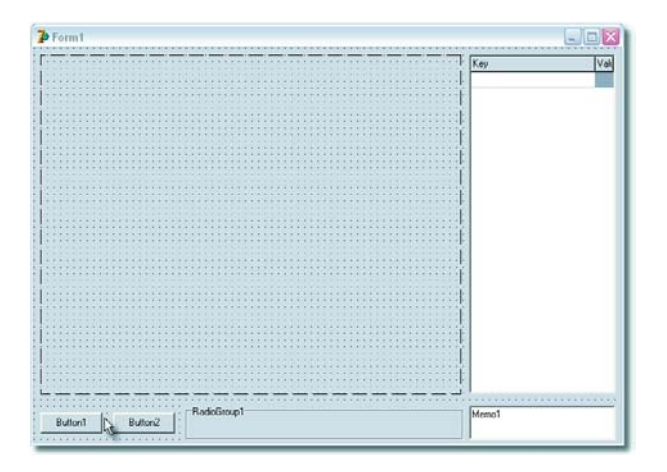

*Figure 3. On voit ici tous les éléments de base de notre écran d'oscilloscope.*

l'Inspecteur d'objets, sur l'événement onCreate, Delphi le créera et basculera en mode éditeur. Nous y entrons ce qui suit :

```
Procedure TForm1.FormCreate (Sender : TObject);
(* Ces paramètres peuvent aussi être modifiés par
le biais de l'Inspecteur d'objets*)
Begin
  With Paintbox1 Do
    Begin Width := 510; Height := 410; OnPaint :=
PBxPaint: ControlStyle := ControlStyle + [csOpaque]
End;
  With Button1 Do
    Begin Caption := 'Clear'; OnClick := DoClear
End;
  With Button2 Do
    Begin Caption := 'Sample'; OnClick := DoSample
End;
 With RadioGroup1 Do
    Begin Caption := 'Time base [ms/div]'; Columns
: = 6:Items.CommaText := '20, 10, 5, 2, 1, 0.5';
ItemIndex := 0 End;
 Memo1.Text := 'Use RECORDING CONTROL to set
amplitude';
  .<br>ValueListEditor1.ColWidths [0] := 80;
  OscBackground (Paintbox1); // Calculer l'arriè-
re-plan
```

```
End;
```
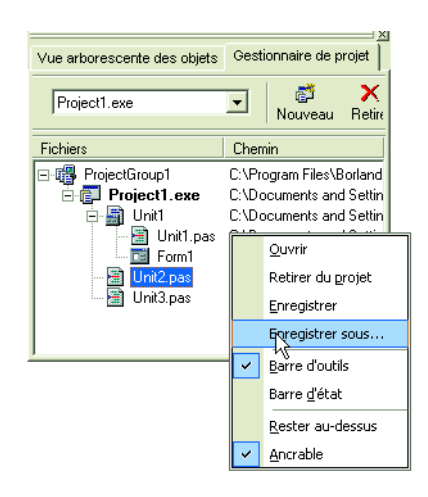

*Figure 4. Il faut encore intégrer Unit2 et 3 dans le projet.*

Ceci montre qu'il est également possible d'effectuer le paramétrage sous forme de code. Le résultat est le même que si nous avions passé par l'Inspecteur d'objets (F11), mais caché pendant le développement ! Nous avons terminé la création de la forme. Il nous faut

encore intégrer Unit2 et Unit3 dans le projet de manière à pouvoir utiliser les routines que ces unités comportent. Unit2 existe déjà de par le projet du mois dernier et nous pouvons aisément le récupérer.

Pour cela, nous ouvrons Unit2. Sur votre PC, allez dans le dossier où vous avez enregistré ce projet, optez pour *Fichier/Ouvrir* et indiquez le chemin et l'unité. Vous constaterez qu'il est chargé dans l'environnement actuel, mais n'est pas encore intégré dans le nouveau projet. Nous le faisons de la manière suivante :

Choisissez l'unité (cliquez dans le Gestionnaire de projet) et enregistrez-le dans le répertoire de votre projet actuel en cliquant souris droite (**figure 4**). Il faut encore indiquer à Unit1 qu'elle peut utiliser Unit2 par un Alt+F11. Nous avons effectué une copie en l'enregistrant et en l'intégrant au projet. S'il reste des coins d'ombre, jetez un coup du listage disponible au téléchargement sur le site d'Elektor (www.elektor.fr)ou à l'adresse www.learningdelphi.info.

Unit2 intègre tout ce dont nous avons besoin pour dessiner et la bitmap. Dans le listage de onCreate de la forme on pouvait lire, sur la dernière ligne :

OscBackground (Paintbox1); *// Calculer l'arrière-plan*

C'est pour cela que nous avions besoin de Unit2. Cette routine se trouve dans l'unité et génère l'arrière-plan. La bitmap est créée dans la mémoire. Ceci se fait dans Unit2 tout en bas, en cours d'initialisation (nous avons déclaré la variable BmpOscBackgr dans la section Var de Unit2).

**Unit** Unit2;

```
(* ========== Interface ========== *)
Interface
```
**Uses** ExtCtrls, Graphics;

**Var** *// Contient l'arrière-plan écran X-Y* BmpOscBackgr : TBitmap; *// Tampon contenant valeurs Y* OscData : Array [0..500] Of Integer; *// Nombre de valeurs dans DataArray* OscDataN : Integer;

*(\* ============= End ============= \*)*

**Initialization** BmpOscBackgr := TBitmap.Create;

La variable est du type TBitmap, et Delphi en dispose déjà dans sa bibliothèque à cette intention. À l'aide de l'instruction BmpOscBackgr := TBitmap.Create on crée une bitmap dans la mémoire qui peut ensuite être remplie. C'est la tâche de la routine OscBackground (Paintbox1). Elle fait en sorte que la largeur et la hauteur de la bitmap soient celles de la Paintbox et colore en noir (clBlack est une propriété dans Delphi pointant vers le noir) la *pen* (plume = couleur de la ligne) et *brush* (pinceau = couleur de remplissage).

On dessine ensuite un rectangle à la plume noire et rempli de noir sur la totalité de la surface de la bitmap. Le reste de la disposition des lignes est similaire au projet

de sinusoïdes et ne varie en rien de ce qui avait été décrit à cette occasion.

Nous disposons maintenant d'une bitmap utilisable. Lors du démarrage du programme, onCreate est traité en premier. On a ensuite dessin de l'écran et de ses composants. Ceci vaut également pour la PaintBox. Lors du dessin de celle-ci, nous intervenons en appelant, dans l'événement onPaint, la routine PbxPaint que nous avons couplée à la fonction onCreate de la forme.

À son tour PbxPaint appelle OscRepaint, une routine dans Unit2 qui placera la bitmap sur l'écran par le biais de l'instruction Draw et dessine les points.

Cela se traduit, après démarrage, par un écran propre avec boutons, une section radiobutton, un memo avec un message, un écran d'oscilloscope vide auquel se juxtapose une liste vide. Il faut y ajouter la fonctionnalité. Relativement simple pour le bouton Clear (Button1). Nous l'avons déjà fait pointer vers la routine DoClear dans laquelle il se passe 2 choses : le compteur du nombre de points est mis à zéro et la paintbox est sommée de se redessiner par le biais d'un Invalidate. On obtient un nouvel écran, vide.

Le second bouton « Sample » fait le vrai travail. Nous y avons couplé la procédure DoSample, dans onCreate également.

```
Procedure TForm1.DoSample (Sender : TObject);
Var SampleRate : Integer;
Begin
  Button2.Enabled := False; 
  Case RadioGroup1.ItemIndex Of
     0 : SampleRate := 2500; // 20 ms/Div
     1 : SampleRate := 5000; // 10 ms/Div
     2 : SampleRate := 10000; // 5 ms/Div
     3 : SampleRate := 25000; // 2 ms/Div
     4 : SampleRate := 50000; // 2 ms/Div
    Else SampleRate := 100000; // 0.5 ms/Div
  End;
  // Initialisation carte-son
  LogInit (Form1.Handle, SampleRate);
  LogStart (@WaveData, SizeOf (WaveData));
End;
```
Par le biais de la variable locale SampleRate on lit le RadioButton sélecté, organe nous permettant de choisir le taux d'échantillonnage. Nous appelons ensuite la routine LogInit dans Unit3. Si tout s'est bien passé, celle-ci a été intégrée au projet en même temps que Unit2, sinon il faudra reprendre ce processus d'intégration pour Unit3. LogInit transfert la prise (*handle*) de la forme et la valeur du taux d'échantillonnage. La carte-son est préparée comme décrit dans l'examen de Unit3. On lance ensuite l'enregistrement. On transmet un pointeur vers la variable WaveData et la taille de celle-ci. WaveData est déclarée dans Unit1 comme matrice de 700 éléments du type Byte. Nous pouvons y stocker 700 valeurs allant de 0 à 255. Nous avons choisi d'enregistrer 700 échantillons. Il s'est avéré, lors de tests, que le début du bloc comporte nombre de parasites. Ceci explique que nous ne prenions que les 500 derniers échantillons, ce qui correspond à la largeur de 500 pixels de la bitmap. L'acquisition est en cours et lorsque le bloc de données est plein, il est sorti de la file d'attente; on voit apparaître un message MM\_WIM\_DATA.

Ce mécanisme fait partie de Windows, Delphi le mettant à contribution. Windows dans sa totalité est imbibé de messages et d'événements. On dit qu'il est piloté par événements (*event-driven*), terme évoqué précédemment. Des programmes peuvent eux aussi envoyer des messages

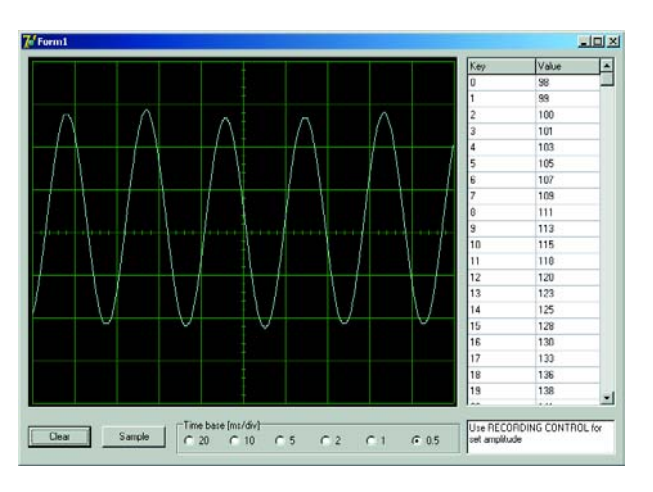

*Figure 5. Et ça fonctionne ! Les signaux appliqués à l'entrée de la carte-son sont visibles à l'écran.*

par le biais, par exemple, de SendMessage ou PostMessage et d'autres programmes ou une partie d'un programme personnel peuvent y réagir. C'est ce qui se passe ici.

Il existe, dans la section Private de l'unité, une routine MMInDone qui garde à l'oeil le message Windows MM\_WIM\_DATA.

```
Procedure TForm1.MMInDone (Var Msg : Tmessage);
Const SndAdjust = 65; // Fonction de la carte-
son
    // Valeurs modifiables si nécessaire.
Var I : Integer;
Begin
   LogStop (Msg.LParam);
   LogClose;
   Button2.Enabled := True; // Désactiver bouton
en cours d'enregistrement
   OscDataN := 0; // Vider tampon écran
   OscRepaint (Paintbox1);
   ValueListEditor1.Strings.Text := '';
   For I := 200 To 700 Do
   Begin
      OscAddY (Paintbox1, (WaveData [I] - 128) /
SndAdjust);
      ValueListEditor1.InsertRow (IntToStr (I -
200), IntToStr (WaveData [I]), True)
   End
```
**End**;

On commence par appeler LogStop et, par Msg.LParam, on transmet un pointeur vers le bloc de données. Il accompagne le message MM\_WIM\_DATA. On arrête alors l'enregistrement et les données non-préparées sont décompactées pour être utilisées. On a ensuite appel de LogClose pour désactiver la carte-

son. Le bouton « Sample » est revalidé. Nous l'avions inhibé après un clic de manière à n'effectuer qu'une exécution (*run*) à fois.

Tout est ensuite vidé (OscDataN à zéro puis redessin = écran d'oscillo vide) et nous prenons les valeurs mesurées des éléments 200 à 700. On dessine, à l'aide de OscAddY, le point par le biais de la routine de Unit2. Il est en outre ajouté à ValueList. Une fois que tous les points sont traités, l'image se trouve visualisée à l'écran. Bien de la peine, mais nous disposons d'un oscilloscope fonctionnel (**figure 5**). Bon travail !

(040240-6)

# **récréation trick.e**

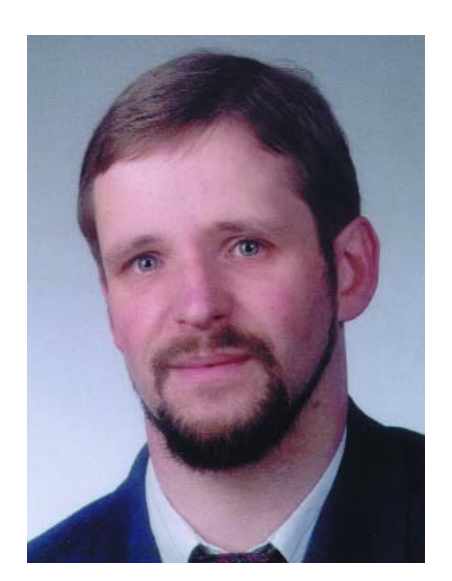

*Martin Oßmann est professeur à la FH d'Aix-la-Chapelle et depuis des années l'un de nos auteurs les plus prolifiques. Par sa colonne il aimerait faire réfléchir, réaliser, simuler et spéculer et naître des questions intéressantes.*

# *TRICK.e D*

Nous n'avons pas l'intention de vous apprendre que des conducteurs traversés par un courant exercent une force l'un sur l'autre. 2 conducteurs parallèles véhiculant un courant orienté dans le même sens s'attirent.

La **figure 1** montre comment le vérifier. On a, de la même façon, des forces s'exerçant entre des bobines traversées par un courant (électro-aimants). Il s'exerce également des forces entre des bobines véhiculant du courant alternatif. Dans le cas de courants alternatifs on rencontre en outre de l'induction. Une bobine peut induire une tension dans une

autre bobine. On peut ainsi produire, par induction, du courant dans la seconde bobine. C'est précisément là notre sujet. Comme l'illustre la **figure 2**, nous disposons 2 bobines libres tout près l'une de l'autre. Nous injectons un courant alternatif dans la bobine 1 (la bobine primaire). Nous prenons un condensateur aux broches de la bobine 2. Cette dernière (la bobine secondaire) forme, avec le condensateur, un réseau oscillant.

**Notre question : Les bobines s'attirent ou se repoussent-elles ?**

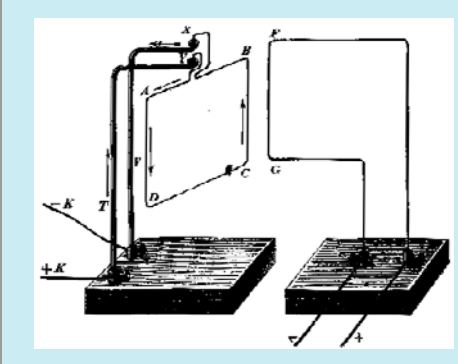

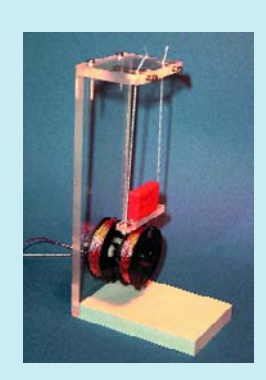

*Figure 1. Examen des forces entre conducteurs. Figure 2. Juxtaposition de bobines traversées par un courant.*

# **Mit TRICK.e gewinnen!**

La meilleure réponse à la présente question sera récompensée par un

#### **Penscope PS40M10**

possédant une résolution de 10 bits et échantillonnant à 40 Ms/s d'une valeur de **€ 291,88**. Cet oscilloscope USB, mis à notre disposition par **VEGO VOF** (www.vego.nl) est épaulé par un logiciel étoffé.

L'évaluation des réponses sera effectuée sous l'égide du Professeur Oßmann en collaboration active avec les rédactions d'Elektor; tout recours légal contre cette opération est exclu. En cas de réponses identiques, le vainqueur sera tiré au sort.

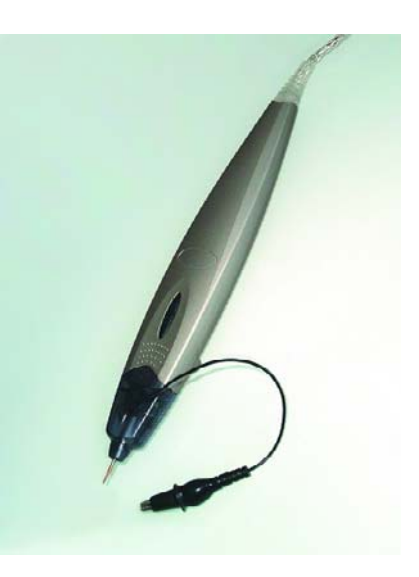

#### *Règles de participation :*

Envoyez votre réponse à la question Trick.e par Courriel, Télécopie ou Courrier à

Rédaction Elektor, SEGMENT B.V./ELEKTOR chez WWS, 38, rue la Condamine, 75017 Paris, Télécopie 01.42.61.18.78, Courriel : redaction@elektor.fr

#### **Date limite de réception des envois : le 30 juin 2005**.

Tout recours légal est exclu. Cette opération est ouverte à tous nos lecteurs, exception faite des personnels de SEGMENT B.V., société dont fait partie Elektor.

# *DU PROF OSSMANN*

#### **Indice :**

Pour cette expérience nous avons utilisé les données suivantes : les bobines comportent chacune 70 spires de tresse HF 30 x 0,1 mm de fil de cuivre émaillé bobinées sur un corps PS47x14,9. Les bobines sont écartées de 5 mm environ. Le condensateur du réseau secondaire est un MKP-10 de 0,1 µF. Il faut, pour obtenir une force bien efficace, disposer d'un courant alternatif de plusieurs ampères. De par le couplage magnétique, les 2 enroulements constituent un transformateur que l'on peut représenter, de par la structure symétrique, sous la forme d'un schéma de substitution en T symétrique, schéma représenté en **figure 3**.

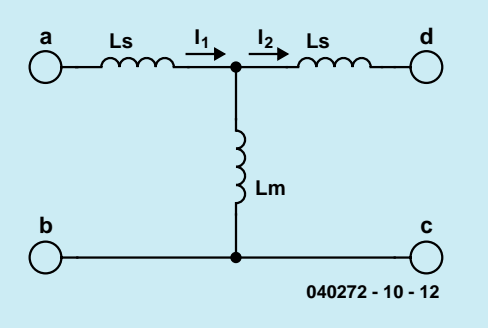

*Figure 3. Schéma de substitution.*

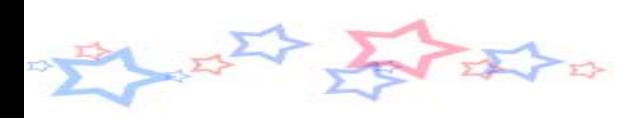

## **Solution du TRICK.e d'avril :**

Il faut, pour répondre à la question de savoir si notre pièce de 1 euro est attirée ou repoussée par un électroaimant, tenir compte en fait de la fréquence du courant alternatif. La composante nickel donne à la pièce des caractéristiques ferromagnétiques. Il est facile de constater qu'une pièce de 1 euro est attirée par un aimant permanent. Cet effet reste dominant aux fréquences faibles.

La **figure 4** montre un euro attiré à 50 Hz. La photo centrale montre la position de l'euro en l'absence de courant. La photo en bas montre ce qui se passe à une fréquence de 20 kHz. L'euro est repoussé par le champ magnétique. La fréquence plus élevée se traduit par la croissance des courants de Foucault vu que la tension induite dans une boucle imaginative augmente avec la fréquence. Ces courants génèrent une force répulsive qui devient prédominante dès 20 kHz, d'où la répulsion de la pièce à 20 kHz. Comme on le constate, l'euro est un objet intéressant non seulement au niveau de la politique économique... mais électromagnétiquement aussi.

*Figure 4. En haut : 50 Hz, au centre : hors-courant, en bas : 20 kHz*

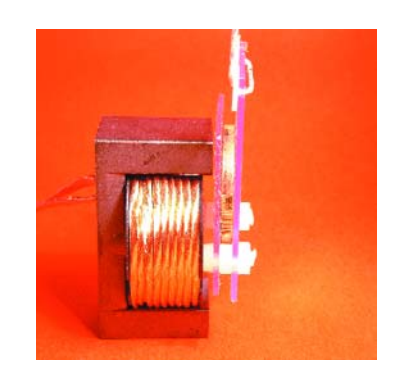

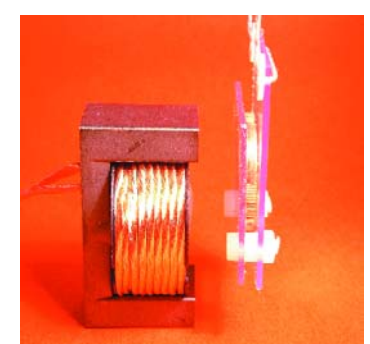

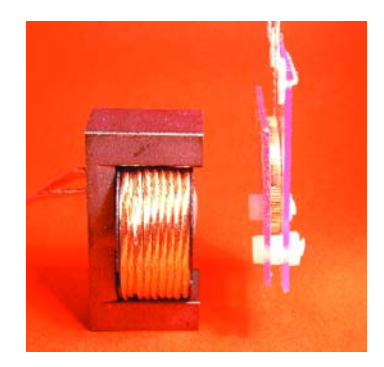

## **récréation retronics**

#### **Vocodeur d'Elektor (1980)**

Jan Buiting

Le Vocodeur d'Elektor est un projet à la valeur nostalaiaue indéniable, nous n'en voulons pour témoin que l'intérêt que lui portent nombre de sites Internet. Même si vous n'avez pas la moindre idée sur le fonctionnement d'un vocodeur, il se peut que vous en connaissiez les effets à l'écoute de morceaux tels que « Funky Town » de Lipps Inc. et autres morceaux plus récents tels que « Believe » de Cher. Au début des années 80, le vocodeur était apprécié principalement par les ingénieurs du son en studio et les producteurs. La plupart des artistes détestaient d'avoir à s'en servir lors de concerts en « live », le fait d'entendre le signal en sortie d'un vocodeur pouvant avoir des conséquences dramatiques sur la voix naturelle d'un artiste.

La publication du montage Vocodeur dans les numéros de février et de mars 1980 d'Elektor était attendue avec impatience par de nombreux lecteurs vu qu'Elektor leur avait déjà mis l'eau à la bouche par la publication d'un article informatif en janvier 1980. Les vocodeurs du commerce étaient, à cette époque, tout simplement hors de prix.

Le Vocodeur d'Elektor filtrait le signal d'entrée en 2 bandes, l'une passe-bas à quelque 600 Hz (A), l'autre en passehaut de l'ordre de 2 500 Hz (B), et des détecteurs d'enveloppe suivis par une logique de décision simple qui décidait qu'il y avait détection de signal voisé (*voiced*) si A>B et non-voisé (*unvoiced*) si A<B. Bien qu'erronée d'un point de vue psychoacoustique, cette approche donnait des résultats satisfaisants dès l'instant qu'il ne s'agissait pas d'études scientifiques.

Le projet était d'envergure : il requérait 3 ou 4 cartes de bus, une alimentation bien costaude, des cartes d'entrée et de sortie

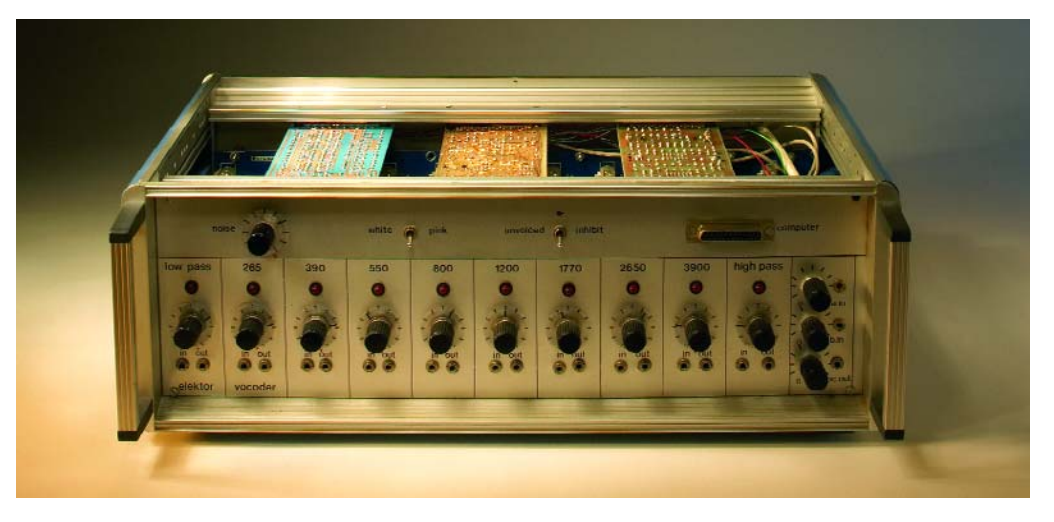

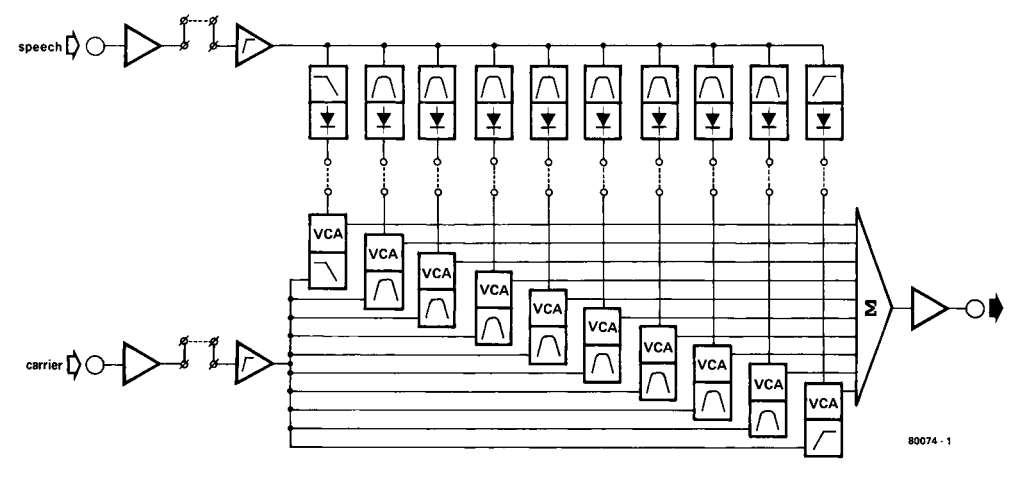

sans oublier un minimum de 8 cartes de filtrage passe-bande (BPF), sur lesquelles se bousculaient les amplis op. Les BPF étaient de structure classique, seule changeait une valeur de condensateur pour définir la fréquence de filtrage requise. L'article recommande un boîtier 2- HU 19 pouces de Vero.

Le modèle de Vocodeur représenté ici ne comporte pas les modules de filtrage de type enfichable tels que les suggère le croquis de Mr Laurent Martin étalé sur 2 pages du numéro de mars 1980.

Le Vocodeur ne resta pas orphelin une fois l'électronique tant attendue publiée. Dans le numéro de septembre 1980 nous avons publié un article de « prise en main » expliquant comment réaliser des effets « Donald Duck » et « Hot Potato ». Des années durant, le

Vocodeur fut un montage exposé avec succès lors de différents Salons. Pris entre un microphone et une paire d'enceintes actives MFB (*Motional FeedBack*), le Vocodeur constitua une attraction à laquelle les (jeunes) visiteurs étaient quasiment incapables de résister. En une seconde, ils devenaient qui un Klingon, qui un Spaceman, qui Woody Woodpecker...

En mars 1981, sans doute en réponse aux critiques soulevées par la méthode de détection filtre passe-bas/passe-haut assez rudimentaire, il fut publié un détecteur voisé/dévoisé amélioré ainsi qu'une interface pour ordinateur (étonnamment simple). À en croire l'article, l'interface permettrait aux amateurs de sensations fortes de piloter l'unité à l'aide d'un ordinateur sans avoir à se soucier de problèmes de câblage complexes. Quel

ordinateur et quel programme, la question reste posée !

Un Vocodeur d'Elektor équipé d'une interface pour ordinateur et un décodeur voisé/dévoisé amélioré était un monument en termes de matériel. De nos jours, il doit probablement être possible de coincer tout cela dans un processeur de signal numérique (DSP = *Digital Signal Processor*) ou dans un système Karaoké. Des suggestions ?

(045136-1)

**Lien Internet :** www.msc175.de/projekte/ vocoder/

Rétronique est une colonne mensuelle s'intéres-sant à de l'électronique du siècle dernier y compris des montages de légende décrits dans Elektor. Nous sommes ouverts à toutes les contributions et suggestions. N'hésitez pas à nous envoyer un E-mail à redac-tion@elektor.fr, sujet : Rétronique Elektor

# **info & marché avant première**

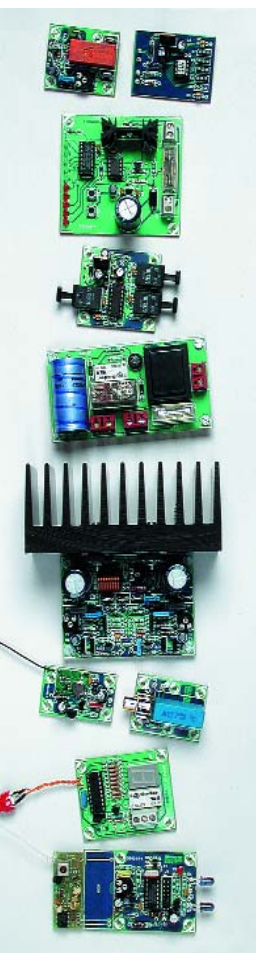

#### **NUMÉRO DOUBLE 2005 PLUS DE 100 MONTAGES, IDÉES, ASTUCES**

Le numéro HG 2005 (HG pour Hors-Gabarit, comme l'A380), veut faire honneur à la tradition des numéros double, une tradition vieille de plus d'un quart de siècle dont Elektor peut prétendre à juste titre posséder l'exclusivité. Comme le dit le sous-titre, on trouvera au menu de ce numéro double :

– des circuits intégrés tellement neufs qu'ils sont encore inconnus chez les distributeurs

- des idées d'application
- des montages super-compacts
- des trucs et astuces, logiciel & développement

#### **UN PETIT FLORILÈGE À TITRE INFO :**

- Contrôleur PWM à PIC
- Adaptateur MIDI pour Soundblaster
- Projet DS1620
- Fréquencemètre
- Gradateur 12 V
- Antenne active de 3 à 30 MHz
- Testeur de servo-commande
- Répéteur/répartiteur Toslink
- et, au moins, 92 autres montages, idées et astuces…

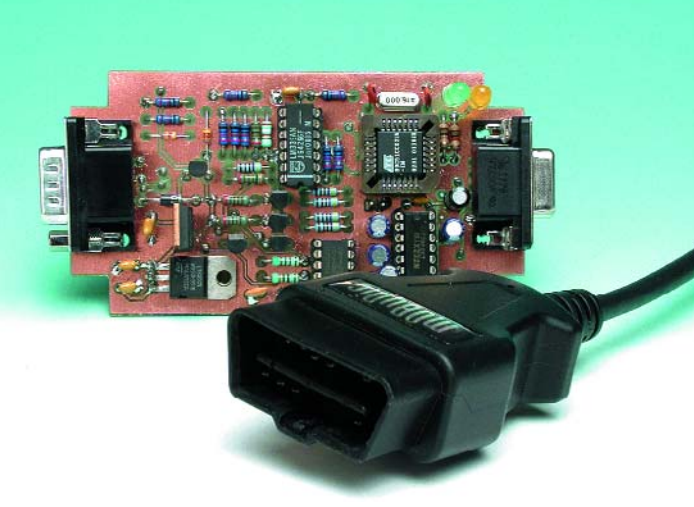

### **DIAGNOSTIC OBD-2 MOD II**

Nos voitures se remplissent d'électronique à vue d'?il. Malheureusement, il y a aussi un revers de médaille à cette évolution. De plus en plus souvent le conducteur se trouve confronté à un problème qui n'a rien de mécanique et qu'il lui est impossible de résoudre. Diagnostic OBD-2 mod II est destiné à être branché sur la prise adéquate dont sont dotés de plus en plus de véhicules modernes en vue d'examiner, sous la houlette d'un PC (portable de préférence), un certain nombre de paramètres dont les plus importants sont la température du liquide de refroidissement du radiateur, le régime, la vitesse, la tension de batterie, la richesse du mélange air-carburant. Tout un programme…

**Attention, le numéro double devrait être en kiosque aux alentours du 15 juin 2005, soit plus de 2 semaines plus tôt que les années précédentes….**

# **Le site Elektor - du sang neuf ! WWW.ELEKTOR.FR WWW.ELEKTOR.FR WWW.ELEKTOR.FR**

De par l'approche adoptée **« Projet par Projet »** lors de la construction, le visiteur de cette nouvelle mouture du site trouvera sur la même page, tout ce qui a trait à un projet donné : téléchargement de l'article au format .pdf, du logiciel, commande (platine et composants), mais aussi informations additionnelles et mises à jour.

**Magazine :** fait apparaître le sommaire du numéro le plus récent. Un clic sur le titre concerné permet de lire le début de l'article concerné.

**Collection :** Permet de remonter le temps grâce aux archives. Pour le moment, tous les articles depuis l'année 2000 sont téléchargeables, un moteur de recherche permettant de travailler par année et/ou par mot-clé.

#### **Quoi de neuf sinon sur www.elektor.fr :**

- Un Forum lecteur
- Petites Annonces Gratuites
- Nouvelles vous concernant
- Courriel Hebdomadaire Gratuit
- FAQ
- e-CHOPPE, pour tous vos achats

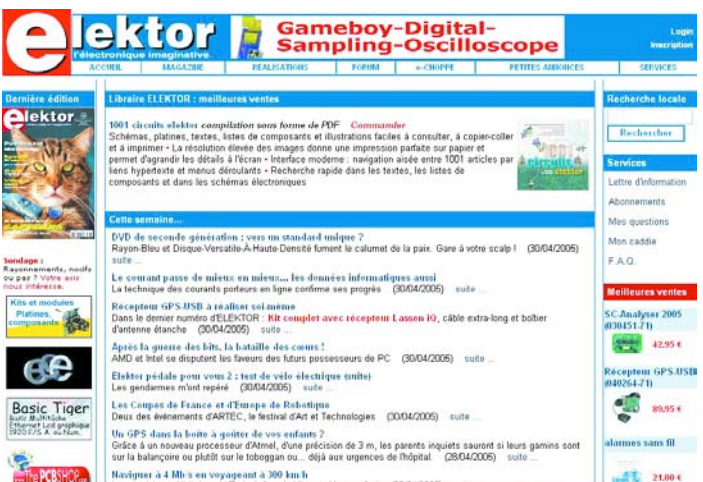